**Network Guide** 

Anybus CompactCom 40 EtherNet/IP

Doc.ld. HMSI-27-212 Rev. 1.5

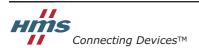

HALMSTAD · CHICAGO · KARLSRUHE · TOKYO · BEIJING · MILANO · MULHOUSE · COVENTRY · PUNE · COPENHAGEN

HMS Industrial Networks

Mailing address: Box 4126, 300 04 Halmstad, Sweden Visiting address: Stationsgatan 37, Halmstad, Sweden

# **Important User Information**

This document is intended to provide a good understanding of the functionality offered by EtherNet/IP. The document only describes the features that are specific to the Anybus CompactCom 40 EtherNet/IP. For general information regarding the Anybus CompactCom 40, consult the Anybus CompactCom 40 design guides.

The reader of this document is expected to be familiar with high level software design, and communication systems in general. The use of advanced EtherNet/IP-specific functionality may require in-depth knowledge in EtherNet/IP networking internals and/or information from the official EtherNet/IP specifications. In such cases, the people responsible for the implementation of this product should either obtain the EtherNet/IP specification to gain sufficient knowledge or limit their implementation in such a way that this is not necessary.

### Liability

Every care has been taken in the preparation of this manual. Please inform HMS Industrial Networks AB of any inaccuracies or omissions. The data and illustrations found in this document are not binding. We, HMS Industrial Networks AB, reserve the right to modify our products in line with our policy of continuous product development. The information in this document is subject to change without notice and should not be considered as a commitment by HMS Industrial Networks AB. HMS Industrial Networks AB assumes no responsibility for any errors that may appear in this document.

There are many applications of this product. Those responsible for the use of this device must ensure that all the necessary steps have been taken to verify that the applications meet all performance and safety requirements including any applicable laws, regulations, codes, and standards.

HMS Industrial Networks AB will under no circumstances assume liability or responsibility for any problems that may arise as a result from the use of undocumented features, timing, or functional side effects found outside the documented scope of this product. The effects caused by any direct or indirect use of such aspects of the product are undefined, and may include e.g. compatibility issues and stability issues.

The examples and illustrations in this document are included solely for illustrative purposes. Because of the many variables and requirements associated with any particular implementation, HMS Industrial Networks AB cannot assume responsibility for actual use based on these examples and illustrations.

#### Intellectual Property Rights

HMS Industrial Networks AB has intellectual property rights relating to technology embodied in the product described in this document. These intellectual property rights may include patents and pending patent applications in the US and other countries.

### Trademark Acknowledgements

Anybus ® is a registered trademark of HMS Industrial Networks AB. All other trademarks are the property of their respective holders.

**Warning:** This is a class A product. In a domestic environment this product may cause radio interference in which case the user may be required to take adequate measures.

**ESD Note**: This product contains ESD (Electrostatic Discharge) sensitive parts that may be damaged if ESD

control procedures are not followed. Static control precautions are required when handling the prod-

uct. Failure to observe this may cause damage to the product.

# **Table of Contents**

| Preface   | About This Document                                                                                                    |    |
|-----------|----------------------------------------------------------------------------------------------------|----|
|           | Related Documents                                                                                                    | 8  |
|           | Document History                                                                                                    | 8  |
|           | Conventions & Terminology                                                                                                    |    |
|           | Abbreviations                                                                                                    |    |
|           | Support                                                                                                    |    |
| Chapter 1 | About the Anybus CompactCom 40 EtherNet/IP                                                                                                    |    |
|           | General                                                                                                    | 10 |
|           | Features                                                                                                    | 10 |
|           | Beacon Based DLR (Device Level Ring)                                                                                                    | 11 |
| Chapter 2 | Basic Operation                                                                                                    |    |
|           | General Information                                                                                                    |    |
|           | Device Customization  Network Identity  Electronic Data Sheet (EDS)  EtherNet/IP & CIP Implementation  Web Interface  Socket Interface (Advanced Users Only)  Modular Device Functionality  QuickConnect  CIP Safety |    |
|           | Communication Settings  Communication Settings in Stand Alone Shift Register Mode                                                                                                    |    |
|           | Diagnostics                                                                                                    | 18 |
|           | Network Data Exchange  Application Data  Process Data  Translation of Data Types  File System  Overview                                                                                                    |    |
|           | General Information                                                                                                    | 21 |
|           | System Files                                                                                                    | 21 |

| Chapter 3 | FTP Server                                                         |    |
|-----------|--------------------------------------------------------------------|----|
|           | General Information                                                | 22 |
|           | User Accounts                                                      | 22 |
|           | Session Example                                                    | 23 |
| Chapter 4 | Web Server                                                         |    |
|           | General Information                                                | 24 |
|           | Default Web Pages  Network Configuration  Ethernet statistics page |    |
|           | Server Configuration                                               |    |
| Chapter 5 | E-mail Client                                                      |    |
|           | General Information                                                | 32 |
|           | How to Send E-mail Messages                                        |    |
| Chapter 6 | Server Side Include (SSI)                                          |    |
|           | General Information                                                | 33 |
|           | Include File                                                       | 33 |
|           | Command Functions                                                  | 34 |
|           | General Information                                                |    |
|           | GetConfigItem()                                                    |    |
|           | SetConfigItem()                                                    |    |
|           | SsiOutput()<br>DisplayRemoteUser                                   |    |
|           | ChangeLanguage()                                                   |    |
|           | IncludeFile()                                                      |    |
|           | SaveDataToFile()                                                   |    |
|           | printf()                                                           |    |
|           | scanf()                                                            | 44 |
|           | Argument Functions                                                 | 46 |
|           | General Information                                                |    |
|           | ABCCMessage()                                                      |    |
|           | SSI Output Configuration                                           | 50 |

| Chapter 7 | JSON                          |    |
|-----------|-------------------------------|----|
|           | General Information           | 51 |
|           | JSON Objects                  |    |
|           | Module                        |    |
|           | Network                       |    |
|           | Hex Format Explained          |    |
|           | Example                       |    |
| Chapter 8 | CIP Objects                   |    |
|           | General Information           | 61 |
|           | Translation of Status Codes   | 62 |
|           | Identity Object (01h)         | 63 |
|           | Message Router (02h)          | 66 |
|           | Assembly Object (04h)         | 67 |
|           | Connection Manager (06h)      | 70 |
|           | Parameter Object (0Fh)        | 74 |
|           | DLR Object (47h)              | 77 |
|           | QoS Object (48h)              | 78 |
|           | Base Energy Object (4Eh)      | 79 |
|           | Power Management Object (53h) | 81 |
|           | ADI Object (A2h)              | 83 |
|           | Port Object (F4h)             | 85 |
|           | TCP/IP Interface Object (F5h) | 87 |
|           | Ethernet Link Object (F6h)    | 90 |

| Chapter 9  | Anybus Module Objects                          |     |
|------------|------------------------------------------------|-----|
|            | General Information                            | 95  |
|            | Anybus Object (01h)                            | 96  |
|            | Diagnostic Object (02h)                        | 97  |
|            | Network Object (03h)                           | 98  |
|            | Network Configuration Object (04h)             | 99  |
|            | Socket Interface Object (07h)                  | 109 |
|            | SMTP Client Object (09h)                       | 126 |
|            | Anybus File System Interface Object (0Ah)      |     |
|            | Network Ethernet Object (0Ch)                  | 148 |
|            | Functional Safety Module Object (11h)          | 149 |
|            | CIP Port Configuration Object (0Dh)            | 153 |
| Chapter 10 | Host Application Objects                       |     |
|            | General Information                            | 155 |
|            | Functional Safety Host Object (E8h)            |     |
|            | CIP Identity Host Object (EDh)                 |     |
|            | Sync Object (EEh)                              | 160 |
|            | EtherNet/IP Host Object (F8h)                  | 161 |
|            | Ethernet Host Object (F9h)                     | 171 |
|            | Application File System Interface Object (EAh) | 174 |
| Appendix A | Categorization of Functionality                |     |
|            | Basic                                          | 187 |
|            | Extended                                       | 187 |
| Appendix B | Implementation Details                         |     |
|            | SUP-Bit Definition                             | 188 |
|            | Anybus Statemachine                            | 188 |
|            | Application Watchdog Timeout Handling          | 188 |
| Appendix C | Message Segmentation                           |     |
|            | General                                        | 189 |
|            | Command Segmentation                           | 190 |
|            | Response Segmentation                          | 191 |

| Appendix D | Secure HICP (Secure Host IP Configuration Protocol) |     |  |
|------------|-----------------------------------------------------|-----|--|
|            | General                                             | 192 |  |
| Appendix E | Technical Specification                             |     |  |
|            | Front View                                          | 193 |  |
|            | Protective Earth (PE) Requirements                  | 194 |  |
|            | Power Supply                                        | 194 |  |
|            | Environmental Specification                         | 194 |  |
|            | EMC Compliance                                      | 194 |  |
| Appendix F | Timing & Performance                                |     |  |
|            | General Information                                 | 195 |  |
|            | Internal Timing                                     | 195 |  |
|            | Startup Delay                                       |     |  |
|            | NW_INIT Handling                                    |     |  |
|            | Event Based WrMsg Busy Time                         |     |  |
|            | Event Based Process Data Delay                      | 196 |  |

Appendix G Copyright Notice

# P. About This Document

For more information, documentation etc., please visit the HMS website, 'www.anybus.com'.

## **P.1 Related Documents**

| Document                                                      | Author |
|---------------------------------------------------------------|--------|
| Anybus CompactCom 40 Software Design Guide                    | HMS    |
| Anybus CompactCom M40 Hardware Design Guide                   | HMS    |
| Anybus CompactCom B40 Hardware Design Guide                   | HMS    |
| CIP specification, Volumes 1 (CIP Common) and 2 (EtherNet/IP) | ODVA   |

# **P.2 Document History**

## Summary of Recent Changes (1.4... 1.5)

| Change Page(s)                                                   |     |
|------------------------------------------------------------------|-----|
| Added information about safety to feature section                | 10  |
| Added CIP Safety section to Basic Operation chapter              | 15  |
| Added Class 0 Connection details to the Connection Manager (06h) | 71  |
| Added Functional Safety Module Object (11h)                      | 149 |
| Added Functional Safety Host Object (E8h) 156                    |     |

#### **Revision List**

| Revision | Date       | Author(s) | Chapter(s)              | Description                   |
|----------|------------|-----------|-------------------------|-------------------------------|
| 1.00     | 2014-06-04 | KeL       | All                     | First official revision       |
| 1.10     | 2014-07-17 | KeL       | 2, 6, 7, 8, E           | Misc. updates                 |
| 1.11     | 2014-08-27 | KaD       | 2                       | Major update                  |
| 1.20     | 2015-01-09 | KeL       | 7, 8, 9, F              | Misc. updates                 |
| 1.30     | 2015-11-04 | KeL       | 2, 7, 8, 9,<br>10, 7, E | Misc. updates and corrections |
| 1.4      | 2016-04-04 | KaD       | 1,7, 8, 10              | Misc. updates                 |
| 1.5      | 2016-04-22 | KaD       | 1, 2, 9, 10             | Safety updates                |

# **P.3 Conventions & Terminology**

The following conventions are used throughout this manual:

- Numbered lists provide sequential steps
- Bulleted lists provide information, not procedural steps
- The terms 'Anybus' or 'module' refers to the Anybus CompactCom 40 module.
- The terms 'host' or 'host application' refers to the device that hosts the Anybus module.
- Hexadecimal values are either written in the format NNNNh or the format 0xNNNN, where NNNN is the hexadecimal value.

## P.4 Abbreviations

| Abbreviation | Meaning                          |
|--------------|----------------------------------|
| API          | assigned packet interval         |
| RPI          | requested packet interval        |
| T            | target (in this case the module) |
| 0            | origin (in this case the master) |

# P.5 Support

For general contact information and where to find support, please refer to the contact and support pages at www.anybus.com.

# 1. About the Anybus CompactCom 40 EtherNet/IP

### 1.1 General

The Anybus CompactCom 40 EtherNet/IP communication module provides instant Ethernet and EtherNet/IP connectivity via the patented Anybus CompactCom host interface. Any device that supports this standard can take advantage of the features offered by the module, allowing seamless network integration regardless of network type. The module supports both linear and ring network topology (DLR, Device Level Ring).

The modular approach of the Anybus CompactCom 40 platform allows the CIP-object implementation to be extended to fit specific application requirements. Furthermore, the Identity Object can be customized, allowing the end product to appear as a vendor-specific implementation rather than a generic Anybus module.

This product conforms to all aspects of the host interface for Anybus CompactCom 40 modules defined in the Anybus CompactCom 40 Hardware and Software Design Guides, making it fully interchangeable with any other device following that specification. Generally, no additional network related software support is needed, however in order to be able to take full advantage of advanced network specific functionality, a certain degree of dedicated software support may be necessary.

### 1.2 Features

- Two EtherNet/IP ports
- Ethernet RJ45 connectors
- · Beacon Based DLR (Device Level Ring) and linear network topology supported
- Black channel interface, offering a transparent channel supporting Functional Safety up to SIL3 with separate safety module<sup>1</sup>
- 10/100 Mbit, full/half duplex operation
- · Web server w. customizable content
- FTP server
- Email client
- Server Side Include (SSI) functionality
- ISON functionality
- Customizable Identity Information
- Up to 65535 ADIs
- CIP Parameter Object support
- Expandable CIP-object implementation
- · Supports unconnected CIP routing
- Transparent Socket Interface
- Modular Device functionality
- QuickConnect supported
- · Multiple IO assembly instances can be created

<sup>1.</sup> IXXAT Safe T100 recommended

## 1.3 Beacon Based DLR (Device Level Ring)

Device Level Ring (DLR) is a network technology for industrial applications that uses embedded switch functionality in automation end devices, such as programmable automation controllers and I/O modules, to enable Ethernet ring network topologies at the device level. DLR technology adds network resilience to optimize machine operation.

Beacon based DLR networks consist of a ring supervisor and a number of ring nodes, and use "beacons" to detect breaks in the ring. When a DLR network detects a break in the ring, it provides ways to alternatively route the data to recover the network. Diagnostics built into DLR products can identify the point of failure, thus helping to speed maintenance and reduce repair time.

The Anybus CompactCom 40 EtherNet/IP implements the DLR protocol, and it is enabled by default. The device is able to process and act on beacon frames sent by ring supervisors, and supports beacon rates down to 100 µs.

If needed, the DLR functionality can be disabled. This can be done by setting attribute 31 (Enable DLR) in the EtherNet/IP Host Object to False. See "Instance Attributes (Instance #1)" on page 162.

# 2. Basic Operation

## 2.1 General Information

### 2.1.1 Software Requirements

Generally, no additional network support code needs to be written in order to support the Anybus CompactCom 40 EtherNet/IP. However, due to the nature of the EtherNet/IP networking system, certain restrictions must be taken into account:

- Certain functionality in the module requires that the command 'Get\_Instance\_Number\_By\_Order' (Application Data Object, FEh) is implemented in the host application.
- Up to 5 diagnostic instances (See "Diagnostic Object (02h)" on page 97) can be created by the
  host application during normal conditions. An additional 6th instance may be created in event of
  a major fault.<sup>1</sup>
- EtherNet/IP in itself does not impose any specific timing demands when it comes to acyclic requests (i.e. requests towards instances in the Application Data Object), however it is generally recommended to process and respond to such requests within a reasonable time period. The application that sends the request, also decides the timeout, e.g. EIPScan employs a timeout of 10 seconds.
- The use of advanced CIP-specific functionality may require in-depth knowledge in CIP networking internals and/or information from the official CIP and EtherNet/IP specifications. In such cases, the people responsible for the implementation of this product is expected either to obtain these specifications to gain sufficient knowledge or limit their implementation is such a way that this is not necessary.

For in-depth information regarding the Anybus CompactCom 40 software interface, consult the general Anybus CompactCom 40 Software Design Guide.

- "Diagnostic Object (02h)" on page 97 (Anybus Module Objects)
- Anybus CompactCom 40 Software Design Guide, "Application Data Object (FEh)"

<sup>1.</sup> This limit is set by the module, not by the network.

## 2.2 Device Customization

### 2.2.1 Network Identity

By default, the module uses the following identity settings:

Vendor ID: 005Ah (HMS Industrial Networks)

Device Type: 002Bh (Generic Device)

Product Code: 0037h (Anybus CompactCom 40 EtherNet/IP) Product Name: 'Anybus CompactCom 40 EtherNet/IP(TM)'

Optionally, it is possible to customize the identity of the module by implementing the corresponding instance attributes in the EtherNet/IP Host Object.

See also...

- "Identity Object (01h)" on page 63 (CIP-object)
- "EtherNet/IP Host Object (F8h)" on page 161 (Host Application Object)

**IMPORTANT:** According to the CIP specification, the combination of V endor ID and serial number <u>must</u> be unique. It is <u>not</u> permitted to use a custom serial number in combination with the HMS V endor ID (005Ah), nor is it permitted to choose Vendor ID arbitrarily. Failure to comply to this requirement will induce interoperability problems and/or other unwanted side effects. HMS approves use of the HMS Vendor ID (005Ah), in combination with the default serial number, under the condition that the implementation requires no deviations from the standard EDS-file.

To obtain a Vendor ID, contact the ODVA.

### 2.2.2 Electronic Data Sheet (EDS)

On EtherNet/IP, the characteristics of a device is stored in an ASCII data file with the suffix EDS. This file is used by configuration tools etc. when setting up the network configuration. HMS supplies a standard (generic) EDS-file, which corresponds to the default settings in the module. However, due to the flexible nature of the Anybus CompactCom concept, it is possible to alter the behavior of the product in ways which invalidate the generic EDS-file. In such case, a custom EDS-file needs to be created, which in turn invalidates the default identity information and require re-certification of the product.

Note: Since the module implements the Parameter Object, it is possible for configuration tools such as RSNetWorx to automatically generate a suitable EDS-file. Note that this functionality requires that the command 'Get\_Instance\_Number\_By\_Order' (Application Data Object, FEh) has been implemented in the host application.

See also...

- "Parameter Object (0Fh)" on page 74 (CIP-object)
- Anybus CompactCom 40 Software Design Guide, "Application Data Object (FEh)"

**IMPORTANT:** HMS approves use of the standard EDS-file only under the condition that it matches the actual implementation and that the identity information remains unchanged.

### 2.2.3 EtherNet/IP & CIP Implementation

By default, the module supports the generic CIP profile. Optionally, it is possible to re-route requests to unimplemented CIP objects to the host application, thus enabling support for other profiles etc.

To support a specific profile, perform the following steps:

- · Set up the identity settings in the EtherNet/IP Host Object according to profile requirements.
- Implement the Assembly Mapping Object in the host application.
- Set up the Assembly Instance Numbers according to profile requirements.
- Enable routing of CIP messages to the host application in the EtherNet/IP Host Object.
- Implement the required CIP objects in the host application.

#### See also...

- "EtherNet/IP Host Object (F8h)" on page 161 (Host Application Object)
- "Command Details: Process\_CIP\_Object\_Request" on page 166

#### 2.2.4 Web Interface

The web interface can be fully customized to suit a particular application. Dynamic content can be created by means of JSON and SSI scripting. Data and web pages are stored in a FLASH-based file system, which can be accessed using any standard FTP-client.

#### See also...

- "File System" on page 20
- "FTP Server" on page 22
- "Web Server" on page 24
- "Server Side Include (SSI)" on page 33
- "JSON" on page 51

### 2.2.5 Socket Interface (Advanced Users Only)

The built in socket interface allows additional protocols to be implemented on top of TCP/IP.

- "Socket Interface Object (07h)" on page 109 (Anybus Module Object)
- "Message Segmentation" on page 189

## 2.2.6 Modular Device Functionality

Modular devices consist of a backplane with a certain number of "slots". The first slot is occupied by the "coupler" which contains the Anybus CompactCom module. All other slots may be empty or occupied by modules.

When mapping ADIs to process data the application shall map the process data of each module in slot

A list of modules in a Modular Device is available to the EtherNet/IP network master by a request to the CIP Identity object.

See also ...

- "Modular Device Object (ECh)" (see Anybus CompactCom 40 Software Design Guide)
- "Identity Object (01h)" on page 63

#### 2.2.7 QuickConnect

The module supports the QuickConnect functionality. It is enabled in the EtherNet/IP Host Object. The module fulfills Class A with a startup time of less than 180 ms, with 16 bytes of I/O data mapped with parallel, SPI or shift register application interface.

See also ...

- "EtherNet/IP Host Object (F8h)" on page 161
- "TCP/IP Interface Object (F5h)" on page 87 (CIP object)

### 2.2.8 CIP Safety

The Anybus CompactCom 40 EtherNet/IP device supports the CIP safety profile. This profile makes it possible for a user to send data on a black channel interface, i.e. a safe channel over EtherNet/IP using an add-on safety module, e.g. the IXXAT Safe T100. For an application to support CIP safety, the Functional Safety Object (E8h) has to be implemented.

The Anybus CompactCom serial channel is used for the functional safety communication. When this channel is used for the host application, a second separate serial channel is implemented for the functional safety communication. See the Anybus CompactCom Hardware Design Guide for more informa-

See "Functional Safety Host Object (E8h)" on page 156.

# 2.3 Communication Settings

As with other Anybus CompactCom products, network related communication settings are grouped in the Network Configuration Object (04h).

In this case, this includes...

#### • TCP/IP settings

These settings must be set properly in order for the module to be able to participate on the network

The module supports DHCP, which may be used to retrieve the TCP/IP settings from a DHCP-server automatically. DHCP is enabled by default, but can be disabled if necessary.

#### • Physical Link Settings

By default, the module uses auto negotiation to establish the physical link settings, however it is possible to force a specific setting if necessary.

The parameters in the Network Configuration Object (04h) are available from the network through the built in web server, and through the TCP/IP Interface Object (CIP).

- "Web Server" on page 24
- "TCP/IP Interface Object (F5h)" on page 87 (CIP)
- "Ethernet Link Object (F6h)" on page 90 (CIP)
- "Network Configuration Object (04h)" on page 99 (Anybus Module Object)
- "Secure HICP (Secure Host IP Configuration Protocol)" on page 192

If the Anybus CompactCom 40 is used stand alone, there is no application from which to set the IP address. The IP address is instead set using the DIP1 switches (IP address byte 3) and the virtual attributes (Ethernet Host object (F9h), attribute #17), that are written to memory during setup (IP address byte 0 - 2). A flowchart is shown below.

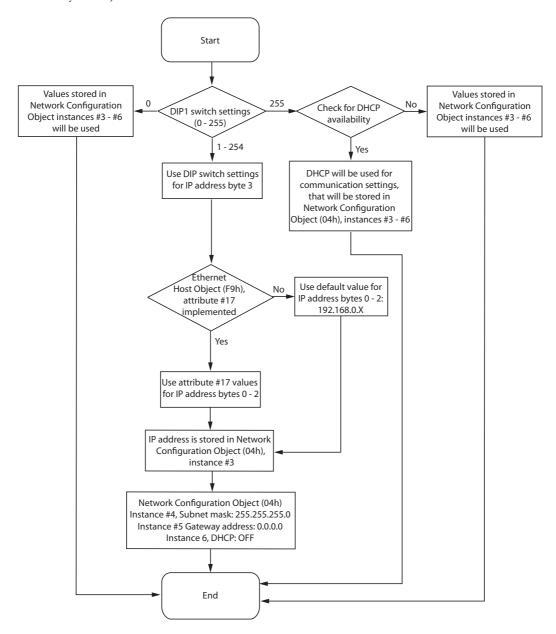

- "Ethernet Host Object (F9h)" on page 171
- Anybus CompactCom M40 Hardware Design Guide
- "Network Configuration Object (04h)" on page 99

# 2.4 Diagnostics

The severity value of all pending events are combined (using logical OR) and copied to the corresponding bits in the 'Status'-attribute of the Identity Object (CIP).

- "Identity Object (01h)" on page 63 (CIP)
- "Diagnostic Object (02h)" on page 97 (Anybus Module Object)

## 2.5 Network Data Exchange

## 2.5.1 Application Data

Application Data Instances (ADIs) are represented through the ADI Object (CIP). Each instance within this objects corresponds directly to an instance in the Application Data Object on the host application

Accessible range of ADIs is 1 to 65535.

#### See also...

- "Parameter Object (0Fh)" on page 74 (CIP)
- "ADI Object (A2h)" on page 83 (CIP)

#### 2.5.2 Process Data

Process Data is represented as dedicated instances in the Assembly Object (CIP).

#### See also...

- "Assembly Object (04h)" on page 67 (CIP)
- "Connection Manager (06h)" on page 70 (CIP)

## 2.5.3 Translation of Data Types

The Anybus data types are translated to CIP-standard and vice versa as follows:

| Anybus Data Type | CIP Data Type | Comments                                                                                                    |
|------------------|---------------|----------------------------------------------------------------------------------------------------|
| BOOL             | BOOL          | Each ADI element of this type occupies one byte.                                                                                                    |
| ENUM             | USINT         |                                                                                                    |
| SINT8            | SINT          |                                                                                                    |
| UINT8            | USINT         |                                                                                                    |
| SINT16           | INT           | Each ADI element of this type occupies two bytes.                                                                                                    |
| UINT16           | UINT          |                                                                                                    |
| SINT32           | DINT          | Each ADI element of this type occupies four bytes.                                                                                                    |
| UINT32           | UDINT         |                                                                                                    |
| FLOAT            | REAL          |                                                                                                    |
| CHAR             | SHORT_STRING  | SHORT_STRING consists of a single-byte length field (which in this case represents the number of ADI elements) followed by the actual character data (in this case the actual ADI elements). This means that a 10-character string occupies 11 bytes. |
| SINT64           | LINT          | Each ADI element of this type occupies eight bytes.                                                                                                    |
| UINT64           | ULINT         |                                                                                                    |
| BITS8            | BYTE          | Each ADI element of this type occupies one byte.                                                                                                    |
| BITS16           | WORD          | Each ADI element of this type occupies two bytes.                                                                                                    |
| BITS32           | DWORD         | Each ADI element of this type occupies four bytes.                                                                                                    |
| OCTET            | USINT         |                                                                                                    |
| BITS1-7          | BYTE          | Bit fields of size 1 - 7                                                                                                    |
| PAD0-8           | BYTE          | Bit fields of size 0 - 8 used for padding                                                                                                    |
| PAD9-16          | BYTE          | Bit fields of size 9 - 16 used for padding                                                                                                    |

Category: Extended

#### 2.6.1 Overview

The Anybus CompactCom 40 EtherNet/IP has an in-built file system, that can be accessed from the application and from the network. Three directories are predefined:

- VFS The virtual file system that e.g. holds the web pages of the module.
- Application This directory provides access to the application file system through the Application File System Interface Object (EAh) (optional).
- Firmware Firmware updates are stored in this directory.

**Important**: In the firmware folder, it is not possible to use append mode when writing a file. Be sure to use write mode only.

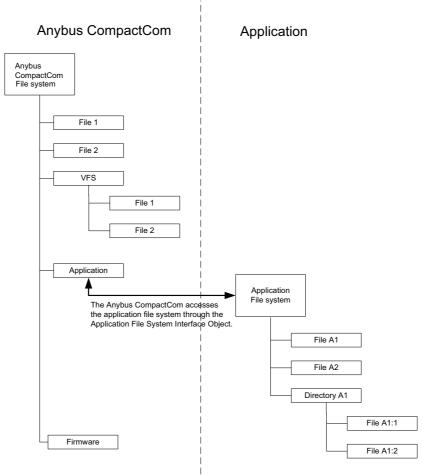

#### 2.6.2 General Information

The built-in file system hosts 28 MByte of non volatile storage, which can be accessed by the HTTP and FTP servers, the email client, and the host application (through the Anybus File System Interface Object (0Ah)).

The file system uses the following conventions:

- '\' (backslash) is used as a path separator
- Names may contain spaces ('') but must not begin or end with one.
- Valid characters in names are ASCII character numbers less than 127, excluding the following characters: '\ / : \* ? " < > |'
- Names cannot be longer than 48 characters
- A path cannot be longer than 126 characters (filename included)

See also...

- "FTP Server" on page 22
- "Web Server" on page 24
- "E-mail Client" on page 32
- "Server Side Include (SSI)" on page 33
- "Anybus File System Interface Object (0Ah)" on page 131
- "Application File System Interface Object (EAh)" on page 174

**IMPORTANT:** The file system is located in flash memory. Due to technical reasons, each flash segment can be erased approximately 100000 times before failure, making it unsuitable for random access storage.

The following operations will erase one or more flash segments:

- Creating, deleting, moving or renaming a file or directory
- Writing or appending data to an existing file
- Formatting the file system

### 2.6.3 System Files

The file system contains a set of files used for system configuration. These files, known as "system files". are regular ASCII files which can be altered using a standard text editor (such as the Notepad in Microsoft Windows <sup>TM</sup>). The format of these files are, with a few exceptions, based on the concept of 'keys', where each 'key' can be assigned a value, see below.

```
Example

[Key1]

value of Key1

[Key2]

value of Key2
```

## 3. FTP Server

## 3.1 General Information

#### Category: extended

The built-in FTP server makes it easy to manage the file system using a standard FTP client. It can be disabled using attribute #6 in the Ethernet Host Object (F9h), see page 171.

By default, the following port numbers are used for FTP communication:

- TCP, port 20 (FTP data port)
- TCP, port 21 (FTP command port)

The FTP server supports up to two concurrent clients.

## 3.2 User Accounts

User accounts are stored in the configuration file '\ftp.cfg'. This file holds the usernames, passwords, and home directory for all users. Users are not able to access files outside of their home directory.

```
File Format:

User1:Password1:Homedirectory1
User2:Password2:Homedirectory2
User3:Password3:Homedirectory3
```

Optionally, the UserN:PasswordN-section can be replaced by a path to a file containing a list of users as follows:

The files containing the user lists shall have the following format:

#### Notes:

- Usernames must not exceed 16 characters in length.
- Passwords must not exceed 16 characters in length.
- All printable characters, except the separator ':', are allowed in usernames and passwords.

- If '\ftp.cfg' is missing or cannot be interpreted, all username/password combinations will be accepted and the home directory will be the system root (i.e. '\').
- The home directory for a user must also exist in the file system if they should be able to log in, just adding the user information to the 'ftp.cfg' file it is not enough.
- If 'Admin Mode' has been enabled in the Ethernet Object, all username/password combinations
  will be accepted and the user will have unrestricted access to the file system (i.e. the home directory will be the system root)<sup>1</sup>.
- It is strongly recommended to have at least one user with root access ('\') permission. If not, 'Admin Mode' must be enabled each time a system file needs to be altered (including '\ftp.cfg').

## 3.3 Session Example

The Windows Explorer features a built-in FTP client which can easily be used to access the file system as follows:

- 1. Open the Windows Explorer.
- 2. In the address field, type FTP://<user>:<password>@<address>
  - Substitute <address> with the IP address of the Anybus module
  - Substitute <user> with the username
  - Substitute <password> with the password
- **3.** Press enter. The Explorer will now attempt to connect to the Anybus module using the specified settings. If successful, the file system will be displayed in the Explorer window.

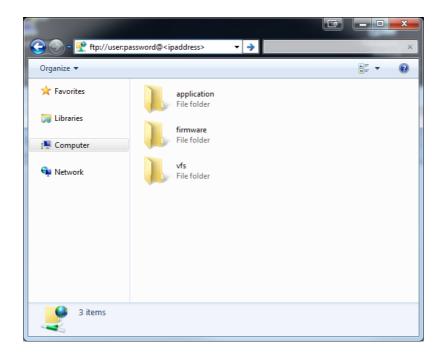

<sup>1.</sup> Apart from the vfs folder, that is read-only.

## 4. Web Server

## 4.1 General Information

#### Category: extended

The built-in web server provides a flexible environment for end-user interaction and configuration purposes. The powerful combination of SSI, JSON, and client-side scripting allows access to objects and file system data, enabling the creation of advanced graphical user interfaces.

The web interfaces is stored in the file system, which can be accessed through the FTP server. If necessary, the web server can be completely disabled in the Ethernet Host Object.

See also...

- "FTP Server" on page 22
- "Server Side Include (SSI)" on page 33
- "JSON" on page 51
- "Ethernet Host Object (F9h)" on page 171

## 4.2 Default Web Pages

The default web pages provide access to:

- Network configuration parameters
- Network status information
- Access to the host application ADIs

The default web pages are built of files stored in a virtual file system accessible through the vfs folder. These files are read only and cannot be deleted or overwritten. The web server will first look for a file in the web root folder. If not found it will look for the file in the vfs folder, making it appear as the files are located in the web root folder. By loading files in the web root folder with exactly the same names as the default files in the vfs folder, it is possible to customize the web pages, replacing such as pictures, logos and style sheets.

If a complete customized web system is designed and no files in the vfs folder are to be used, it is recommended to turn off the virtual file system completely, see the File System Interface Object.

- "File System" on page 20
- "Anybus File System Interface Object (0Ah)" on page 131

## 4.2.1 Network Configuration

The network configuration page provides an interface for changing TCP/IP and SMTP settings in the Network Configuration Object.

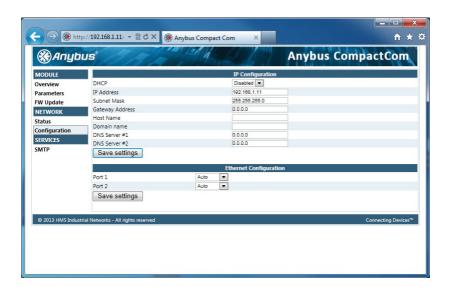

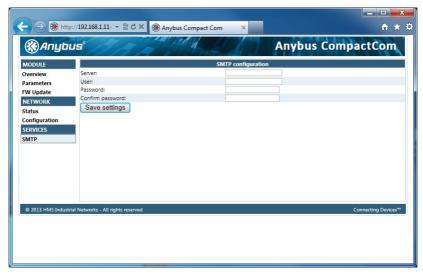

The module needs to be reset for the TCP/IP and SMTP settings to take effect. The Ethernet Configuration settings will take effect immediately.

Available editable settings will be explained on the next page.

## **IP Configuration**

The module needs a reset for any changes to take effect.

| Name        | Description                                                 |
|-------------|-------------------------------------------------------------|
| DHCP        | Enable or disable DHCP                                      |
|             | Default value: enabled                                      |
| IP address  | The TCP/IP settings of the module                           |
| Subnet mask | Default values: 0.0.0.0                                     |
| Gateway     | Value ranges: 0.0.0.0 - 255.255.255                         |
| Host name   | IP address or name                                          |
|             | Max 64 characters                                           |
| Domain name | IP address or name                                          |
|             | Max 48 characters                                           |
| DNS 1       | Primary and secondary DNS server, used to resolve host name |
| DNS 2       | Default values: 0.0.0.0                                     |
|             | Value ranges: 0.0.0.0 - 255.255.255                         |

## **Ethernet Configuration**

Changes will take effect immediately.

| Name   | Description                    |
|--------|--------------------------------|
| Port 1 | Ethernet speed/duplex settings |
| Port 2 | Default value: auto            |

## **SMTP Settings**

The module needs a reset before any changes take effect

| Name             | Description        |
|------------------|--------------------|
| Server           | IP address or name |
|                  | Max 64 characters  |
| User             | Max 64 characters  |
| Password         | Max 64 characters  |
| Confirm password |                    |

## 4.2.2 Ethernet statistics page

The Ethernet statistics web page contains the following information:

| Ethernet Lin           | k                    | Description                                                                                         |  |
|------------------------|----------------------|----------------------------------------------------------------------------------------------------|--|
| Port 1                 | Speed:               | The current link speed.                                                                             |  |
| FUILI                  | Duplex:              | The current duplex configuration.                                                                   |  |
| Port 2                 | Speed:               | The current link speed.                                                                             |  |
| r UI L Z               | Duplex:              | The current duplex configuration.                                                                   |  |
|                        | Биріех.              | The current duplex configuration.                                                                   |  |
| Ethernet/IP S          | Statistics           | Description                                                                                         |  |
| Established C          | Class1 Connections   | Current number of established class1 connections                                                    |  |
| Established C          | Class3 Connections   | Current number of established class3 connections                                                    |  |
| Connection C           | pen Requests         | Number of received connection open requests                                                         |  |
| Connection C           | pen Format Rejects   | Connection open requests rejected due to request format error                                       |  |
| Connection C           | pen Resource Rejects | Connection open requests rejected due to lack of resources                                          |  |
| Connection C           | pen Other Rejects    | Connection open requests rejected due to other reasons                                              |  |
| Connection C           | lose Requests        | Number of received connection open requests                                                         |  |
| Connection C           | lose Format Rejects  | Connection close requests rejected du to request format error                                       |  |
| Connection C           | lose Other Rejects   | Connection close requests rejected due to other reasons                                             |  |
| Connection T           | imeouts              | Number of connection timeouts                                                                       |  |
|                        |                      |                                                                                                    |  |
| Interface Co           | unters               | Description                                                                                         |  |
| In Octets:             |                      | Received bytes.                                                                                     |  |
| In Ucast Pack          | cets:                | Received unicast packets.                                                                           |  |
| In NUcast page         | ckets:               | Received non unicast packets (broadcast and multicast).                                             |  |
| In Discards:           |                      | Received packets discarded due to no available memory buffers.                                      |  |
| In Errors:             |                      | Received packets discarded due to reception error.                                                  |  |
| In Unknown Protos:     |                      | Received packets with unsupported protocol type.                                                    |  |
| Out Octets:            |                      | Sent bytes.                                                                                         |  |
| Out Ucast pa           | ckets:               | Sent unicast packets.                                                                               |  |
| Out NUcast p           | ackets:              | Sent non unicast packets (broadcast and multicast).                                                 |  |
| Out Discards:          |                      | Outgoing packets discarded due to no available memory buffers.                                      |  |
| Out Errors:            |                      | Transmission errors.                                                                                |  |
| Media Count            | orc                  | Description                                                                                         |  |
| Alignment Err          |                      | Frames received that are not an integral number of octets in length.                                |  |
| FCS Errors             | 015                  | Frames received that do not pass the FCS check.                                                     |  |
|                        | 200                  | Successfully transmitted frames which experienced exactly one                                       |  |
| Single Collisions      |                      | collision.                                                                                          |  |
| Multiple Collis        | sions                | Successfully transmitted frames which experienced more than one collision.                          |  |
| SQE Test Errors        |                      | Number of times SQE test error messages are generated. <sup>a</sup>                                 |  |
| Deferred Transmissions |                      | Frames for which first transmission attempt is delayed because the                                  |  |
|                        |                      | medium is busy.                                                                                     |  |
| Late Collisions        |                      | Number of times a collision is detected later than 512 bit-times into the transmission of a packet. |  |
| Excessive Collisions   |                      | Frames for which a transmission fails due to excessive collisions.                                  |  |
| MAC Receive Errors     |                      | Frames for which reception of an interface fails due to an internal MAC sublayer receive error.     |  |
| MAC Transmit Errors    |                      | Frames for which transmission fails due to an internal MAC sublayer receive error.                  |  |
|                        |                      | · /· · · · · · · · · · · · · · · · · ·                                                              |  |

| Media Counters       | Description                                                                                           |
|----------------------|----------------------------------------------------------------------------------------------------|
| Carrier Sense Errors | Times that the carrier sense condition was lost or never asserted when attempted to transmit a frame. |
| Frame Size Too Long  | Frames received that exceed the maximum permitted frame size.                                         |
| Frame Size Too Short | Frames received that are shorter than lowest permitted frame size.                                    |

a. Not provided with current PHY interface.

## 4.3 Server Configuration

#### 4.3.1 General Information

Category: extended

Basic web server configuration settings are stored in the system file '\http.cfg'. This file holds the root directory for the web interface, content types, and a list of file types which shall be scanned for SSI.

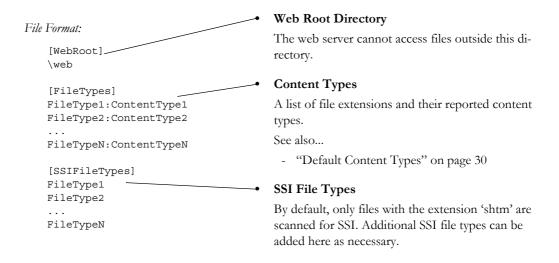

The web root directory determines the location of all files related to the web interface. Files outside of this directory and its sub-directories *cannot* be accessed by the web server.

### 4.3.2 Index Page

The module searches for possible index pages in the following order:

- 1. <WebRoot>\index.htm
- 2. <WebRoot>\index.html
- **3.** <WebRoot>\index.shtm
- 4. <WebRoot>\index.wml

Note 1: Substitute < WebRoot > with the web root directory specified in '\http.cfg'.

Note 2: If no index page is found, the module will default to the virtual index file (if enabled).

See also...

• "Default Web Pages" on page 24

## 4.3.3 Default Content Types

By default, the following content types are recognized by their file extension:

| File Extension           | Reported Content Type          |
|--------------------------|--------------------------------|
| htm, html, shtm          | text/html                      |
| gif                      | image/gif                      |
| jpeg, jpg, jpe           | image/jpeg                     |
| png                      | image/x-png                    |
| js                       | application/x-javascript       |
| bat, txt, c, h, cpp, hpp | text/plain                     |
| zip                      | application/x-zip-compressed   |
| exe, com                 | application/octet-stream       |
| wml                      | text/vnd.wap.wml               |
| wmlc                     | application/vnd.wap.wmlc       |
| wbmp                     | image/vnd.wap.wbmp             |
| wmls                     | text/vnd.wap.wmlscript         |
| wmlsc                    | application/vnd.wap.wmlscriptc |
| xml                      | text/xml                       |
| pdf                      | application/pdf                |
| CSS                      | text/css                       |

Content types can be added or redefined by adding them to the server configuration file, see "General Information" on page 29.

#### 4.3.4 Authorization

Directories can be protected from web access by placing a file called 'web\_accs.cfg' in the directory to protect. This file shall contain a list of users that are allowed to access the directory and its subdirectories.

#### File Format:

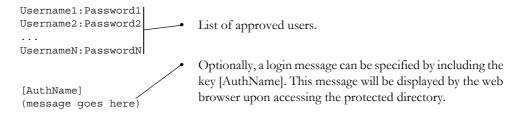

The list of approved users can optionally be redirected to one or several other files, see example below.

**Note**: if the list of approved users is put in another file, be aware that this file can be accessed and read from the network.

#### Example:

In this example, the list of approved users will be loaded from 'here.cfg' and 'too.cfg'.

```
[File path]
\i\put\some\over\here.cfg
\i\actually\put\some\of\it\here\too.cfg

[AuthType]
Basic
[AuthName]
Howdy. Password, please.
```

The field 'AuthType' is used to identify the authentication scheme.

| Value  | Description                                                                                                    |
|--------|----------------------------------------------------------------------------------------------------|
| Basic  | Web authentication method using plaintext passwords.                                                                    |
| Digest | More secure method using challenge-<br>response authentication. Used as default<br>if no [Authtype] field is specified. |

## 5. E-mail Client

## 5.1 General Information

#### Category: extended

The built-in e-mail client allows the application to send e-mail messages through an SMTP-server. Messages can either be specified directly in the SMTP Client Object, or retrieved from the file system. The latter may contain SSI, however note that for technical reasons, certain commands cannot be used (specified separately for each SSI command).

The client supports authentication using the 'LOGIN' method. Account settings etc. are stored in the Network Configuration Object.

#### See also...

- "Network Configuration Object (04h)" on page 99
- "SMTP Client Object (09h)" on page 126

## 5.2 How to Send E-mail Messages

To be able to send e-mail messages, the SMTP-account settings must be specified.

This includes...

- A valid SMTP-server address
- A valid user name
- · A valid password

To send an e-mail message, perform the following steps:

- 1. Create a new e-mail instance using the 'Create'-command (03h)
- 2. Specify the sender, recipient, topic and message body in the e-mail instance
- 3. Issue the 'Send Instance Email'-command (10h) towards the e-mail instance
- **4.** Optionally, delete the e-mail instance using the 'Delete'-command (04h)

Note: See "SMTP Client Object (09h)" on page 126 for more information.

Sending a message based on a file in the file system is achieved using the 'Send Email from File'-command. For a description of the file format, see "Command Details: Send Email From File" on page 129.

# 6. Server Side Include (SSI)

## 6.1 General Information

Server Side Include functionality, or SSI, allows data from files and objects to be represented on web pages and in e-mail messages.<sup>1</sup>

SSI are special commands embedded within the source document. When the Anybus module encounters such a command, it will execute it, and replace it with the result specified operation (if applicable).

By default, only files with the extension 'shtm' are scanned for SSI.

## 6.2 Include File

This function includes the contents of a file. The content is scanned for SSI.

Note: This function cannot be used in e-mail messages.

```
Syntax:
    <?--#include file="filename"-->
filename-Source file
```

#### Default Output:

| Scenario                      | Default Output                                                           |
|-------------------------------|--------------------------------------------------------------------------|
| Success                       | (contents of file with any SSI tags replaced by their respective output) |
| Failure (e.g. file not found) | Nothing, i.e. the SSI tag is replaced by an empty string.                |

Anybus CompactCom 40 EtherNet/IP Doc.Rev. 1.5

<sup>1.</sup> JSON offers more functionality when it comes to web pages, but is also more complex to use, see "JSON" on page 51.

# **6.3 Command Functions**

### 6.3.1 General Information

Command functions executes commands and includes the result.

#### General Syntax:

<?--#exec cmd\_argument='command'--> command-Command function, see below.

#### Command Functions:

| Command           | Valid for Email Messages | Page |
|-------------------|--------------------------|------|
| GetConfigItem()   | Yes                      | 35   |
| SetConfigItem()   | No                       | 36   |
| SsiOutput()       | Yes                      | 38   |
| DisplayRemoteUser | No                       | 38   |
| ChangeLanguage()  | No                       | 39   |
| IncludeFile()     | Yes                      | 40   |
| SaveDataToFile()  | No                       | 41   |
| printf()          | Yes                      | 42   |
| scanf()           | No                       | 44   |

## 6.3.2 GetConfigItem()

This command returns specific information from a file in the file system.

#### File Format:

The source file must have the following format:

```
[key1]
value1
[key2]
value2
[keyN]
valueN
```

#### Syntax:

```
<?--exec cmd_argument='GetConfigItem("filename", "key",</pre>
                                          "separator") '-->
```

filename -Source file to read from. -Source [key] in file. key

-Optional; specifies line separation characters (e.g. "<br/>br>"). separator

(default is CRLF).

#### Default Output:

| Scenario             | Default Output                    |
|----------------------|-----------------------------------|
| Success              | (value of specified key)          |
| Authentication Error | "Authentication error"            |
| File open error      | "Failed to open file "filename" " |
| Key not found        | "Tag (key) not found"             |

#### Example:

The following SSI...

```
<?--exec cmd_argument='GetConfigItem("\fruit.cnf", "Lemon")'-->
```

... in combination with the following file ('\fruit.cnf')...

[Apple] Green [Lemon] Yellow [Banana] Blue

... returns the string Yellow.

## 6.3.3 SetConfigItem()

This function stores an HTML-form as a file in the file system.

Note: This function cannot be used in e-mail messages.

Syntax:

```
<?--#exec cmd_argument='SetConfigItem("filename" [, Overwrite])'-->
```

filename-Destination file. If the specified file does not exist, it will be created (provided that the path is valid).

Overwrite-Optional; forces the module to create a new file each time the command is issued. The default behaviour is to modify the existing file.

File Format:

Each form object is stored as a [tag], followed by the actual value.

```
[form object name 1]
form object value 1
[form object name 2]
form object value 2
[form object name 3]
form object value 3
[form object name N]
form object value N
```

**Note:** Form objects with names starting with underscore ('\_') will not be stored.

#### Default Output:

| Scenario             | Default Output                                |
|----------------------|-----------------------------------------------|
| Success              | "Configuration stored to "filename""          |
| Authentication Error | "Authentication error"                        |
| File open error      | "Failed to open file "filename" "             |
| File write error     | "Could not store configuration to "filename"" |

#### Example:

The following example demonstrates how to use this function. The resulting page sends a form to itself, which is then evaluated by the SetConfigItem command.

```
<HTML>
 <HEAD><TITLE>SetConfigItem Test</TITLE></HEAD>
 <BODY>
 <?--#exec cmd_argument='SetConfigItem("\food.txt")'-->
 <FORM action="test.shtm">
   <P>
     <LABEL for="Name">Name: </LABEL><BR>
     <INPUT type="text" name="Name"><BR><BR>
     <LABEL for="_Age">Age: </LABEL><BR>
     <INPUT type="text" name=" Age"><BR><BR>
     <LABEL for="Food">Food: </LABEL><BR>
     <INPUT type="radio" name="Food" value="Cheese"> Cheese<BR>
     <INPUT type="radio" name="Food" value="Sausage"> Sausage<BR><BR>
     <LABEL for="Drink">Drink: </LABEL><BR>
     <INPUT type="radio" name="Drink" value="Wine"> Wine<BR>
     <INPUT type="radio" name="Drink" value="Beer"> Beer<BR><BR>
     <INPUT type="submit" name="_submit">
     <INPUT type="reset" name="_reset">
   </P>
 </FORM>
 </BODY>
 </HTML>
The resulting file ('\food.txt') may look somewhat as follows:
  [Name]
 Cliff Barnes
  [Food]
 Cheese
  [Drink]
```

Note: In order for this example to work, the HTML-file must be named 'test.shtm'.

Beer

# 6.3.4 SsiOutput()

This command temporarily modifies the SSI output of the following command function.

```
Syntax:
   <?--#exec cmd argument='SsiOutput("success", "failure")'-->
   success- String to use in case of success
   failure - String to use in case of failure
Default Output:
   (this command produces no output on its own)
Example:
   The following example illustrates how to use this command.
     <?--#exec cmd argument='SsiOutput ("Parameter stored", "Error")'-->
     <?--#exec cmd argument='SetConfigItem("File.cfg", Overwrite)'-->
```

See also...

"SSI Output Configuration" on page 50

## 6.3.5 DisplayRemoteUser

Default Output:

This command stores returns the user name on an authentication session.

Note: This command cannot be used in e-mail messages.

```
Syntax:
   <?--#exec cmd argument='DisplayRemoteUser'-->
```

| Scenario | Default Output |
|----------|----------------|
| Success  | (current user) |

# 6.3.6 ChangeLanguage()

This command changes the language setting based on an HTML form object.

Note: This command cannot be used in e-mail messages.

Syntax:

```
<?--#exec cmd_argument='ChangeLanguage( "source" )'-->
```

source -Name of form object which contains the new language setting. The passed value must be a single digit as follows:

| Form value | Language |
|------------|----------|
| "0"        | English  |
| "1"        | German   |
| "2"        | Spanish  |
| "3"        | Italian  |
| "4"        | French   |

## Default Output:

| Scenario | Default Output               |
|----------|------------------------------|
| Success  | "Language changed"           |
| Error    | "Failed to change language " |

### Example:

The following example demonstrates how to use this function. The resulting page sends a form to itself, which is then evaluated by the ChangeLanguage() command.

```
<HTML>
<HEAD><TITLE>ChangeLanguage Test</TITLE></HEAD>
<BODY>
<?--#exec cmd argument='ChangeLanguage("lang")'-->
<FORM action="test.shtm">
 <P>
   <LABEL for="lang">Language(0-4): </LABEL><BR>
   <INPUT type="text" name="lang"><BR><BR>
   <INPUT type="submit" name="_submit">
 </P>
</FORM>
</BODY>
</HTML>
```

Note: In order for this example to work, the HTML-file must be named 'test.shtm'.

# 6.3.7 IncludeFile()

This command includes the content of a file. Note that the content is <u>not</u> scanned for SSI.

### Syntax:

```
<?--#exec cmd argument='IncludeFile("filename" [, separator])'-->
filename-Source file
separator-Optional; specifies line separation characters (e.g. "<br/>br>").
```

#### Default Output:

| Scenario                                          | Default Output          |  |
|---------------------------------------------------|-------------------------|--|
| Success                                           | (file contents)         |  |
| Authentication Error                              | "Authentication error " |  |
| File open error "Failed to open file "filename" " |                         |  |

## Example:

The following example demonstrates how to use this function.

```
<HTML>
<head>><TITLE>IncludeFile Test</TITLE></HEAD>
<BODY>
 <H1> Contents of 'info.txt':</H1>
   <?--#exec cmd_argument='IncludeFile("info.txt")'-->.
 </P>
</BODY>
</HTML>
```

#### Contents of 'info.txt':

```
Neque porro quisquam est qui dolorem ipsum quia dolor sit amet,
consectetur, adipisci velit...
```

When viewed in a browser, the resulting page should look somewhat as follows:

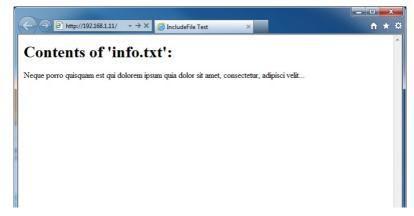

#### See also...

"Include File" on page 33

# 6.3.8 SaveDataToFile()

This command stores data from an HTML-form as a file in the file system. Content from the different form objects are separated by a blank line (2\*CRLF).

Note: This command cannot be used in email messages.

```
Syntax:
```

```
<?--#exec cmd_argument='SaveDataToFile("filename" [, "source"],</pre>
                                           Overwrite | Append) '-->
filename
                      -Destination file. If the specified file does not exist, it will be created
                      (provided that the path is valid).
                      - Optional; by specifying a form object, only data from that particular form
source
                      object will be stored. Default behaviour is to store data from all form
                      objects except the ones where the name starts with underscore ('_').
Overwrite | Append - Specifies whether to overwrite or append data to existing files.
```

#### Default Output:

| Scenario                                    | Default Output                                |
|---------------------------------------------|-----------------------------------------------|
| Success                                     | "Configuration stored to "filename" "         |
| Authentication Error "Authentication error" |                                               |
| File write error                            | "Could not store configuration to "filename"" |

#### Example:

The following example demonstrates how to use this function. The resulting page sends a form to itself, which is then evaluated by the SaveDataToFile command.

```
<HTML>
<HEAD><TITLE>SaveDataToFile Test</TITLE></HEAD>
<BODY>
<?--#exec cmd_argument='SaveDataToFile("\stuff.txt", "Meat", Overwrite)'-->
<FORM action="test.shtm">
 <P>
   <LABEL for="Fruit">Fruit: </LABEL><BR>
   <INPUT type="text" name="Fruit"><BR><BR>
   <LABEL for="Meat">Meat: </LABEL><BR>
   <INPUT type="text" name="Meat"><BR><BR>
   <LABEL for="Bread">Bread: </LABEL><BR>
   <INPUT type="text" name="Bread"><BR><BR>
   <INPUT type="submit" name=" submit">
 </P>
</FORM>
</BODY>
</HTML>
```

The resulting file ('\stuff.txt') will contain the value specified for the form object called 'Meat'. Note: In order for this example to work, the HTML-file must be named 'test.shtm'.

# 6.3.9 printf()

This function returns a formatted string which may contain data from the Anybus module and/or application. The formatting syntax used is similar to that of the standard C-function printf().

The function accepts a template string containing zero or more formatting tags, followed by a number of arguments. Each formatting tag corresponds to a single argument, and determines how that argument shall be converted to human readable form.

Syntax:

```
<?--#exec cmd_argument='printf("template" [, argument1, ..., argumentN])'-->
```

template-

Template which determines how the arguments shall be represented. May contain any number of formatting tags which are substituted by subsequent arguments and formatted as requested. The number of format tags must match the number of arguments; if not, the result is undefined.

Formatting tags are written as follows:

```
%[Flags][Width][.Precision][Modifier]type
```

See also...

"Formatting Tags" on page 43

argument-

Source arguments; optional parameters which specify the actual source of the data that shall be inserted in the template string. The number of arguments must match the number of formatting tags; if not, the result is undefined.

At the time of writing, the only allowed argument is ABCCMessage().

See also...

"ABCCMessage()" on page 46

### Default Output:

| Scenario          | Default Output                                  |
|-------------------|-------------------------------------------------|
| Success           | (printf() result)                               |
| ABCCMessage error | ABCCMessage error string ( "Errors" on page 49) |

#### Example:

See also...

- "ABCCMessage()" on page 46
- "Example (Get\_Attribute):" on page 48

# **Formatting Tags**

## Type (Required)

The Type-character is required and determines the basic representation as follows:

| Type Character | Representation                                                                                                    | Example  |
|----------------|----------------------------------------------------------------------------------------------------|----------|
| С              | Single character                                                                                                    | b        |
| d, i           | Signed decimal integer.                                                                                                    | 565      |
| e, E           | Floating-point number in exponential notation.                                                                                                    | 5.6538e2 |
| f              | Floating-point number in normal, fixed-point notation.                                                                                                    | 565.38   |
| g, G           | %e or %E is used if the exponent is less than -4 or greater than or equal to the precision; otherwise %f is used. Trailing zeroes/decimal point are not printed. | 565.38   |
| 0              | Unsigned octal notation                                                                                                    | 1065     |
| S              | String of characters                                                                                                    | Text     |
| u              | Unsigned decimal integer                                                                                                    | 4242     |
| x, X           | Hexadecimal integer                                                                                                    | 4e7f     |
| %              | Literal %; no assignment is made                                                                                                    | %        |

## Flags (Optional)

| Flag Character | Meaning                                                                                                    |  |
|----------------|----------------------------------------------------------------------------------------------------|--|
| -              | Left-justify the result within the give width (default is right justification)                                                             |  |
| +              | Always include a '+' or '-' to indicate whether the number is positive or negative                                                         |  |
| (space)        | If the number does not start with a '+' or '-', prefix it with a space character instead.                                                  |  |
| 0 (zero)       | Pad the field with zeroes instead of spaces                                                                                                |  |
| #              | For %e, %E, and %f, forces the number to include a decimal point, even if no digits follow For %x and %X, prefixes 0x or 0X, respectively. |  |

# Width (Optional)

| Width  | Meaning                                                                                        |
|--------|------------------------------------------------------------------------------------------------|
| number | Specifies the minimum number of characters to be printed.                                      |
|        | If the value to be printed is shorter than this number, the result is padded to make up the    |
|        | field width. The result is never truncated even if the result is larger.                       |
| *      | The width is not specified in the format string, it is specified by an integer value preceding |
|        | the argument that has to be formatted.                                                         |

## .Precision (Optional)

The exact meaning of this field depends on the type character:

| Type Character   | Meaning                                                                                                    |  |
|------------------|----------------------------------------------------------------------------------------------------|--|
| d, i, o, u, x, X | Specifies the minimum no. of decimal digits to be printed. If the value to be printed is shorter than this number, the result is padded with space. Note that the result is never tru cated, even if the result is larger. |  |
| e, E, f          | Specifies the no. of digits to be printed after the decimal point (default is 6).                                                                                                    |  |
| g, G             | Specifies the max. no. of significant numbers to be printed.                                                                                                    |  |
| S                | Specifies the max. no. of characters to be printed                                                                                                    |  |
| С                | (no effect)                                                                                                    |  |

## • Modifier

| Modifier Character | Meaning                                     |  |
|--------------------|---------------------------------------------|--|
| hh                 | Argument is interpreted as SINT8 or UITN8   |  |
| h                  | Argument is interpreted as SINT16 or UINT16 |  |
| L                  | Argument is interpreted as SINT32 or UINT32 |  |

# 6.3.10 scanf()

This function is very similar to the printf() function described earlier, except that it is used for input rather than output. The function reads a string passed from an HTML form object, parses the string as specified by a template string, and sends the resulting data to the specified argument. The formatting syntax used is similar to that of the standard C-function scanf().

The function accepts a source, a template string containing zero or more formatting tags, followed by a number of arguments. Each argument corresponds to a formatting tag, which determines how the data read from the HTML form shall be interpreted prior sending it to the destination argument.

Note: This command cannot be used in email messages.

Syntax:

```
<?--#exec cmd argument='scanf("source", "template" [,</pre>
                                 argument1, ..., argumentN])'-->
```

source -

Name of the HTML form object from which the string shall be extracted.

template-

Template which specifies how to parse and interpret the data. May contain any number of formatting tags which determine the conversion prior to sending the data to subsequent arguments. The number of formatting tags must match the number of arguments; if not, the result is undefined.

Formatting tags are written as follows:

```
%[*][Width][Modifier]type
```

See also...

"Formatting Tags" on page 45

argument-

Destination argument(s) specifying where to send the interpreted data. The number of arguments must match the number of formatting tags; if not, the result is undefined.

At the time of writing, the only allowed argument is ABCCMessage().

See also...

"ABCCMessage()" on page 46

## Default Output:

| Scenario                   | Default Output                                  |
|----------------------------|-------------------------------------------------|
| Success                    | "Success"                                       |
| Parsing error              | "Incorrect data format "                        |
| Too much data for argument | "Too much data "                                |
| ABCC Message error         | ABCCMessage error string ( "Errors" on page 49) |

#### Example:

See also...

- "ABCCMessage()" on page 46
- "Example (Set\_Attribute):" on page 48

# **Formatting Tags**

## Type (Required)

The Type-character is required and determines the basic representation as follows:

| Туре                | Input                                                                                                    | Argument Data Type                            |
|---------------------|----------------------------------------------------------------------------------------------------|-----------------------------------------------|
| С                   | Single character                                                                                                    | CHAR                                          |
| d                   | Accepts a signed decimal integer                                                                                                    | SINT8<br>SINT16<br>SINT32                     |
| i                   | Accepts a signed or unsigned decimal integer. May be given as decimal, hexadecimal or octal, determined by the initial characters of the input data:  Initial Characters:Format:  0x Hexadecimal  0 Octal  1 9 Decimal                                                                                                    | SINT8/UINT8<br>SINT16/UINT16<br>SINT32/UINT32 |
| u                   | Accepts an optionally signed decimal integer.                                                                                                    | UINT8<br>UINT16<br>UINT32                     |
| 0                   | Accepts an optionally signed octal integer.                                                                                                    | SINT8/UINT8<br>SINT16/UINT16<br>SINT32/UINT32 |
| x, X                | Accepts an optionally signed hexadecimal integer.                                                                                                    | SINT8/UINT8<br>SINT16/UINT16<br>SINT32/UINT32 |
| e, E,<br>f,<br>g, G | Accepts an optionally signed floating point number. The input format for floating-point numbers is a string of digits, with some optional characteristics: - It can be a signed value - It can be an exponential value, containing a decimal rational number followed by an exponent field, which consists of an 'E' or an 'e' followed by an integer.         | FLOAT                                         |
| n                   | Consumes no input; the corresponding argument is an integer into which scanf writes the number of characters read from the object input.                                                                                                    | SINT8/UINT8<br>SINT16/UINT16<br>SINT32/UINT32 |
| S                   | Accepts a sequence of non-whitespace characters                                                                                                    | STRING                                        |
| [scanset]           | Accepts a sequence of non-whitespace characters from a set of expected bytes specified by the scanlist (e.g '[0123456789ABCDEF]')  A literal ']' character can be specified as the first character of the set. A caret character ('^') immediately following the initial '[' inverts the scanlist, i.e. allows all characters except the ones that are listed. | STRING                                        |
| %                   | Accepts a single '%' input at this point; no assignment or conversion is done. The complete conversion specification should be '%%'.                                                                                                    | -                                             |

## \* (Optional)

Data is read but ignored. It is not assigned to the corresponding argument.

## • Width (Optional)

Specifies the maximum number of characters to be read.

## • Modifier (Optional)

Specifies a different data size.

| Modifier | Meaning                        |
|----------|--------------------------------|
| h        | SINT8, SINT16, UINT8 or UINT16 |
| 1        | SINT32 or UINT32               |

# **6.4 Argument Functions**

### 6.4.1 General Information

Argument functions are supplied as parameters to certain command functions.

General Syntax:

(Syntax depends on context)

Argument Functions:

| Function      | Description | Page |
|---------------|-------------|------|
| ABCCMessage() | -           | 46   |

## 6.4.2 ABCCMessage()

This function issues an object request towards an object in the module or in the host application.

Syntax:

```
ABCCMessage(object, instance, command, ce0, ce1,
             msgdata, c_type, r_type)
```

object - Specifies the Destination Object - Specifies the Destination Instance instance command - Specifies the Command Number

ce0 - Specifies CmdExt[0] for the command message - Specifies CmdExt[1] for the command message ce1

msgdata - Specifies the actual contents of the MsgData[] subfield in the command

- Data can be supplied in direct form (format depends on c\_type)
- The keyword "ARG" is used when data is supplied by the parent command (e.g. scanf()).

- Specifies the data type in the command (msgdata) c\_type

See also...

"Command Data Types (c\_type)" on page 47

- Specifies the data type in the response (msgdata) r\_type

See also...

"Response Data Types (r\_type)" on page 47

Numeric input can be supplied in the following formats:

Decimal (e.g. 50)-(no prefix) Octal (e.g. 043)- Prefix 0 (zero) Hex (e.g. 0x1f)- Prefix 0x

See also...

- "Example (Get\_Attribute):" on page 48
- "Example (Set\_Attribute):" on page 48

## Command Data Types (c\_type)

For types which support arrays, the number of elements can be specified using the suffix '[n]', where 'n' specifies the number of elements. Each data element must be separated by space.

| Туре      | Supports Arrays | Data format (as supplied in msgdata)                                                                                             |  |
|-----------|-----------------|----------------------------------------------------------------------------------------------------|--|
| BOOL      | Yes             | 1                                                                                                    |  |
| SINT8     | Yes             | -25                                                                                                    |  |
| SINT16    | Yes             | 2345                                                                                                    |  |
| SINT32    | Yes             | -2569                                                                                                    |  |
| UINT8     | Yes             | 245                                                                                                    |  |
| UINT16    | Yes             | 40000                                                                                                    |  |
| UINT32    | Yes             | 32                                                                                                    |  |
| CHAR      | Yes             | A                                                                                                    |  |
| STRING    | No              | "abcde"  Note: Quotes can be included in the string if preceded by backslash('\ Example: "We usually refer to it as \"the Egg\"" |  |
| FLOAT     | Yes             | 5.6538e2                                                                                                    |  |
| BITS8     | Yes             | 8-bit field                                                                                                    |  |
| BITS16    | Yes             | 16-bit field                                                                                                    |  |
| BITS32    | Yes             | 32-bit field                                                                                                    |  |
| OCTET     | Yes             | 8-bit field                                                                                                    |  |
| BIT1 - 7  | Yes             | 1-bit to 7-bit field                                                                                                    |  |
| PAD0 - 16 | Yes             | 0 - 16-bit field, for filling up a string to a predefined size                                                                   |  |
| NONE      | No              | Command holds no data, hence no data type                                                                                        |  |

## Response Data Types (r\_type)

For types which support arrays, the number of elements can be specified using the suffix '[n]', where 'n' specifies the number of elements.

| Type     | Supports Arrays | Comments                                                                                                    |  |
|----------|-----------------|----------------------------------------------------------------------------------------------------|--|
| BOOL Yes |                 | Optionally, it is possible to exchange the BOOL data with a message based on the value (true or false). In such case, the actual data type returned from the function will be STRING.  Syntax: BOOL <true><false> For arrays, the format will be BOOL[n]<true><false>.</false></true></false></true> |  |
| SINT8    | Yes             | -                                                                                                    |  |
| SINT16   | Yes             | -                                                                                                    |  |
| SINT32   | Yes             | -                                                                                                    |  |
| UINT8    | Yes             | This type can also be used when reading ENUM data types from an object. In such case, the actual ENUM value will be returned.                                                                                                    |  |
| UINT16   | Yes             | -                                                                                                    |  |
| UINT32   | Yes             | -                                                                                                    |  |
| CHAR     | Yes             | -                                                                                                    |  |
| STRING   | No              | -                                                                                                    |  |
| ENUM     | No              | When using this data type, the ABCCMessage() function will first read the ENUM value. It will then issue a 'Get Enum String'-command to retrieve the actual enumeration string. The actual data type in the response will be STRING.                                                                 |  |
| FLOAT    | Yes             | -                                                                                                    |  |
| BITS8    | Yes             | -                                                                                                    |  |
| BITS16   | Yes             | -                                                                                                    |  |
| BITS32   | Yes             | -                                                                                                    |  |
| OCTET    | Yes             | -                                                                                                    |  |
| BIT1 - 7 | Yes             | -                                                                                                    |  |

| Туре      | Supports Arrays | Comments |
|-----------|-----------------|----------|
| PAD0 - 16 | Yes             | -        |
| NONE      | No              | -        |

**IMPORTANT:** It is important to note that the message will be passed transparently to the addressed object. The SSI engine performs no checks for violations of the object addressing scheme, e.g. a malformed Get\_Attribute request which (wrongfully) includes message data will be passed unmodified to the object, even though this is obviously wrong. Failure to observe this may cause loss of data or other undesired side effects.

#### Example (Get\_Attribute):

This example shows how to retrieve the IP address using printf() and ABCCMessage().

```
<?--#exec cmd_argument='printf( "%u.%u.%u.%u",
                              ABCCMessage(4,3,1,5,0,0,NONE,UINT8[4] ) )'-->
```

| Variable | Value    | Comments                           |  |
|----------|----------|------------------------------------|--|
| object   | 4        | Network Configuration Object (04h) |  |
| instance | 3        | Instance #3 (IP address)           |  |
| command  | 1        | Get_attribute                      |  |
| ce0      | 5        | Attribute #5                       |  |
| ce1      | 0        | -                                  |  |
| msgdata  | 0        | -                                  |  |
| c_type   | NONE     | Command message holds no data      |  |
| r_type   | UINT8[4] | Array of 4 unsigned 8-bit integers |  |

#### See also...

- "printf()" on page 42

### Example (Set\_Attribute):

This example shows how to set the IP address using scanf() and ABCCMessage(). Note the special parameter value 'ARG', which instructs the module to use the passed form data (parsed by scanf()).

```
<?--#exec cmd_argument='scanf("IP", "%u.%u.%u.%u",
                            ABCCMessage(4,3,2,5,0,ARG,UINT8[4],NONE))'-->
```

| Variable | Value    | Comments                           |  |
|----------|----------|------------------------------------|--|
| object   | 4        | Network Configuration Object (04h) |  |
| instance | 3        | Instance #3 (IP address)           |  |
| command  | 2        | Set_attribute                      |  |
| ce0      | 5        | Attribute #5                       |  |
| ce1      | 0        | -                                  |  |
| msgdata  | ARG      | Use data parsed by scanf() call    |  |
| c_type   | UINT8[4] | Array of 4 unsigned 8-bit integers |  |
| r_type   | NONE     | Response message holds no data     |  |

#### See also...

- "scanf()" on page 44

## **Errors**

In case an object request results in an error, the error code in the response will be evaluated and translated to human readable form as follows:

| Error Code | Output                              |
|------------|-------------------------------------|
| 0          | "Unknown error"                     |
| 1          | "Unknown error"                     |
| 2          | "Invalid message format"            |
| 3          | "Unsupported object"                |
| 4          | "Unsupported instance"              |
| 5          | "Unsupported command"               |
| 6          | "Invalid CmdExt[0]"                 |
| 7          | "Invalid CmdExt[1]"                 |
| 8          | "Attribute access is not set-able"  |
| 9          | "Attribute access is not get-able"  |
| 10         | "Too much data in msg data field"   |
| 11         | "Not enough data in msg data field" |
| 12         | "Out of range"                      |
| 13         | "Invalid state"                     |
| 14         | "Out of resources"                  |
| 15         | "Segmentation failure"              |
| 16         | "Segmentation buffer overflow"      |
| 17 255     | "Unknown error"                     |

#### See also...

"SSI Output Configuration" on page 50

# 6.5 SSI Output Configuration

Optionally, the SSI output can be permanently changed by adding the file '\output.cfg'.

### File format:

```
[ABCCMessage_X]
0: "Success string"
                                             Each error code corresponds to a dedicated
1:"Error string 1"
                                             output string, labelled from 1 to 16.
2:"Error string 2"
                                             See also...
16: "Error string 16"
                                               - "Errors" on page 49
[GetConfigItem X]
0: "Success string"
1: "Authentication error string"
2: "File open error string" -
                                             Use "%s" to include the name of the file.
3: "Tag not found string" -
[SetConfigItem X]
0: "Success string" -
                                             Use "%s" to include the name of the file.
1: "Authentication error string"
2: "File open error string" ~
3: "File write error string"
[IncludeFile X]
0:"Success string"
                                             Use "%s" to include the name of the file.
1: "Authentication error string"
2: "File readS error string"
[scanf X]
0: "Success string"
1: "Parsing error string"
[ChangeLanguage X]
0: "Success string"
1: "Change error string"
```

All content above can be included in the file multiple times changing the value 'X' in each tag for different languages. The module will then select the correct output string based on the language settings. If no information for the selected language is found, it will use the default SSI output.

| Value of X | Language |
|------------|----------|
| 0          | English  |
| 1          | German   |
| 2          | Spanish  |
| 3          | Italian  |
| 4          | French   |

### See also...

"SsiOutput()" on page 38

# 7. JSON

# 7.1 General Information

JSON is an acronym for JavaScript Object Notation and an open standard format for storing and exchanging data in an organized and intuitive way. It is used as an alternative to XML, to transmit data objects consisting of attribute - value pairs between a server and a web application. JavaScripts are used to create dynamic web pages to present the values.

JSON is more versatile than SSI in that you not only can change the values on a web page, but also the size and the look of the web page dynamically. A simple example of how to create a web page is added at the end of this chapter.

#### Access

The JSON resources should be password protected. Add password protection by adding a file called web\_accs.cfg in the root directory. See "Authorization" on page 30 for more information.

### **Error**

If the module fails to parse or process a request the response will contain an error object with an Anybus error code:

```
{
    "error": 02
}
```

# 7.2 JSON Objects

### 7.2.1 ADI

## info.json

GET adi/info.json[?callback=<function>].

This object holds data common to all ADIs that are static during runtime. Optionally, a callback may be passed to the GET-request for JSONP output.

| Name       | Data Type | Note                                         |
|------------|-----------|----------------------------------------------|
| dataformat | Number    | 0 = Little endian                            |
|            |           | 1 = Big endian                               |
|            |           | (Affects value, min and max representations) |
| numadis    | Number    | Total number of ADIs                         |
| webversion | Number    | Web/JSON API version                         |

JSON object layout:

```
{
  "dataformat": 0,
  "numadis": 123,
  "webversion": 1
}
```

## data.json

GET adi/data.json?offset=<offset>&count=<count>[&callback=<function>].

This object call fetches values for up to <count> ADIs, starting from <offset> in a list sorted by ADI order number. The values may change at any time during runtime. Optionally, a callback may be passed to the GET-request for JSONP output.

JSON object layout:

```
[
    "FF",
    "A201",
    "01FAC105"
]
```

## metadata.json

GET adi/metadata.json?offset=<offset>&count=<count>[&callback=<function>].

This object call fetches metadata for up to <count> ADIs, starting from <offset> in a list sorted by ADI order number. This data is static during runtime. Optionally, a callback may be passed to the GET-request for JSONP output.

| Name        | Data Type | Note                                                       |
|-------------|-----------|------------------------------------------------------------|
| instance    | Number    | -                                                          |
| name        | String    | May be NULL if no name is present.                         |
| numelements | Number    | -                                                          |
| datatype    | Number    | -                                                          |
| min         | String    | Minimum value. May be NULL if no minimum value is present. |
| max         | String    | Maximum value. May be NULL of no maximum value is present. |
| access      | Number    | Bit 0: Read access<br>Bit 1: Write access                  |

JSON object layout:

```
"instance": 1,
    "name": "Temperature threshold",
    "numelements": 1,
    "datatype": 0,
    "min": "00",
    "max": "FF",
    "access": 0x03
}
{
    nine more...
}
```

#### enum.json

GET adi/enum.json?inst=<instance>[&value=<element>][&callback=<function>].

This object call fetches enum strings for the instance <instance>. If an <element> is specified, only the enum string for that value is returned. If no enum strings are available, an empty list is returned. Optionally, a callback may be passed to the GET-request for JSONP output.

| Name   | Data Type | Note |
|--------|-----------|------|
| string | String    | -    |
| value  | Number    | -    |

JSON object layout:

### update.json

POST adi/update.json - form data: inst=<instance>&value=<data>[&elem=<element>][&callback=<function>].

Updates the value of an ADI for the specified ADI instance <instance>. The value, <data>, shall be hex formatted (see "Hex Format Explained" on page 59 for more information). If <element> is specified, only the value of the specified element is updated. In this case, <data> shall only update that single element value. When <element> is not specified, <data> shall represent the entire array value. Optionally, a callback may be passed to the request for JSONP output.

| Name   | Data Type | Note        |
|--------|-----------|-------------|
| result | Number    | 0 = success |

POST adi/update.json - form data: inst=15&value=FF01

```
{
    "result" : 0
}
```

# **7.2.2 Module**

# info.json

GET module/info.json.

| Name       | Data Type       | Note                          |
|------------|-----------------|-------------------------------|
| modulename | String          | -                             |
| serial     | String          | 32 bit hex ASCII              |
| fwver      | Array of Number | (major, minor, build)         |
| uptime     | Array of Number | [high, low] milliseconds (ms) |
| cpuload    | Number          | CPU load in %                 |

# JSON object layout:

```
{
    "modulename": "ABCC M40",
    "serial": "ABCDEF00",
    "fwver": [ 1, 5, 0 ],
    "uptime": [ 5, 123456 ],
    "cpuload": 55
```

## 7.2.3 Network

## ethstatus.json

GET network/ethstatus.json.

"comm2" is not present if Ethernet port 2 is inactivated.

| Name  | Data Type | Note                                     |
|-------|-----------|------------------------------------------|
| mac   | String    | 6 byte hex                               |
| comm1 | Object    | See object definition in the table below |
| comm2 | Object    | See object definition in the table below |

## **Comm Object Definition:**

| Name   | Data Type | Note        |
|--------|-----------|-------------|
| link   | Number    | 0: No link  |
|        |           | 1: Link     |
| speed  | Number    | 0: 10 Mbit  |
|        |           | 1: 100 Mbit |
| duplex | Number    | 0: Half     |
|        |           | 1: Full     |

```
JSON object layout:
        "mac":
                      "003011FF0201",
        "comm1":
                     {
            "link":
                         1,
                     1,
1,
            "speed":
            "duplex":
                      1
         "comm2":
            uuu∠":
"link":
"
                     υ,
Ο,
                         Ο,
            "speed":
            "duplex":
                         0
      }
```

## ipstatus.json & ipconf.json

These two object share the same data format. The object ipconf.json returns the configured IP settings, and ipstatus.json returns the actual values that are currently used. ipconf.json can also be used to alter the IP settings.

GET network/ipstatus.json, or GET network/ipconf.json.

| Name       | Data Type | Note |
|------------|-----------|------|
| dhcp       | Number    | -    |
| addr       | String    | -    |
| subnet     | String    | -    |
| gateway    | String    | -    |
| dns1       | String    | -    |
| dns2       | String    | -    |
| hostname   | String    | -    |
| domainname | String    | -    |

To change IP settings, use network/ipconf.json. It accepts any number of arguments from the list above. Values should be in the same format.

Example:

GET ipconf.json?dhcp=0&addr=10.11.32.2&hostname=abcc123&domainname=hms.se

## ethconf.json

GET network/ethconf.json.

"comm2" is not present if Ethernet port 2 is inactivated.

The values of "comm1" and "comm2" comes from the Network Configuration object (04h) instance 7 and instance 8. See "Instance Attributes (Instance #7, Ethernet Communication Settings 1)" on page 101 for more information.

| Name  | Data Type | Note |
|-------|-----------|------|
| comm1 | Number    | -    |
| comm2 | Number    | -    |

# ifcounters.json

GET network/ifcounters.json?port=<port>. The argument <port> is either 1 or 2.

Port number 2 option is only valid if two Ethernet ports are activated in the module.

| Name        | Data Type | Note                                 |
|-------------|-----------|--------------------------------------|
| inoctets    | Number    | IN: bytes                            |
| inucast     | Number    | IN: unicast packets                  |
| innucast    | Number    | IN: broadcast and multicast packets  |
| indiscards  | Number    | IN: discarded packets                |
| inerrors    | Number    | IN: errors                           |
| inunknown   | Number    | IN: unsupported protocol type        |
| outoctets   | Number    | OUT: bytes                           |
| outucast    | Number    | OUT: unicast packets                 |
| outnucast   | Number    | OUT: broadcast and multicast packets |
| outdiscards | Number    | OUT: discarded packets               |
| outerrors   | Number    | OUT: errors                          |

### mediacounters.json

GET network/mediacounters.json?port=<port>. The argument <port> is either 1 or 2.

Port number 2 option is only valid if two Ethernet ports are activated in the module.

| Name          | Data Type | Note                                                                                        |
|---------------|-----------|---------------------------------------------------------------------------------------------|
| align         | Number    | Frames received that are not an integral number of octets in length                         |
| fcs           | Number    | Frames received that do not pass the FCS check                                              |
| singlecoll    | Number    | Successfully transmitted frames which experienced exactly one collision                     |
| multicoll     | Number    | Successfully transmitted frames which experienced more than one collision                   |
| latecoll      | Number    | Number of collisions detected later than 512 bit times into the transmission of a packet    |
| excesscoll    | Number    | Frames for which transmissions fail due to excessive collisions                             |
| sqetest       | Number    | Number of times SQE test error is generated                                                 |
| deferredtrans | Number    | Frames for which the first transmission attempt is delayed because the medium is busy       |
| macrecerr     | Number    | Frames for which reception fails due to an internal MAC sublayer receive error              |
| mactranserr   | Number    | Frames for which transmission fails due to an internal MAC sublayer transmit error          |
| cserr         | Number    | Times that the carrier sense was lost or never asserted when attempting to transmit a frame |
| toolong       | Number    | Frames received that exceed the maximum permitted frame size                                |
| tooshort      | Number    | Frames received that are shorter than the lowest permitted frame size                       |

### nwstats.json

GET network/nwstats.json.

This object lists available statistics data. The data available depends on the product.

Example output:

```
[]
or
[ { "identifier": "eip", "title": "EtherNet/IP Statistics" } ]
or
[
{ "identifier": "bacnet", "title": "BACnet/IP Statistics" },
{ "identifier": "bacnetae", "title": "BACnet Alarm and Event" },
{ "identifier": "bacnetapl", "title": "BACnet APL Statistics" }
]
```

Get network specific statistics:

GET network/nwstats.json?get=<ID>. <ID> is an "identifier" value returned from the previous command ("eip", for example)

```
{ "name": "Established Class1 Connections", "value": 0 },
    { "name": "Established Class3 Connections", "value": 1 }
]
```

## 7.2.4 Services

## smtp.json

GET services/smtp.json.

Note: Password is not returned when retrieving the settings.

| Name   | Data Type | Note |
|--------|-----------|------|
| server | String    | -    |
| user   | String    | -    |

# 7.2.5 Hex Format Explained

The metadata max and min fields and the ADI values are ABP data encoded in a hex format. If the data type is an integer, the endianness used is determined by the data format field found in adi/info.json (see "info.json" on page 51).

### Examples:

The value "5" encoded as a UINT16, with data format = 0 (little endian):

0500

The character array "ABC" encoded as CHAR[3] (data format is not relevant for CHAR):

414243

# 7.3 Example

This example shows how to create a web page that fetches Module Name and CPU load from the module and presents it on the web page.

The example below is built using the following libraries:

- jQuery JavaScript Library v1.9.1 (http://jquery.com)
- JavaScript Templates 2.2.0 (https://github.com/blueimp/JavaScript-Templates)

The file, containing this code, has to be stored in the built-in file system, see "File System" on page 20, and the result can be seen in a common browser.

```
<html>
    <head>
       <title>Anybus CompactCom</title>
       <!-- Imported libs -->
       <script type="text/javascript" src="vfs/js/jquery-1.9.1.js"></script>
        <script type="text/javascript" src="vfs/js/tmpl.js"></script>
    </head>
    <body>
       <div id="info-content"></div>
        <script type="text/x-tmpl" id="tmpl-info">
           <b>From info.json</b><br>
           Module name:
           {%=o.modulename%}<br>
           CPU Load:
            {%=o.cpuload%}%<br>
        </script>
        <script type="text/javascript">
           $.getJSON( "/module/info.json", null, function(data){
                $("#info-content").html( tmpl("tmpl-info", data ) );
       </script>
    </body>
</html>
```

# 8. CIP Objects

## 8.1 General Information

This chapter specifies the CIP-object implementation in the module. These objects can be accessed from the network, but not directly by the host application.

## Mandatory Objects:

- "Identity Object (01h)" on page 63
- "Message Router (02h)" on page 66
- "Assembly Object (04h)" on page 67
- "Connection Manager (06h)" on page 70
- "Parameter Object (0Fh)" on page 74
- "DLR Object (47h)" on page 77
- "QoS Object (48h)" on page 78
- "TCP/IP Interface Object (F5h)" on page 87
- "Ethernet Link Object (F6h)" on page 90

#### CIP Energy Objects:

- "Base Energy Object (4Eh)" on page 79
- "Power Management Object (53h)" on page 81

#### Optional Objects:

• "Port Object (F4h)" on page 85 (Optional)

#### Vendor Specific Objects:

• "ADI Object (A2h)" on page 83

It is possible to implement additional CIP-objects in the host application using the CIP forwarding functionality, see "EtherNet/IP Host Object (F8h)" on page 161 and "Command Details: Process\_CIP\_Object\_Request" on page 166.

Unconnected CIP routing is supported, which means that a message can be sent to a device without first setting up a connection.

# 8.2 Translation of Status Codes

If an error occurs when an object is requested from the application, an error code is returned. These Anybus CompactCom 40 error codes are translated to CIP status codes according to the table below.

| Anybus CompactCom 40 Error Code |                              | CIP Stat | us Code                                                                                   |
|---------------------------------|------------------------------|----------|-------------------------------------------------------------------------------------------|
| Value                           | Error                        | Value    | Status                                                                                    |
| 00h                             | Reserved                     | 1Eh      | Embedded service error                                                                    |
| 01h                             | Reserved                     | 1Eh      | Embedded service error                                                                    |
| 02h                             | Invalid message format       | 1Eh      | Embedded service error                                                                    |
| 03h                             | Unsupported object           | 05h      | Path destination unknown                                                                  |
| 04h                             | Unsupported instance         | 05h      | Path destination unknown                                                                  |
| 05h                             | Unsupported Command          | 08h      | Service not supported                                                                     |
| 06h                             | Invalid CmdExt(0)            | 14h      | Depending on Anybus CompactCom Service returning this reply, e.g. attribute not supported |
| 07h                             | Invalid CmdExt(1)            | -        | Depending on Anybus CompactCom Service returning this reply                               |
| 08h                             | Attribute not settable       | 0Eh      | Attribute not settable                                                                    |
| 09h                             | Attribute not gettable       | 2Ch      | Attribute not gettable                                                                    |
| 0Ah                             | Too Much Data                | 15h      | Too much data                                                                             |
| 0Bh                             | Not Enough Data              | 13h      | Not enough data                                                                           |
| 0Ch                             | Out of range                 | 09h      | Invalid attribute value                                                                   |
| 0Dh                             | Invalid state                | 0Ch      | Object state conflict                                                                     |
| 0Eh                             | Out of resources             | 02h      | Resource unavailable                                                                      |
| 0Fh                             | Segmentation failure         | 1Eh      | Embedded service error                                                                    |
| 10h                             | Segmentation buffer overflow | 23h      | Buffer overflow                                                                           |
| 11h                             | Value too high               | 09h      | Invalid attribute value                                                                   |
| 12h                             | Value too low                | 09h      | Invalid attribute value                                                                   |
| 13h                             | Attribute controlled         | 0Fh      | A permission/privilege check failed                                                       |
| 14h                             | Message channel too small    | 11h      | Reply data too large                                                                      |
| FFh                             | Object Specific Error        | 1Fh      | Vendor specific error. No additional error codes will be sent on EtherNet/IP              |
| Other                           | -                            | 1Eh      | Embedded service error                                                                    |

For further information about the Anybus CompactCom error codes, please consult the Anybus CompactCom 40 Software Design Guide.

# 8.3 Identity Object (01h)

## Category

Extended

## **Object Description**

The Identity Object provides identification of and general information about the module.

The object supports multiple instances. Instance 1, which is the only mandatory instance, describes the whole product. It is used by applications to determine what nodes are on the network and to match an EDS file with a product on the network. The other (optional) instances describe different parts of the product, e.g. the software.

If modular device functionality is enabled, a list of the modules in the slots can be retrieved and made available to the network master by sending a get request to class attribute 100.

Instance attributes 1 - 7 can be customized by implementing the EtherNet/IP Host Object.

Additional identity instances can be registered by implementing the CIP Identity Host Object (host application object).

See also ....

- "EtherNet/IP Host Object (F8h)" on page 161
- "CIP Identity Host Object (EDh)" on page 158

## **Supported Services**

Class: Get\_Attribute\_Single

Get\_Attributes\_All

Instance: Get\_Attribute\_Single

Set\_Attribute\_Single Get\_Attributes\_All

Reset

# **Class Attributes**

| #   | Name                | Access | Туре            | Value                                                                                                    |
|-----|---------------------|--------|-----------------|----------------------------------------------------------------------------------------------------|
| 1   | Revision            | Get    | UINT            | 0001h (Object revision)                                                                                                    |
| 2   | Max instance        | Get    | UINT            | Maximum instance number                                                                                                    |
| 3   | Number of instances | Get    | UINT            | Number of instances                                                                                                    |
| 100 | Module ID List      | Get    | Array of UINT32 | If modular device functionality is enabled, a request to this attribute will generate a Get_List request to the Modular Device Object in the host application. |

## **Instance Attributes**

## **Extended**

| #  | Name                    | Access | Туре                                   | Value                                                                                                    |
|----|-------------------------|--------|----------------------------------------|----------------------------------------------------------------------------------------------------|
| 1  | Vendor ID               | Get    | UINT                                   | 005Ah (HMS Industrial Networks AB) <sup>a</sup>                                                                                                    |
| 2  | Device Type             | Get    | UINT                                   | 002Bh (Generic Device) <sup>a</sup>                                                                                                    |
| 3  | Product Code            | Get    | UINT                                   | 0037h (Anybus CompactCom 40 EtherNet/IP) <sup>a</sup>                                                                                                    |
| 4  | Revision                | Get    | Struct of:<br>USINT<br>USINT           | Major and minor firmware revision <sup>a</sup>                                                                                                    |
| 5  | Status                  | Get    | WORD                                   | See "Device Status" on page 65                                                                                                    |
| 6  | Serial Number           | Get    | UDINT                                  | Unique serial number (assigned by HMS) <sup>a</sup>                                                                                                    |
| 7  | Product Name            | Get    | SHORT_STRING                           | "Anybus CompactCom 40 EtherNet/IP (TM)" a                                                                                                    |
| 11 | Active language         | Set    | Struct of:<br>USINT<br>USINT<br>USINT  | Requests sent to this instance are forwarded to the Application Object. If the request is accepted, the module will update the language accordingly.                                                                                                    |
| 12 | Supported Language List | Get    | Array of: Struct of: USINT USINT USINT | List of languages supported by the host application. The list is read from the Application Object and translated to CIP standard. By default the only supported language is English. The application has to implement the corresponding attributes in the application object to enable more languages. |

a. Can be customized by implementing the EtherNet/IP Host Object, see "EtherNet/IP Host Object (F8h)" on page 161

#### **Device Status**

| bit(s) | Name                                                                                                    |  |  |  |  |  |  |
|--------|----------------------------------------------------------------------------------------------------|--|--|--|--|--|--|
| 0      | Module Owned                                                                                                    |  |  |  |  |  |  |
| 1      | (reserved)                                                                                                    |  |  |  |  |  |  |
| 2      | Configured <sup>a</sup>                                                                                                    |  |  |  |  |  |  |
| 3      | (reserved)                                                                                                    |  |  |  |  |  |  |
| 4 7    | Extended Device Status:                                                                                                    |  |  |  |  |  |  |
|        | Value:Meaning:  0000b Unknown  0010b Faulted I/O Connection  0011b No I/O connection established  0100b Non volatile configuration bad  0101b Major fault  0110b Connection in Run mode  0111b Connection in Idle mode  (other) (reserved) |  |  |  |  |  |  |
| 8      | Set for minor recoverable faults <sup>b</sup>                                                                                                    |  |  |  |  |  |  |
| 9      | Set for minor unrecoverable faults <sup>b</sup>                                                                                                    |  |  |  |  |  |  |
| 10     | Set for major recoverable faults <sup>b</sup>                                                                                                    |  |  |  |  |  |  |
| 11     | Set for major unrecoverable faults <sup>b</sup>                                                                                                    |  |  |  |  |  |  |
| 12 15  | (reserved)                                                                                                    |  |  |  |  |  |  |

a. This bit shows if the product has other settings than "out-of-box". The value is set to true if the configured attribute in the Application Object is set and/or the module's NV storage is changed from default.

## Service Details: Reset Service

Note: This service is not supported if safety is enabled in the Functional Safety Object (E8h).

The module forwards reset requests from the network to the host application. For more information about network reset handling, consult the general Anybus CompactCom 40 Software Design Guide.

There are two types of network reset requests on EtherNet/IP:

## • Type 0: 'Power Cycling Reset'

This service emulates a power cycling of the module, and corresponds to Anybus reset type 0 (Power cycling). For further information, consult the general Anybus CompactCom 40 Software Design Guide.

### Type 1: 'Out of box reset'

This service sets a "out of box" configuration and performs a reset, and corresponds to Anybus reset type 2 (Power cycling + factory default). For further information, consult the general Anybus CompactCom 40 Software Design Guide.

b. See "Diagnostic Object (02h)" on page 97.

# 8.4 Message Router (02h)

# Category

Extended

# **Object Description**

The Message Router Object provides a messaging connection point through which a client may address a service to any object class or instance residing in the physical module.

In the Anybus CompactCom 40 module it is used internally to direct object requests.

# **Supported Services**

Class: Instance: -

## **Class Attributes**

\_

## **Instance Attributes**

-

# 8.5 Assembly Object (04h)

## Category

Extended

## **Object Description**

The Assembly object uses static assemblies and holds the Process Data sent/received by the host application. It allows data to and from each object to be sent or received over a single connection. The default assembly instance IDs used are in the vendor specific range.

It is possible for the application to create and support up to six consuming and six producing instances if the Assembly Mapping Object is implemented.

The terms "input" and "output" are defined from the network's point of view. An input will produce data on the network and an output will consume data from the network.

## See also...

- "Process Data" on page 19
- "EtherNet/IP Host Object (F8h)" on page 161
- Assembly Mapping Object (see Anybus CompactCom 40 Software Design Guide)

## **Supported Services**

Class: Get Attribute Single Instance:

Get\_Attribute\_Single

Set\_Attribute\_Single

## Class Attributes

| # | Name         | Access | Туре | Value                     |
|---|--------------|--------|------|---------------------------|
| 1 | Revision     | Get    | UINT | 0002h (Object revision)   |
| 2 | Max Instance | Get    | UINT | (Highest instance number) |

# Instance 03h Attributes (Heartbeat, Input-Only)

#### **Extended**

This instance is used as heartbeat for Input-Only connections. The data size of the Heartbeat instance in the Forward\_Open-request should be 0 bytes, however other values are also permitted.

| # | Name | Access | Туре | Value                                       |
|---|------|--------|------|---------------------------------------------|
| 3 | Data | Set    | N/A  | - (The data size of this attribute is zero) |
| 4 | Size | Get    | UINT | 0 (Number of bytes in attribute 3)          |

The instance number for this instance can be changed by implementing the corresponding attribute in the EtherNet/IP Host Object.

# Instance 04h Attributes (Heartbeat, Listen-Only)

#### **Extended**

This instance is used as heartbeat for listen-only connections. The data size of the Heartbeat instance in the Forward\_Open-request should be 0 bytes, however other values are also permitted.

| # | Name | Access | Туре | Value                                       |
|---|------|--------|------|---------------------------------------------|
| 3 | Data | Set    | N/A  | - (The data size of this attribute is zero) |
| 4 | Size | Get    | UINT | 0 (Number of bytes in attribute 3)          |

The instance number for this instance can be changed by implementing the corresponding attribute in the EtherNet/IP Host Object.

# Instance 05h Attributes (Configuration Data)

#### **Extended**

Configuration Data that is sent through the 'Forward\_Open'-service will be written to this instance.

| # | Name | Access | Туре | Value                                                                                                    |
|---|------|--------|------|----------------------------------------------------------------------------------------------------|
| 3 | Data | Set    | N/A  | - (Configuration data written to the application when the forward open command has the configuration data included) |
| 4 | Size | Get    | UINT | Number of bytes in attribute 3                                                                                      |

The instance number for this instance can be changed by implementing the corresponding attribute in the EtherNet/IP Host Object.

## See also...

- "Command Details: Set\_Configuration\_Data" on page 167
- "Command Details: Get\_Configuration\_Data" on page 170

## Instance 06h Attributes (Heartbeat, Input-Only Extended)

## **Extended**

This instance is used as heartbeat for input-only extended connections, and does not carry any attributes. The state of connections made to this instance does not affect the state of the Anybus CompactCom 40 module, i.e. if the connection times out, the module does not switch to the Error state. The data size of the Heartbeat instance in the Forward\_Open-request should be 0 bytes, however other values are also permitted.

The instance number for this instance can be changed by implementing the corresponding attribute in the EtherNet/IP Host Object.

| # | Name | Access | Туре | Value                                       |
|---|------|--------|------|---------------------------------------------|
| 3 | Data | Set    | N/A  | - (The data size of this attribute is zero) |
| 4 | Size | Get    | UINT | 0 (Number of bytes in attribute 3)          |

## Instance 07h Attributes (Heartbeat, Listen-Only Extended)

#### **Extended**

This instance is used as heartbeat for listen-only extended connections, and does not carry any attributes. The state of connections made to this instance does not affect the state of the Anybus CompactCom 40 module, i.e. if the connection times out, the module does not switch to the Error state. The data size of the Heartbeat instance in the Forward\_Open-request should be 0 bytes, however other values are also permitted.

The instance number for this instance can be changed by implementing the corresponding attribute in the EtherNet/IP Host Object.

| # | Name | Access | Туре | Value                                       |
|---|------|--------|------|---------------------------------------------|
| 3 | Data | Set    | N/A  | - (The data size of this attribute is zero) |
| 4 | Size | Get    | UINT | 0 (Number of bytes in attribute 3)          |

## **Instance 64h Attributes (Producing Instance)**

#### **Extended**

The instance number for this instance can be changed by implementing the corresponding attribute in the EtherNet/IP Host Object.

| # | Name          | Access | Туре          | Value                                            |
|---|---------------|--------|---------------|--------------------------------------------------|
| 3 | Produced Data | Get    | Array of BYTE | This data corresponds to the Write Process Data. |
| 4 | Size          | Get    | UINT          | Number of bytes in attribute 3                   |

#### See also...

- "Network Data Exchange" on page 19
- "EtherNet/IP Host Object (F8h)" on page 161 (Instance attribute #7)

## **Instance 96h Attributes (Consuming Instance)**

#### **Extended**

The instance number for this instance can be changed by implementing the corresponding attribute in the EtherNet/IP Host Object.

| # | Name          | Access | Туре          | Value                                           |
|---|---------------|--------|---------------|-------------------------------------------------|
| 3 | Consumed Data | Set    | Array of BYTE | This data corresponds to the Read Process Data. |
| 4 | Size          | Get    | UINT          | Number of bytes in attribute 3                  |

### See also...

- "Network Data Exchange" on page 19
- "EtherNet/IP Host Object (F8h)" on page 161 (Instance attribute #8)

# 8.6 Connection Manager (06h)

# Category

Extended

# **Object Description**

This object is used for connection and connectionless communications, including establishing connections across multiple subnets.

# **Supported Services**

Class: -

Instance: Get Attribute All

Get Attribute Single Set Attribute Single Large\_Forward\_Open Forward\_Open Forward\_Close

Unconnected Send (when unconnected routing is enabled)

## **Class Attributes**

(No supported class attributes)

## **Instance Attributes**

### **Extended**

| # | Name                  | Access | Type | Description                                                                                                    |
|---|-----------------------|--------|------|----------------------------------------------------------------------------------------------------|
| 1 | Open Requests         | Set    | UINT | Number of Forward Open service requests received.                                                                   |
| 2 | Open Format Rejects   | Set    | UINT | Number of Forward Open service requests which were rejected due to bad format.                                      |
| 3 | Open Resource Rejects | Set    | UINT | Number of Forward Open service requests which were rejected due to lack of resources.                               |
| 4 | Open Other Rejects    | Set    | UINT | Number of Forward Open service requests which were rejected for reasons other than bad format or lack of resources. |
| 5 | Close Requests        | Set    | UINT | Number of Forward Close service requests received.                                                                  |
| 6 | Close Format Rejects  | Set    | UINT | Number of Forward Close service requests which were rejected due to bad format.                                     |
| 7 | Close Other Rejects   | Set    | UINT | Number of Forward Close service requests which were rejected for reasons other than bad format.                     |
| 8 | Connection Timeouts   | Set    | UINT | Total number of connection timeouts that have occurred in connections controlled by this Connection Manager.        |

### **Class 0 Connection Details**

#### General

Class 0 connections are only supported for safety connections. The CompactCom device will act as a transparent bridge for safety connections, meaning that open and close requests for safety connections and safety I/O data will be forwarded to the safety module. Class 0 connections use UDP transport.

- Total number of supported class 0 connections:

Max input connection size: 241 bytes<sup>a</sup>
 Max output connection size: 239 bytes<sup>a</sup>
 Supported RPI<sup>b</sup>: 1... 20000 ms

a. Including the Mode Byte, Actual, Complement and Time stamp sections

b. Requested packet interval

#### **Class 1 Connection Details**

#### General

Class 1 connections are used to transfer I/O data, and can be established to instances in the Assembly Object. Each Class 1 connection will establish two data transports; one consuming and one producing. The heartbeat instances can be used for connections that shall only access inputs. Class 1 connections use UDP transport. Null forward open is supported.

- Total number of supported class 1 connections:

4

- Max input connection size:

1448 bytes with Large\_Forward\_Open, 509 bytes with For-

ward\_Open

- Max output connection size:

1448 bytes with Large\_Forward\_Open, 505 bytes with For-

ward\_Open 1... 3200 ms

- Supported RPIa:

Point-to-point, Multicast, Null

T<sup>b</sup>->O<sup>c</sup> Connection type:
 O->T Connection type:

Point-to-point, Null

Supported trigger types:Supported priorities:

Cyclic, CoS (Change of State) Low, High, Scheduled, Urgent

a. Requested packet intervalb. Target, in this case the module

c. Origin, in this case the master

### **Connection Types**

#### Exclusive-Owner connection

This type of connection controls the outputs of the Anybus module and does not depend on other connections.

- Max. no. of Exclusive-Owner connections: 1

Connection point O ⇒ T: Assembly Object, instance 96h (Default)
 Connection point T ⇒ O: Assembly Object, instance 64h (Default)

#### • Input-Only connection

This type of connection is used to read data from the Anybus module without controlling the outputs. It does not depend on other connections.

- Max. no. of Input-Only connections: Up to 4<sup>1</sup>

Connection point O ⇒ T: Assembly Object, instance 03h (Default)
 Connection point T ⇒ O: Assembly Object, instance 64h (Default)

**Note:** If an Exclusive-Owner connection has been opened towards the module and times out, the Input-Only connection times out as well. If the Exclusive-Owner connection is properly closed, the Input-Only connection remains unaffected.

#### • Input-Only Extended connection

This connections functionality is the same as the standard Input-Only connection. However when this connection times out it does not affect the state of the application.

Connection point O ⇒ T: Assembly Object, instance 06h (Default)
 Connection point T ⇒ O: Assembly Object, instance 64h (Default)

#### · Listen-Only connection

This type of connection requires another connection in order to exist. If that connection (Exclusive-Owner or Input-Only) is closed, the Listen-Only connection will be closed as well.

- Max. no. of Input-Only connections: Up to 4<sup>2</sup>

Connection point O ⇒ T: Assembly Object, instance 04h (Default)
 Connection point T ⇒ O: Assembly Object, instance 64h (Default)

### Listen-Only Extended connection

This connections functionality is the same as the standard Listen-Only connection. However when this connection times out it does not affect the state of the application.

Connection point O ⇒ T: Assembly Object, instance 07h (Default)
 Connection point T ⇒ O: Assembly Object, instance 64h (Default)

### • Redundant-Owner connection

This connection type is not supported by the module.

<sup>1.</sup> Shared with Exclusive-Owner and Listen-Only connections

<sup>2.</sup> Shared with Exclusive-Owner and Input-Only connections

## **Class 3 Connection Details**

### • Explicit message connection

Class 3 connections are used to establish connections towards the message router. Thereafter, the connection is used for explicit messaging. Class 3 connections use TCP transport.

- No. of simultaneous Class 3 connections: 6

Supported RPI: 100 - 10000 ms
 T->O Connection type: Point-to-point
 O->T Connection type: Point-to-point
 Supported trigger type: Application
 Supported connection size: 1448 bytes
 Supported priorities: Low

# 8.7 Parameter Object (0Fh)

#### Category

Extended

## **Object Description**

The Parameter Object provides an interface to the configuration data of the module. It can provide all the information necessary to define and describe each of the module configuration parameters, as well as a full description of each parameter, including minimum and maximum values and a text string describing the parameter. Configuration tools, such as RSNetworx, can extract information about the Application Data Instances (ADIs) and present them with their actual name and range to the user.

Since this process may be somewhat time consuming, especially when using the serial host interface, it is possible to disable support for this functionality in the EtherNet/IP Host Object.

Each parameter is represented by one instance. Instance numbers start at 1, and are incremented by one, with no gaps in the list. Due to limitations imposed by the CIP standard, ADIs containing multiple elements (i.e. arrays etc.) cannot be represented through this object. In such cases, default values will be returned, see "Default Values" on page 76.

See also...

- "ADI Object (A2h)" on page 83 (CIP Object)
- "EtherNet/IP Host Object (F8h)" on page 161 (Host Application Object)

## **Supported Services**

Class: Get\_Attribute\_Single

Instance: Get\_Attribute\_Single

Set\_Attribute\_Single Get\_Attributes\_All Get\_Enum\_String

#### Class Attributes

| # | Name                            | Access | Туре | Value                                                                                                    |
|---|---------------------------------|--------|------|----------------------------------------------------------------------------------------------------|
| 1 | Revision                        | Get    | UINT | 0001h (Revision of the object)                                                                                                    |
| 2 | Max Instance                    | Get    | UINT | Maximum created instance number = class attribute 3 in                                                                                                    |
|   |                                 |        |      | the Application Data Object <sup>a</sup>                                                                                                    |
| 8 | Parameter Class                 | Get    | WORD | Default: 0000 0000 0000 1011b                                                                                                    |
|   | Descriptor                      |        |      | Bit:Contents:  0 Supports parameter instances  1 Supports full attributes  2 Must do non-volatile storage save command  3 Parameters are stored in non-volatile storage                                                      |
| 9 | Configuration Assembly Instance | Get    | UINT | 0000h (Application does not support configuration data) 0005h (If the application supports configuration data, unless the configuration instance number has been changed using attribute 15 in the EtherNet/IP Host Object.) |

a. Consult the general Anybus CompactCom 40 Software Design Guide for further information.

# **Instance Attributes**

| #  | Name                  | Access  | Туре                     | Value                                                                                                    |
|----|-----------------------|---------|--------------------------|----------------------------------------------------------------------------------------------------|
| 1  | Parameter Value       | Get/Set | Specified in attrib-     | Actual value of parameter                                                                                                    |
|    |                       |         | utes 4, 5 & 6.           | This attribute is read-only if bit 4 of Attribute #4 is true                                                                                                    |
| 2  | Link Path Size        | Get     | USINT                    | 0007h (Size of link path in bytes)                                                                                                    |
| 3  | Link Path             | Get     | Packed EPATH             | 20 A2 25 nn nn 30 05h<br>(Path to the object from where this parameter's value is retrieved, in this case the ADI Object)                                                                                                    |
| 4  | Descriptor            | Get     | WORD                     | Bit:Contents:  0 Supports Settable Path (N/A)  1 Supports Enumerated Strings  2 Supports Scaling (N/A)  3 Supports Scaling Links (N/A)  4 Read only Parameter  5 Monitor Parameter (N/A)  6 Supports Extended Precision Scaling (N/A) |
| 5  | Data Type             | Get     | USINT                    | Data type code                                                                                                    |
| 6  | Data Size             | Get     | USINT                    | Number of bytes in parameter value                                                                                                    |
| 7  | Parameter Name String | Get     | SHORT_STRING             | Name of the parameter, truncated to 16 chars                                                                                                    |
| 8  | Units String          | Get     | SHORT_STRING             | "" (default string)                                                                                                    |
| 9  | Help String           | Get     | SHORT_STRING             |                                                                                                    |
| 10 | Minimum Value         | Get     | (Data Type) <sup>a</sup> | Minimum value of parameter                                                                                                    |
| 11 | Maximum Value         | Get     | (Data Type) <sup>a</sup> | Maximum value of parameter                                                                                                    |
| 12 | Default Value         | Get     | (Data Type) <sup>a</sup> | Default value of parameter                                                                                                    |
| 13 | Scaling Multiplier    | Get     | UINT                     | 0001h                                                                                                    |
| 14 | Scaling Divisor       | Get     | UINT                     |                                                                                                    |
| 15 | Scaling Base          | Get     | UINT                     |                                                                                                    |
| 16 | Scaling Offset        | Get     | INT                      | 0000h                                                                                                    |
| 17 | Multiplier Link       | Get     | UINT                     |                                                                                                    |
| 18 | Divisor Link          | Get     | UINT                     |                                                                                                    |
| 19 | Base Link             | Get     | UINT                     |                                                                                                    |
| 20 | Offset Link           | Get     | UINT                     |                                                                                                    |
| 21 | Decimal Precision     | Get     | USINT                    | 00h                                                                                                    |

a. The Data Type is defined in attribute 5.

## **Default Values**

In case of ADIs containing several elements, that cannot be represented through this object, default values will be returned, according to the table below.

| #  | Name                  | Value      | Comments                    |
|----|-----------------------|------------|-----------------------------|
| 1  | Parameter Value       | 0          | -                           |
| 2  | Link Path Size        | 0          | Size of link path in bytes. |
| 3  | Link Path             | -          | NULL Path                   |
| 4  | Descriptor            | 0010h      | Read only Parameter         |
| 5  | Data type             | C6h        | USINT                       |
| 6  | Data size             | 1          | -                           |
| 7  | Parameter Name String | "Reserved" | -                           |
| 8  | Units String          | 435        | -                           |
| 9  | Help String           | 433        | -                           |
| 10 | Minimum value         | N/A        | 0                           |
| 11 | Maximum value         | N/A        | 0                           |
| 12 | Default value         | N/A        | 0                           |
| 13 | Scaling Multiplier    | N/A        | 1                           |
| 14 | Scaling Divisor       | N/A        | 1                           |
| 15 | Scaling Base          | N/A        | 1                           |
| 16 | Scaling Offset        | N/A        | 0                           |
| 17 | Multiplier Link       | N/A        | 0                           |
| 18 | Divisor Link          | N/A        | 0                           |
| 19 | Base Link             | N/A        | 0                           |
| 20 | Offset Link           | N/A        | 0                           |
| 21 | Decimal Precision     | N/A        | 0                           |

# 8.8 DLR Object (47h)

## Category

Extended

# **Object Description**

The Device Level Ring (DLR) Object provides the status information interface for the DLR protocol. This protocol enables the use of an Ethernet ring topology, and the DLR Object provides the CIP application-level interface to the protocol.

# **Supported Services**

Class: Get\_Attribute\_Single

Get\_Attributes\_All

Instance: Get\_Attribute\_Single

#### **Class Attributes**

| # | Name     | Access | Туре | Value                   |
|---|----------|--------|------|-------------------------|
| 1 | Revision | Get    | UINT | 0003h (Object revision) |

## **Instance Attributes**

| #  | Name                            | Access | Туре                                         | Value                                                                                                    |
|----|---------------------------------|--------|----------------------------------------------|----------------------------------------------------------------------------------------------------|
| 1  | Network Topology                | Get    | USINT                                        | Bit:Contents: 0 "Linear" 1 "Ring"                                                                                                    |
| 2  | Network Status                  | Get    | USINT                                        | Bit:Contents:  0 "Normal" (N/A)  1 "Ring Fault"  2 "Unexpected Loop Detected"  3 "Partial Network Fault"  4 "Rapid Fault/Restore Cycle" |
| 10 | Active<br>Supervisor<br>Address | Get    | Struct of:<br>UDINT<br>Array of:<br>6 USINTs | This attribute holds the IP address (IPv4) and/or the Ethernet Mac address of the active ring supervisor                                |
| 12 | Capability Flags                | Get    | DWORD                                        | 82h (Beacon-based ring node, Flush_Table frame capable)                                                                                 |

# 8.9 QoS Object (48h)

### Category

Extended

# **Object Description**

Quality of Service (QoS) is a general term that is applied to mechanisms used to treat traffic streams with different relative priorities or other delivery characteristics. Standard QoS mechanisms include IEEE 802.1D/Q (Ethernet frame priority) and Differentiated Services (DiffServ) in the TCP/IP protocol suite.

The QoS Object provides a means to configure certain QoS related behaviors in EtherNet/IP devices.

The object is required for devices that support sending EtherNet/IP messages with nonzero DiffServ code points (DSCP), or sending EtherNet/IP messages in 802.1Q tagged frames.

## **Supported Services**

Class: Get\_Attribute\_Single
Instance: Get\_Attribute\_Single

Set\_Attribute\_Single

### **Class Attributes**

| # | Name     | Access | Туре | Value                   |
|---|----------|--------|------|-------------------------|
| 1 | Revision | Get    | UINT | 0001h (Object revision) |

### **Instance Attributes**

| # | Name                 | Access | Туре  | Value                                                                                  |
|---|----------------------|--------|-------|----------------------------------------------------------------------------------------|
| 1 | 802.1Q Tag<br>Enable | Set    | USINT | Enables or disables sending 802.1Q frames.  Bit:Contents:  Disabled (Default)  Enabled |
| 4 | DSCP Urgent          | Set    | USINT | CIP transport class 1 messages with priority Urgent Default: 55                        |
| 5 | DSCP<br>Scheduled    | Set    | USINT | CIP transport class 1 messages with priority Scheduled Default: 47                     |
| 6 | DSCP High            | Set    | USINT | CIP transport class 1 messages with priority High Default: 43                          |
| 7 | DSCP Low             | Set    | USINT | CIP transport class 1 messages with priority Low<br>Default: 31                        |
| 8 | DSCP Explicit        | Set    | USINT | CIP UCMM and CIP class 3<br>Default: 27                                                |

# 8.10 Base Energy Object (4Eh)

### Category

Extended

## **Object Description**

The Base Energy Object acts as an "Energy Supervisor" for CIP Energy implementations. It is responsible for providing a time base for energy values, provides energy mode services, and can provide aggregation services for aggregating energy values up through the various levels of an industrial facility. It also provides a standard format for reporting energy metering results. The object is energy type independent and allows energy type specific data and functionality to be integrated into an energy system in a standard way. The Anybus CompactCom 40 EtherNet/IP module supports one instance of the Base Energy Object. For instance, an electric power monitor may count metering pulse output transitions of a separate metering device. The count of such transitions, represented by a Base Energy Object instance, would reflect the energy consumption measured by the separate metering device. An instance of the Base Energy Object may exist as a stand-alone instance, or it may exist in conjunction with an Electrical and/or Non-Electrical Energy Object instance. If an instance of any of these objects is implemented in a device, it must be associated with a Base Energy Object instance in the device.

For this object to be able to access the network, the Energy Reporting Object (E7h) must be implemented in the host application, see the Anybus CompactCom 40 Software Design Guide for more information.

# **Supported Services**

Class: Get\_Attribute\_Single
Instance: Get\_Attribute\_Single

#### **Class Attributes**

| # | Name     | Access | Type | Value                   |
|---|----------|--------|------|-------------------------|
| 1 | Revision | Get    | UINT | 0002h (Object revision) |

<sup>1.</sup> These objects are not implemented in the Anybus CompactCom 40 EtherNet/IP

## **Instance Attributes**

| #              | Name                                    | Access | Туре                                                     | Value/Description                                                                                                    |
|----------------|-----------------------------------------|--------|----------------------------------------------------------|----------------------------------------------------------------------------------------------------|
| 1              | Energy/<br>Resource Type                | Get    | UINT                                                     | Type of energy managed by this instance<br>Always 0 (Generic)                                                                                                    |
| 2              | Base Energy<br>Object Capabili-<br>ties | Get    | UINT                                                     | Always 0 (Energy measured)                                                                                                    |
| 3              | Energy Accuracy                         | Get    | UINT                                                     | Specifies the accuracy of power and energy metering results, either in 0.01 percent of reading (default) or 0.01 of other units specified in attribute #4. If 0, unknown. |
| 4              | Energy Accu-<br>racy Basis              | Get    | UINT                                                     | Always 0 (Percent of reading)                                                                                                    |
| 7 <sup>a</sup> | Consumed<br>Energy Odome-<br>ter        | Get    | ODOMETER <sup>b</sup>                                    | The value of the consumed energy.                                                                                                    |
| 8ª             | Generated<br>Energy Odome-<br>ter       | Get    | ODOMETER <sup>b</sup>                                    | The value of the generated energy.                                                                                                    |
| 12             | Energy Type<br>Specific Object<br>Path  | Get    | Struct of:<br>UINT (Path size)<br>padded EPATH<br>(Path) | NULL path                                                                                                    |

a. Depending on whether the instance reports consumed or generated energy, either attribute #7 or attribute #8 is required.

b. This struct data type makes it possible to represent very large values, for more information please consult the CIP specification Volume 1 (CIP Common).

# 8.11 Power Management Object (53h)

## Category

Extended

# **Object Description**

The Power Management Object provides standardized attributes and services to support the control of devices into and out of paused or sleep states. The Energy Control Object (F0h) has to be implemented for this object to gain access to the network.

See also ..

• Energy Control Object (F0h) (Anybus CompactCom 40 Software Design Guide)

# **Supported Services**

Class: Get\_Attribute\_Single

Instance: Get\_Attribute\_Single

Power\_Management Set\_Pass\_Code Clear\_Pass\_Code

### **Class Attributes**

| # | Name     | Access | Туре | Value                   |
|---|----------|--------|------|-------------------------|
| 1 | Revision | Get    | UINT | 0002h (Object revision) |

### **Instance Attributes**

| # | Name                                     | Access | Туре                | Value/Description                                                              |
|---|------------------------------------------|--------|---------------------|--------------------------------------------------------------------------------|
| 1 | Power Manage-<br>ment Command            |        | DWORD               | Collection of bit fields comprising the most recent power management request.  |
| 2 | Power Manage-<br>ment Status             | Get    | DWORD               | Collection of bit fields providing Power Management status information.        |
| 3 | 3 Client Path                            | Get    | Struct of:          | Specifies the EPATH from this instance (server) to its current owner (client). |
|   |                                          |        | UINT (Path Size)    | Size of path (in words                                                         |
|   |                                          |        | Padded EPATH (Path) |                                                                                |
| 4 | Number of<br>Power Manage-<br>ment Modes | Get    | UINT                | Number of Power Management Mode array entries in attribute 5.                  |

| # | Name                      | Access | Туре       | Value/Description                                                                        |
|---|---------------------------|--------|------------|------------------------------------------------------------------------------------------|
| 5 | Power Manage-             | Get    | Array of:  | Array of low power modes                                                                 |
|   | ment Nodes                |        | Struct of: | Modes (Array of mode structures)                                                         |
|   |                           |        | USINT      | Minimum Pause Units (Specifies the unit of Minimum Pause Time)                           |
|   |                           |        | UINT       | Minimum Pause Time                                                                       |
|   |                           |        | USINT      | Resume Units (Specifies the unit of Resume Time)                                         |
|   |                           |        | UINT       | Resume Time (Required time to transition from the paused stated to the owned state.      |
|   |                           |        | REAL       | Power Level (Power in kW for this mode)                                                  |
|   |                           |        | BOOL       | Availability (Specifies whether this mode can be entered given the current device state) |
| 6 | Sleeping State<br>Support | Get    | BOOL       | 0 (Sleeping state not supported)                                                         |

# 8.12 ADI Object (A2h)

### Category

Extended

### **Object Description**

This object maps instances in the Application Data Object to EtherNet/IP. All requests to this object will be translated into explicit object requests towards the Application Data Object in the host application; the response is then translated back to CIP-format and sent to the originator of the request.

The ADI Object can be disabled using attribute 30 in the EtherNet/IP Host Object (F8h). This attribute can also be used to change the ADI Object number.

See also...

- Application Data Object (see Anybus CompactCom 40 Software Design Guide)
- "Parameter Object (0Fh)" on page 74 (CIP Object)
- "EtherNet/IP Host Object (F8h)" on page 161

# **Supported Services**

Class: Get\_Attribute\_Single

Instance: Get\_Attribute\_Single

Set\_Attribute\_Single

# **Class Attributes**

| # | Name                | Access | Туре | Value                                                           |
|---|---------------------|--------|------|-----------------------------------------------------------------|
| 1 | Revision            | Get    | UINT | Object revision (Current value = 0002h)                         |
| 2 | Max Instance        | Get    | UINT | Equals attribute #4 in the Application Data Object <sup>a</sup> |
| 3 | Number of instances | Get    | UINT | Equals attribute #3 in the Application Data Object <sup>a</sup> |

a. Consult the general Anybus CompactCom 40 Software Design Guide for further information.

# **Instances Attributes**

Each instance corresponds to an instance within the Application Data Object (for more information, consult the general Anybus CompactCom 40 Software Design Guide).

| # | Name                       | Access  | Туре           | Description                                              |
|---|----------------------------|---------|----------------|----------------------------------------------------------|
| 1 | Name                       | Get     | SHORT_STRING   | Parameter name (Including length)                        |
| 2 | ABCC Data type             | Get     | Array of USINT | Data type of instance value                              |
| 3 | No. of Elements            | Get     | USINT          | Number of elements of the specified data type            |
| 4 | Descriptor                 | Get     | Array of USINT | Bit field describing the access rights for this instance |
|   |                            |         |                | Bit:Meaning:                                             |
|   |                            |         |                | 0 Set = Get Access                                       |
|   |                            |         |                | 1 Set = Set Access                                       |
| 5 | Value <sup>a</sup>         | Get/Set | Determined by  | Instance value                                           |
| 6 | Max Value <sup>a</sup>     | Get     | attribute #2   | The maximum permitted parameter value.                   |
| 7 | Min Value <sup>a</sup>     | Get     | =              | The minimum permitted parameter value.                   |
| 8 | Default Value <sup>a</sup> | Get     | 1              | The default parameter value.                             |
| 9 | Number of subelements      | Get     | UINT           | Number of subelements in the ADI. Default value is 1     |
|   |                            |         |                | unless implemented in the application.                   |

a. Converted to/from CIP standard by the module

# 8.13 Port Object (F4h)

### Category

Extended

# **Object Description**

The Port Object describes the CIP ports present on the device. Each routable CIP port is described in a separate instance. Non-routable ports may be described. Devices with a single CIP port are not required to support this object.

The object exists only if enabled in the EtherNet/IP Host Object (Instance Attribute #17).

See also...

- "EtherNet/IP Host Object (F8h)" on page 161 (Anybus Module Object)
- "CIP Port Configuration Object (0Dh)" on page 153 (Host Application Object)

# **Supported Services**

Class: Get\_Attributes\_All

Get\_Attribute\_Single

Instance: Get\_Attributes\_All

Get\_Attribute\_Single

### **Class Attributes**

| # | Name                | Access | Туре                                       | Value                                                                                                    |
|---|---------------------|--------|--------------------------------------------|----------------------------------------------------------------------------------------------------|
| 1 | Revision            | Get    | UINT                                       | Object revision (Current value = 0001h)                                                                                                    |
| 2 | Max Instance        | Get    | UINT                                       | Max. instance number                                                                                                    |
| 3 | Number of Instances | Get    | UINT                                       | Number of ports currently created.                                                                                                    |
| 8 | Entry Port          | Get    | UINT                                       | Returns the instance of the Port Object that describes the port through which this request entered the device.                                                                                                    |
| 9 | Port Instance Info  | Get    | Array of:                                  | Array of structures containing instance attributes 1 and 2 from each instance. The array is indexed by instance number, up to the maximum number of instances. The value at index 1 (offset 0) and any non-instantiated instances will be zero. |
|   |                     |        | Struct of:<br>UINT (Type)<br>UINT (Number) | Enumerates the type of port (see instance attribute #1) CIP port number associated with this port (see instance attribute #2)                                                                                                    |

# **Instances Attributes (Instance #1)**

### **Extended**

This instance reflects the properties associated with the Ethernet interface.

| # | Name             | Access | Туре         | Value                                    |
|---|------------------|--------|--------------|------------------------------------------|
| 1 | Port Type        | Get    | UINT         | Oh (default)                             |
|   |                  |        |              | 4h (if the application registers a port) |
| 2 | Port Number      | Get    | UINT         | 2h                                       |
| 3 | Link Object      | Get    | Struct of:   | -                                        |
|   |                  |        | UINT         | 2h (Path Length)                         |
|   |                  |        | Padded EPATH | 20 F5 24 01h (Link Path)                 |
| 4 | Port Name        | Get    | SHORT_STRING | "EtherNet/IP"                            |
| 5 | Port Type Name   | Get    | SHORT_STRING | 433                                      |
| 6 | Port Description | Get    | SHORT_STRING | 437                                      |
| 7 | Node Address     | Get    | Padded EPATH | -                                        |

See also...

• "CIP Port Configuration Object (0Dh)" on page 153

# Instances Attributes (Instances #2... #8)

#### **Extended**

| # | Name             | Access | Туре                                     | Value                                                                                                    |
|---|------------------|--------|------------------------------------------|----------------------------------------------------------------------------------------------------|
| 1 | Port Type        | Get    | UINT                                     | Enumerates the type of port                                                                                                    |
| 2 | Port Number      | Get    | UINT                                     | CIP port number associated with this port                                                                                                    |
| 3 | Link Object      | Get    | Struct of:<br>UINT<br>Padded EPATH       | Path length (number of 16-bit words) Logical path segments which identify the object for this port. The path must consist of one logical class segment and one logical instance segment. The maximum size is 12 bytes. |
| 4 | Port Name        | Get    | SHORT_STRING                             | Name of port, e.g. "Port A". Max. 64 characters.                                                                                                    |
| 5 | Port Type Name   | Get    | SHORT_STRING                             | 437                                                                                                    |
| 6 | Port Description | Get    | SHORT_STRING                             | 437                                                                                                    |
| 7 | Node Address     | Get    | Padded EPATH                             | Node number of this device on port. The range within this data type is restricted to a Port Segment.                                                                                                    |
| 8 | Port Node Range  | Get    | Struct of:<br>UINT (Min.)<br>UINT (Max.) | -<br>Min. node number on port<br>Max. node number on port                                                                                                    |

See also...

• "CIP Port Configuration Object (0Dh)" on page 153 ("Instance Attributes" on page 154)

# 8.14 TCP/IP Interface Object (F5h)

## Category

Extended

# **Object Description**

This object provides the mechanism to configure the TCP/IP network interface of the module. It groups the TCP/IP-related settings in one instance for each TCP/IP capable communications interface.

See also...

- "Communication Settings" on page 16
- "Network Configuration Object (04h)" on page 99 (Anybus Module Object)

## **Supported Services**

Class services: Get\_Attribute\_All

Get\_Attribute\_Single

Instance services: Get\_Attribute\_All

Get\_Attribute\_Single Set\_Attribute\_Single

#### **Class Attributes**

| # | Name                                             | Access | Туре | Value                                                                |
|---|--------------------------------------------------|--------|------|----------------------------------------------------------------------|
| 1 | Revision                                         | Get    | UINT | 0004h (Object revision)                                              |
| 2 | Max instance                                     | Get    | UINT | 1 (Maximum instance number)                                          |
| 3 | Number of instances                              | Get    | UINT | 1 (Number of instances)                                              |
| 6 | Maximum ID<br>Number Class<br>Attributes         | Get    | UINT | 7 (The attribute number of the last implemented class attribute)     |
| 7 | Maximum ID<br>Number<br>Instance Attrib-<br>utes | Get    | UINT | 13 (The attribute number of the last implemented instance attribute) |

# **Instance Attributes**

| Name                                           | Access                                                                                                    | Туре                                                                                                    | Value                                                                                                    | Comments                                                                                                    |
|------------------------------------------------|----------------------------------------------------------------------------------------------------|----------------------------------------------------------------------------------------------------|----------------------------------------------------------------------------------------------------|----------------------------------------------------------------------------------------------------|
| Status                                         | Get                                                                                                    | DWORD                                                                                                    | -                                                                                                    | Bit#: Meaning:  0-3: When set to h, attribute #5 contains valid configuration from DHCP or non-volatile storage. When set to 2h, attribute #5 contains valid configuration from hardware settings. Remaining values are reserved for future use.  4: Multicast pending if set to 1.  5: Interface configuration pending if set to 1. A new configuration will be loaded at the next reset.  6: AcdStatus. Set to 1 if an address conflict is detected. Address conflict detection is enabled/disabled in attribute #10.  7 AcdFault  8 - 31: (reserved, set to 0)                                                                                                    |
| Configuration<br>Capability                    | Get                                                                                                    | DWORD                                                                                                    | 0000 0084h<br>- or -<br>0000 0094h<br>- or -<br>0000 00A4h<br>- or -<br>0000 00B4h                                                                                                    | Bit #: Meaning:  0-3: Always 4. For more information, consult the CIP specifications.  4: The 'Configuration Settable'-bit reflects the value of instance attribute #9 in the "Ether-Net/IP Host Object (F8h)" on page 161.  5: The module is hardware configurable when this bit is set to 1. The bit will be set if any of the address attributes is set in the Network Configuration Object (04h) during setup or if attribute #6 (Hardware configurable address) in the Application Object (FFh) is set.  6: Always 0. For more information, consult the CIP specifications.  7: Always 1, the device is capable of detecting address conflicts.  8 - 31: (reserved, set to 0) |
| Configuration<br>Control <sup>a</sup>          | Get/Set <sup>a</sup>                                                                                                    | DWORD                                                                                                    | -                                                                                                    | Value:         Meaning:           0:         Configuration from non-volatile memory           2:         Configuration from DHCP                                                                                                    |
| Physical Link<br>Object                        | Get                                                                                                    | Struct of:<br>UINT (Path size)<br>Padded EPATH                                                                                           | -<br>0002h<br>20 F6 24 03h                                                                                                    | -<br>-<br>Path to Ethernet Link Object, Instance #3                                                                                                    |
| Interface Configuration <sup>a</sup> Host Name |                                                                                                    | UDINT (IP) UDINT (Mask) UDINT (GW) UDINT (DNS1) UDINT (DNS2) STRING (Domain)                                                             | -                                                                                                    | - IP address Subnet mask Default gateway Primary DNS Secondary DNS Default domain Host name of Anybus module                                                                                                    |
| TTL Value                                      | Get/Set                                                                                                    | USINT                                                                                                    | 1                                                                                                    | TTL value for EtherNet/IP multicast packets                                                                                                    |
|                                                | Configuration Capability  Configuration Control <sup>a</sup> Physical Link Object  Interface Configuration <sup>a</sup> | Configuration Capability  Configuration Controla  Physical Link Object  Interface Configurationa  Get/Seta  Get/Seta  Get/Seta  Get/Seta | Configuration Capability  Configuration Capability  Configuration Control  Physical Link Object  Configuration Configuration Configuration Control  Physical Link Object  Configuration  Get Struct of: UINT (Path size) Padded EPATH  Interface Configuration  Get/Set  Struct of: UINT (Path size) Padded EPATH  UDINT (IP) UDINT (IP) UDINT (GW) UDINT (GW) UDINT (DNS1) UDINT (DNS2) STRING (Domain)  Host Name  Get/Set  STRING | Configuration Capability                                                                                                    |

- a. Support for configuring network settings from the network can be disabled by implementing attribute #9 in the EtherNet/IP Host Object, see "Instance Attributes (Instance #1)" on page 162.
- b. Attributes #10 and #11 will not be available if ACD is disabled using attribute #11 in the Ethernet Host Object (F9h)
- c. If the module is configured to use EIP QuickConnect functionality, the EDS file has to be changed. As the EDS file is changed, the identity of the module has to be changed and the module will require certification, see "Conformance Test Guide" on page 12.
- d. This attribute exists if attribute #26 in the EtherNet/IP Host Object is implemented, see "Instance Attributes (Instance #1)" on page 162.

# 8.15 Ethernet Link Object (F6h)

### Category

Extended

# **Object Description**

This object maintains link specific counters and status information for an IEEE 802.3 communications interface. Exactly one instance for each communications interface on the module is supported. Instances for internally accessible interfaces can also be supported.

#### See also...

- "Communication Settings" on page 16
- "Network Configuration Object (04h)" on page 99 (Anybus Module Object)

# **Supported Services**

Class services: Get\_Attribute\_All

Get\_Attribute\_Single

Instance services: Get\_Attribute\_All

Get\_Attribute\_Single Set\_Attribute\_Single Get\_And\_Clear

### **Class Attributes**

By default, three instances (port 1, port 2 and the internal port) are implemented, meaning that two ports are activated.

If port 2 is inactivated in the Port 2 State attribute of the Ethernet Host Object (F9h), only one instance (port 1) should be implemented.

| # | Name                                             | Access | Туре | Value                                                                 |
|---|--------------------------------------------------|--------|------|-----------------------------------------------------------------------|
| 1 | Revision                                         | Get    | UINT | 0004h (Object revision)                                               |
| 2 | Max instance                                     | Get    | UINT | 1 or 3 (Maximum instance number)                                      |
| 3 | Number of instances                              | Get    | UINT | 1 or 3 (Number of instances)                                          |
| 6 | Maximum ID<br>Number Class<br>Attributes         | Get    | UINT | 7 (The attribute number of the last implemented class attribute.)     |
| 7 | Maximum ID<br>Number<br>Instance Attrib-<br>utes | Get    | UINT | 11 (The attribute number of the last implemented instance attribute.) |

# **Instance Attributes**

| # | Access | Name                      | Туре              | Value     | Comments                                                                                                    |
|---|--------|---------------------------|-------------------|-----------|----------------------------------------------------------------------------------------------------|
| 1 | Get    | Interface Speed           | UDINT             | 10 or 100 | Actual Ethernet interface speed.                                                                                    |
| 2 | Get    | Interface Flags           | DWORD             | -         | See "Interface Flags" on page 92.                                                                                   |
| 3 | Get    | Physical Address          | Array of 6 USINTs | (MAC ID)  | Physical network address, i.e. assigned MAC address.                                                                |
| 4 | Get    | Interface Counters        | Struct of:        |           |                                                                                                    |
|   |        | In Octets                 | UDINT             | N/A       | Octets received on the interface                                                                                    |
|   |        | In Ucast Packets          | UDINT             | N/A       | Unicast packets received on the interface                                                                           |
|   |        | In NUcast Packets         | UDINT             | N/A       | Nonunicast packets received on the interface                                                                        |
|   |        | In Discards               | UDINT             | N/A       | Inbound packets with unknown protocol                                                                               |
|   |        | In Errors                 | UDINT             | N/A       | Inbound packets that contain errors (does not include In discards)                                                  |
|   |        | In Unknown Protos         | UDINT             | N/A       | Inbound packets with unknown protocol                                                                               |
|   |        | Out Octets                | UDINT             | N/A       | Octets sent on the interface                                                                                        |
|   |        | Out Ucast Packets         | UDINT             | N/A       | Unicast packets sent on the interface                                                                               |
|   |        | Out NUcast Packets        | UDINT             | N/A       | Nonunicast packets sent on the interface                                                                            |
|   |        | Out Discards              | UDINT             | N/A       | Outbound packets with unknown protocol                                                                              |
|   |        | Out Errors                | UDINT             | N/A       | Outbound packets that contain errors (does not include Out discards)                                                |
| 5 | Get    | Media Counters            | Struct of:        |           | Media specific counters                                                                                             |
|   |        | Alignment Errors          | UDINT             | N/A       | Frames received that are not an integral number of octets in length                                                 |
|   |        | FCS Errors                | UDINT             | N/A       | Frames received that do not pass the FCS check                                                                      |
|   |        | Single Collisions         | UDINT             | N/A       | Successfully transmitted frames that have experienced exactly one collision                                         |
|   |        | Multiple Collisions       | UDINT             | N/A       | Successfully transmitted frames that have experienced more than one collision                                       |
|   |        | SQE Test Errors           | UDINT             | 0         | The number of times the SQE test error message is generated (Counter not provided with current PHY interface)       |
|   |        | Deferred<br>Transmissions | UDINT             | N/A       | Frames for which the first transmission attempt is delayed because the medium is busy                               |
|   |        | Late Collisions           | UDINT             | N/A       | The number of times a collision is detected later than 512 bit-times into the transmission of a packet              |
|   |        | Excessive Collisions      | UDINT             | N/A       | Frames for which a transmission fails due to excessive collisions                                                   |
|   |        | MAC Transmit<br>Errors    | UDINT             | N/A       | Frames for which a transmission fails due to an internal MAC sublayer receive error                                 |
|   |        | Carrier Sense<br>Errors   | UDINT             | N/A       | The number of times that the carrier sense condition was lost or never asserted when attempting to transmit a frame |
|   |        | Frame Too Long            | UDINT             | N/A       | Frames received that exceed the maximum permitted frame size                                                        |
|   |        | MAC Receive Errors        | UDINT             | N/A       | Frames for which reception on an interface fails due to an internal MAC sublayer receive error                      |

| #              | Access  | Name                      | Туре                | Value | Comments                                                                                                    |
|----------------|---------|---------------------------|---------------------|-------|----------------------------------------------------------------------------------------------------|
| 6 <sup>a</sup> | Get/Set | Interface Control         | Struct of:          |       |                                                                                                    |
|                |         | Control Bits              | WORD                | -     | Interface control bits                                                                                                 |
|                |         | Forced Interface<br>Speed | UINT                | -     | Speed at which the interface shall be forced to operate. Returns 'Object state Conflict' if autonegotiation is enabled |
| 7              | Get     | Interface Type            | USINT               | -     | See "Interface State" on page 93                                                                                       |
| 8              | Get     | Interface State           | USINT               | -     | See "Interface State" on page 93                                                                                       |
| 9 <sup>b</sup> | Get/Set | Admin State               | USINT               | -     | See "Admin State" on page 93                                                                                           |
| 10             | Get     | Interface Label           | SHORT_STRING        | -     | See "Interface Label" on page 93                                                                                       |
| 11             | Get     | Interface Capability      | Struct of:          | -     | Indication of the capabilities of the interface                                                                        |
|                |         | Capability Bits           | DWORD               | -     | Interface capabilities, other than speed/duplex<br>See "Interface Capability" on page 94                               |
|                |         | Speed/Duplex<br>Options   | Struct of:          | -     | Indicates speed/duplex pairs supported in the Interface Control Attribute                                              |
|                |         |                           | USINT               | -     | Speed/duplex array count                                                                                               |
|                |         |                           | Array of Struct of: | -     | Speed/duplex array                                                                                                    |
|                |         |                           | UINT                | -     | Interface speed                                                                                                    |
|                |         |                           | USINT               | -     | Interface Duplex Mode                                                                                                  |
|                |         |                           |                     |       | 0 = half duplex                                                                                                    |
|                |         |                           |                     |       | 1 = full duplex                                                                                                    |
|                |         |                           |                     |       | 2 - 255 = Reserved                                                                                                    |

## **Interface Flags**

| Bit   | Name                          | Description                                                                                                    |
|-------|-------------------------------|----------------------------------------------------------------------------------------------------|
| 0     | Link status                   | Indicates whether or not the Ethernet 802.3 communications interface is connected to an active network.               |
|       |                               | Value:Meaning: 0 Inactive link                                                                                        |
|       |                               | 1 Active link                                                                                                    |
| 1     | Half/full duplex              | Indicates the duplex mode currently in use.                                                                           |
|       |                               | Value:Meaning: 0 Half duplex                                                                                          |
|       |                               | 1 Full duplex                                                                                                    |
| 2 - 4 | Negotiation Status            | Indicates the status of link auto-negotiation.                                                                        |
|       |                               | Value:Meaning:                                                                                                    |
|       |                               | Auto-negotiation in progress.                                                                                         |
|       |                               | 1 Auto-negotiation and speed detection failed (using default values <sup>a</sup> )                                    |
|       |                               | Auto negotiation failed but detected speed (using default duplex value)     Successfully negotiated speed and duplex. |
|       |                               | 4 Auto-negotiation not attempted. Forced speed and duplex.                                                            |
| 5     | Manual Setting requires Reset | Value:Meaning:                                                                                                    |
|       |                               | Interface can activate changes to link parameters during runtime                                                      |
|       |                               | Reset is required in order for changes to have effect                                                                 |
| 6     | Local Hardware Fault          | Value:Meaning:                                                                                                    |
|       |                               | No local hardware fault detected                                                                                      |
|       |                               | 1 Local hardware fault detected                                                                                       |
| 7-31  | (reserved)                    | Set to 0.                                                                                                    |

a. Recommended default values are 10 Mbps, half duplex.

a. Support for this attribute can be disabled by implementing attribute #9 in the EtherNet/IP Host Object (F8h).b. Support for this attribute can be disabled by implementing the port state attributes (#12 or #13) in the Ethernet Host object (F9h).

## **Interface State**

This attribute indicates the current operational state of the interface.

| Value | Description                                                     |
|-------|-----------------------------------------------------------------|
| 0     | Unknown interface state.                                        |
| 1     | The interface is enabled and is ready to send and receive data. |
| 2     | The interface is disabled.                                      |
| 3     | The interface is testing.                                       |

## **Admin State**

This attribute controls the administrative setting of the interface state.

| Value | Description            |
|-------|------------------------|
| 0     | (reserved)             |
| 1     | Enable the interface.  |
| 2     | Disable the interface. |
| 3-255 | (reserved)             |

### **Interface Label**

| Instance | Value    |
|----------|----------|
| 1        | Port 1   |
| 2        | Port 2   |
| 3        | Internal |

# Interface Type

| Instance | Value | Description        |  |
|----------|-------|--------------------|--|
| 1        | 2     | Twisted-pair       |  |
| 2        | 2     | Twisted-pair       |  |
| 3        | 1     | Internal interface |  |

# **Interface Capability**

| Bit    | Name                          | Description                                                                                                    | Implementation                                         |
|--------|-------------------------------|----------------------------------------------------------------------------------------------------|--------------------------------------------------------|
| 0      | Manual setting requires reset | Indicates whether or not the device requires a reset to apply changes made to the Interface Control attribute (#6).  0 = Indicates that the device automatically applies changes made to the Interface Control attribute (#6) and, therefore, does not require a reset in order for changes to take effect. This bit shall have this value when the Interface Control attribute (#6) is not implemented.  1 = Indicates that the device does not automatically apply changes made to the Interface Control attribute (#6) and, therefore, will require a reset in order for changes to take effect.  Note: this bit shall also be replicated in the Interface Flags attribute (#2), in order to retain backwards compatibility with previous object revisions. | Return 0                                               |
| 1      | Auto-negotiate                | 0 = Indicates that the interface does not support link auto-negotiation 1 = Indicates that the interface supports link auto-negotiation                                                                                                    | 0 for internal interface,<br>1 for external interfaces |
| 2      | Auto-MDIX                     | 0 = Indicates that the interface does not support auto MDIX operation<br>1 = Indicates that the interface supports auto MDIX operation                                                                                                    | 0 for internal interface,<br>1 for external interfaces |
| 3      | Manual<br>speed/duplex        | 0 = Indicates that the interface does not support manual setting of speed/duplex. The Interface Control attribute (#6) shall not be supported.  1 = Indicates that the interface supports manual setting of speed/duplex via the Interface Control attribute (#6)                                                                                                    | 0 for internal interface,<br>1 for external interfaces |
| 4 - 31 | Reserved                      | Shall be set to 0                                                                                                    | Return 0                                               |

# 9. Anybus Module Objects

# 9.1 General Information

This chapter specifies the Anybus Module Object implementation and how they correspond to the functionality in the Anybus CompactCom 40 EtherNet/IP.

### Standard Objects:

- "Anybus Object (01h)" on page 96
- "Diagnostic Object (02h)" on page 97
- "Network Object (03h)" on page 98
- "Network Configuration Object (04h)" on page 99

#### Network Specific Objects:

- "Socket Interface Object (07h)" on page 109
- "SMTP Client Object (09h)" on page 126
- "Anybus File System Interface Object (0Ah)" on page 131
- "Network Ethernet Object (0Ch)" on page 19
- "CIP Port Configuration Object (0Dh)" on page 153
- "Functional Safety Module Object (11h)" on page 149

# 9.2 Anybus Object (01h)

## Category

Basic

# **Object Description**

This object assembles all common Anybus data, and is described thoroughly in the general Anybus CompactCom 40 Software Design Guide.

# **Supported Commands**

Object: Get\_Attribute

Instance: Get\_Attribute

Set\_Attribute
Get\_Enum\_String

# **Object Attributes (Instance #0)**

(Consult the general Anybus CompactCom 40 Software Design Guide for further information.)

# **Instance Attributes (Instance #1)**

#### **Basic**

| #     | Name        | Access | Туре                                                                       | Value                                                                                   |
|-------|-------------|--------|----------------------------------------------------------------------------|-----------------------------------------------------------------------------------------|
| 1     | Module type | Get    | UINT16                                                                     | 0403h (Standard Anybus 40 CompactCom)                                                   |
| 2 11  | -           | -      | -                                                                          | Consult the general Anybus CompactCom 40 Software Design Guide for further information. |
| 12    | LED colours | Get    | struct of:<br>UINT8(LED1A)<br>UINT8(LED1B)<br>UINT8(LED2A)<br>UINT8(LED2B) | Value:Colour: 01h Green 02h Red 01h Green 02h Red                                       |
| 13 16 | -           | -      | -                                                                          | Consult the general Anybus CompactCom 40 Software Design Guide for further information. |

| #  | Name                  | Access  | Туре   | Value                                          |
|----|-----------------------|---------|--------|------------------------------------------------|
| 17 | Virtual attributes    | Get/Set | -      | Consult the general Anybus CompactCom 40       |
| 18 | Black list/White list | Get/Set |        | Software Design Guide for further information. |
| 19 | Network Time          | Get     | UINT64 | Not used (Always 0)                            |

# 9.3 Diagnostic Object (02h)

### **General Information**

Basic

# **Object Description**

This object provides a standardised way of handling host application events & diagnostics, and is thoroughly described in the general Anybus CompactCom 40 Software Design Guide.

## **Supported Commands**

Object: Get\_Attribute

Create Delete

Instance: Get\_Attribute

# **Object Attributes (Instance #0)**

| #   | Name                    | Access | Data Type | Value                                              |
|-----|-------------------------|--------|-----------|----------------------------------------------------|
| 1 4 | -                       | -      | -         | Consult the general Anybus CompactCom 40 Software  |
|     |                         |        |           | Design Guide for further information.              |
| 11  | Max no. of instances    | Get    | UINT16    | 5+1 (One instance is reserved for major diagnostic |
|     |                         |        |           | events.)                                           |
| 12  | Supported functionality | Get    | BITS32    | 00 00 00 00h (Latching events are not supported.)  |

### **Instance Attributes**

#### **Basic**

| # | Name                    | Access | Туре   | Value                                             |
|---|-------------------------|--------|--------|---------------------------------------------------|
| 1 | Severity                | Get    | UINT8  | Consult the general Anybus CompactCom 40 Software |
| 2 | Event Code <sup>a</sup> | Get    | UINT8  | Design Guide for further information.             |
| 3 | -                       | -      | -      | Not implemented in product.                       |
| 4 | Slot <sup>a</sup>       | Get    | UINT16 | Consult the general Anybus CompactCom 40 Software |
| 5 | ADI <sup>a</sup>        | Get    | UINT16 | Design Guide for further information.             |
| 6 | Element <sup>a</sup>    | Get    | UINT8  |                                                   |
| 7 | Bit <sup>a</sup>        | Get    | UINT8  |                                                   |

a. This attribute can not be represented on the network and is thus ignored by the module.

In this implementation, the severity level of all instances are combined (using logical 'OR') and represented on the network through the CIP Identity Object.

See also...

- "Diagnostics" on page 18
- "Identity Object (01h)" on page 63 (CIP-object)

# 9.4 Network Object (03h)

## Category

Basic

# **Object Description**

For more information regarding this object, consult the general Anybus CompactCom 40 Software Design Guide.

# **Supported Commands**

Object: Get\_Attribute

Instance: Get\_Attribute

Set\_Attribute
Get\_Enum\_String
Map\_ADI\_Write\_Area
Map\_ADI\_Read\_Area
Map\_ADI\_Write\_Ext\_Area
Map\_ADI\_Read\_Ext\_Area

## **Object Attributes (Instance #0)**

(Consult the general Anybus CompactCom 40 Software Design Guide for further information.)

## **Instance Attributes (Instance #1)**

#### **Basic**

| # | Name                    | Access | Туре          | Value                                                       |
|---|-------------------------|--------|---------------|-------------------------------------------------------------|
| 1 | Network type            | Get    | UINT16        | 009Bh                                                       |
| 2 | Network type string     | Get    | Array of CHAR | 'Ethernet/IP(TM)"                                           |
| 3 | Data format             | Get    | ENUM          | 00h (LSB first)                                             |
| 4 | Parameter data support  | Get    | BOOL          | True                                                        |
| 5 | Write process data size | Get    | UINT16        | Current write process data size (in bytes)                  |
|   |                         |        |               | Updated on every successful Map_ADI_Write_Area <sup>a</sup> |
| 6 | Read process data size  | Get    | UINT16        | Current read process data size (in bytes)                   |
|   |                         |        |               | Updated on every successful Map_ADI_Read_Area <sup>a</sup>  |
| 7 | Exception Information   | Get    | UINT8         | ValueMeaning                                                |
|   |                         |        |               | 0: No information available                                 |
|   |                         |        |               | Invalid assembly instance mapping                           |
|   |                         |        |               | 2: Missing MAC address <sup>b</sup>                         |

a. Consult the general Anybus CompactCom 40 Software Design Guide for further information.

b. Exception information only available to Anybus IP

# 9.5 Network Configuration Object (04h)

### Category

Extended

## **Object Description**

This object holds network specific configuration parameters that may be set by the end user. A reset command (factory default) issued towards this object will result in all instances being set to their default values.

If the settings in this object do not match the configuration used, the Module Status LED will flash red to indicate a minor error.

The object is described in further detail in the Anybus CompactCom 40 Software Design Guide.

See also

- "Communication Settings" on page 16
- "TCP/IP Interface Object (F5h)" on page 87 (CIP-object)
- "Ethernet Link Object (F6h)" on page 90 (CIP-object)
- "E-mail Client" on page 32

## **Supported Commands**

Object: Get\_Attribute

Reset

Instance: Get\_Attribute

Set\_Attribute
Get\_Enum\_String

## **Object Attributes (Instance #0)**

| # | Name                 | Access | Data Type     | Value                   |
|---|----------------------|--------|---------------|-------------------------|
| 1 | Name                 | Get    | Array of CHAR | 'Network Configuration' |
| 2 | Revision             | Get    | UINT8         | 01h                     |
| 3 | Number of instances  | Get    | UINT16        | 000Fh (15)              |
| 4 | Highest instance no. | Get    | UINT16        | 0013h (19)              |

# **Instance Attributes (Instance #3, IP Address)**

### **Extended**

| # | Name               | Access  | Туре           | Description                                                                                                    |
|---|--------------------|---------|----------------|----------------------------------------------------------------------------------------------------|
| 1 | Name <sup>a</sup>  | Get     | Array of CHAR  | 'IP address'                                                                                                    |
| 2 | Data type          | Get     | UINT8          | 04h (= UINT8)                                                                                                    |
| 3 | Number of elements | Get     | UINT8          | 04h (four elements)                                                                                                    |
| 4 | Descriptor         | Get     | UINT8          | 07h (read/write/shared access)                                                                                                    |
| 5 | Value              | Get/Set | Array of UINT8 | Any change is valid after reset.  Valid range: 0.0.0.0 - 255.255.255.255 (Default =0.0.0.0)                                                               |
| 6 | Configured Value   | Get     | Array of UINT8 | Holds the configured value, which will be written to attribute #5 after the module has been reset.  Valid range: 0.0.0.0 - 255.255.255 (Default =0.0.0.0) |

a. Multilingual, see "Multilingual Strings" on page 107.

# **Instance Attributes (Instance #4, Subnet Mask)**

### **Extended**

| # | Name               | Access  | Туре           | Description                                                                                                    |
|---|--------------------|---------|----------------|----------------------------------------------------------------------------------------------------|
| 1 | Name <sup>a</sup>  | Get     | Array of CHAR  | 'Subnet mask'                                                                                                    |
| 2 | Data type          | Get     | UINT8          | 04h (= UINT8)                                                                                                    |
| 3 | Number of elements | Get     | UINT8          | 04h (four elements)                                                                                                    |
| 4 | Descriptor         | Get     | UINT8          | 07h (read/write/shared access)                                                                                                    |
| 5 | Value              | Get/Set | Array of UINT8 | Any change is valid after reset.  Valid range: 0.0.0.0 - 255.255.255 (Default =0.0.0.0)                                                                       |
| 6 | Configured Value   | Get     | Array of UINT8 | Holds the configured value, which will be written to attribute #5 after the module has been reset.  Valid range: 0.0.0.0 - 255.255.255.255 (Default =0.0.0.0) |

a. Multilingual, see "Multilingual Strings" on page 107.

# **Instance Attributes (Instance #5, Gateway Address)**

| # | Name               | Access  | Туре           | Description                                                                                                    |
|---|--------------------|---------|----------------|----------------------------------------------------------------------------------------------------|
| 1 | Name <sup>a</sup>  | Get     | Array of CHAR  | 'Gateway'                                                                                                    |
| 2 | Data type          | Get     | UINT8          | 04h (= UINT8)                                                                                                    |
| 3 | Number of elements | Get     | UINT8          | 04h (four elements)                                                                                                    |
| 4 | Descriptor         | Get     | UINT8          | 07h (read/write/shared access)                                                                                                    |
| 5 | Value              | Get/Set | Array of UINT8 | Any change is valid after reset.  Valid range: 0.0.0.0 - 255.255.255 (Default =0.0.0.0)                                                                       |
| 6 | Configured Value   | Get     | Array of UINT8 | Holds the configured value, which will be written to attribute #5 after the module has been reset.  Valid range: 0.0.0.0 - 255.255.255.255 (Default =0.0.0.0) |

a. Multilingual, see "Multilingual Strings" on page 107.

# **Instance Attributes (Instance #6, DHCP Enable)**

### **Extended**

| # | Name               | Access  | Туре          | Description                                                                                                    |
|---|--------------------|---------|---------------|----------------------------------------------------------------------------------------------------|
| 1 | Name <sup>a</sup>  | Get     | Array of CHAR | 'DHCP'                                                                                                    |
| 2 | Data type          | Get     | UINT8         | 08h (= ENUM)                                                                                                    |
| 3 | Number of elements | Get     | UINT8         | 01h (one element)                                                                                                    |
| 4 | Descriptor         | Get     | UINT8         | 07h (read/write/shared access)                                                                                                    |
| 5 | Value <sup>a</sup> | Get/Set | ENUM          | Any change is valid after reset.  Value:Enum. String:Meaning:  00h 'Disable' DHCP disabled  01h 'Enable' DHCP enabled (default)                                                                   |
| 6 | Configured Value   | Get     | ENUM          | Holds the configured value, which will be written to attribute #5 after the module has been reset.  Value:Enum. String:Meaning:  00h 'Disable' DHCP disabled  01h 'Enable' DHCP enabled (default) |

a. Multilingual, see "Multilingual Strings" on page 107.

# **Instance Attributes (Instance #7, Ethernet Communication Settings 1)**

Changes have immediate effect.

| # | Name               | Access  | Туре          | Description                                                                                                    |
|---|--------------------|---------|---------------|----------------------------------------------------------------------------------------------------|
| 1 | Name <sup>a</sup>  | Get     | Array of CHAR | 'Comm 1'                                                                                                    |
| 2 | Data type          | Get     | UINT8         | 08h (= ENUM)                                                                                                    |
| 3 | Number of elements | Get     | UINT8         | 01h (one element)                                                                                                    |
| 4 | Descriptor         | Get     | UINT8         | 07h (read/write/shared access)                                                                                                    |
| 5 | Value <sup>a</sup> | Get/Set | ENUM          | Value:Enum. String:Meaning:  00h 'Auto' Auto negotiation (default)  01h '10 HDX' 10Mbit, half duplex  02h '10 FDX' 10Mbit, full duplex  03h '100 HDX' 100Mbit, half duplex  04h '100 FDX' 100Mbit, full duplex                                                                     |
| 6 | Configured Value   | Get     | ENUM          | Holds the configured value, which will be written to attribute #5.  Value:Enum. String:Meaning:  00h 'Auto' Auto negotiation (default)  01h '10 HDX' 10Mbit, half duplex  02h '10 FDX' 10Mbit, full duplex  03h '100 HDX' 100Mbit, half duplex  04h '100 FDX' 100Mbit, full duplex |

a. Multilingual, see "Multilingual Strings" on page 107.

# **Instance Attributes (Instance #8, Ethernet Communication Settings 2)**

Changes have immediate effect.

## **Extended**

| # | Name               | Access  | Туре          | Description                                                                                                    |
|---|--------------------|---------|---------------|----------------------------------------------------------------------------------------------------|
| 1 | Name <sup>a</sup>  | Get     | Array of CHAR | 'Comm 2'                                                                                                    |
| 2 | Data type          | Get     | UINT8         | 08h (= ENUM)                                                                                                    |
| 3 | Number of elements | Get     | UINT8         | 01h (one element)                                                                                                    |
| 4 | Descriptor         | Get     | UINT8         | 07h (read/write/shared access)                                                                                                    |
| 5 | Value <sup>a</sup> | Get/Set | ENUM          | Value:Enum. String:Meaning:  00h 'Auto' Auto negotiation (default)  01h '10 HDX' 10Mbit, half duplex  02h '10 FDX' 10Mbit, full duplex  03h '100 HDX' 100Mbit, half duplex  04h '100 FDX' 100Mbit, full duplex                                                                     |
| 6 | Configured Value   | Get     | ENUM          | Holds the configured value, which will be written to attribute #5.  Value:Enum. String:Meaning:  00h 'Auto' Auto negotiation (default)  01h '10 HDX' 10Mbit, half duplex  02h '10 FDX' 10Mbit, full duplex  03h '100 HDX' 100Mbit, half duplex  04h '100 FDX' 100Mbit, full duplex |

a. Multilingual, see "Multilingual Strings" on page 107.

# **Instance Attributes (Instance #9, DNS1)**

This instance holds the address to the primary DNS server.

| # | Name               | Access  | Туре           | Description                                                                                                    |
|---|--------------------|---------|----------------|----------------------------------------------------------------------------------------------------|
| 1 | Name <sup>a</sup>  | Get     | Array of CHAR  | 'DNS1'                                                                                                    |
| 2 | Data type          | Get     | UINT8          | 04h (= UINT8)                                                                                                    |
| 3 | Number of elements | Get     | UINT8          | 04h                                                                                                    |
| 4 | Descriptor         | Get     | UINT8          | 07h (read/write/shared access)                                                                                                    |
| 5 | Value              | Get/Set | Array of UINT8 | Any change is valid after reset.  Valid range: 0.0.0.0 - 255.255.255.255 (Default =0.0.0.0)                                                                   |
| 6 | Configured Value   | Get     | Array of UINT8 | Holds the configured value, which will be written to attribute #5 after the module has been reset.  Valid range: 0.0.0.0 - 255.255.255.255 (Default =0.0.0.0) |

a. Multilingual, see "Multilingual Strings" on page 107.

# Instance Attributes (Instance #10, DNS2)

This instance holds the address to the secondary DNS server.

### **Extended**

| # | Name               | Access  | Туре           | Description                                                                                                    |
|---|--------------------|---------|----------------|----------------------------------------------------------------------------------------------------|
| 1 | Name <sup>a</sup>  | Get     | Array of CHAR  | 'DNS2'                                                                                                    |
| 2 | Data type          | Get     | UINT8          | 04h (= UINT8)                                                                                                    |
| 3 | Number of elements | Get     | UINT8          | 04h                                                                                                    |
| 4 | Descriptor         | Get     | UINT8          | 07h (read/write/shared access)                                                                                                    |
| 5 | Value              | Get/Set | Array of UINT8 | Any change is valid after reset.  Valid range: 0.0.0.0 - 255.255.255 (Default =0.0.0.0)                                                                   |
| 6 | Configured Value   | Get     | Array of UINT8 | Holds the configured value, which will be written to attribute #5 after the module has been reset.  Valid range: 0.0.0.0 - 255.255.255 (Default =0.0.0.0) |

a. Multilingual, see "Multilingual Strings" on page 107.

# Instance Attributes (Instance #11, Host name)

This instance holds the host name of the module.

| # | Name               | Access  | Туре           | Description                                                                                                    |
|---|--------------------|---------|----------------|----------------------------------------------------------------------------------------------------|
| 1 | Name <sup>a</sup>  | Get     | Array of CHAR  | 'Host name'                                                                                                    |
| 2 | Data type          | Get     | UINT8          | 07h (= CHAR)                                                                                                    |
| 3 | Number of elements | Get     | UINT8          | 40h                                                                                                    |
| 4 | Descriptor         | Get     | UINT8          | 07h (read/write/shared access)                                                                                              |
| 5 | Value              | Get/Set | Array of CHAR  | Any change is valid after reset. Host name, 64 characters                                                                   |
| 6 | Configured Value   | Get     | Array of UINT8 | Holds the configured value, which will be written to attribute #5 after the module has been reset. Host name, 64 characters |

a. Multilingual, see "Multilingual Strings" on page 107.

# **Instance Attributes (Instance #12, Domain name)**

This instance holds the domain name.

### **Extended**

| # | Name               | Access  | Туре          | Description                                                                                                    |
|---|--------------------|---------|---------------|----------------------------------------------------------------------------------------------------|
| 1 | Name <sup>a</sup>  | Get     | Array of CHAR | 'Domain name'                                                                                                    |
| 2 | Data type          | Get     | UINT8         | 07h (= CHAR)                                                                                                    |
| 3 | Number of elements | Get     | UINT8         | 30h                                                                                                    |
| 4 | Descriptor         | Get     | UINT8         | 07h (read/write/shared access)                                                                                              |
| 5 | Value              | Get/Set | Array of CHAR | Any change is valid after reset. Domain name, 48 characters                                                                 |
| 6 | Configured Value   | Get     | Array of CHAR | Holds the configured value, which will be written to attribute #5 after the module has been reset. Host name, 48 characters |

a. Multilingual, see "Multilingual Strings" on page 107.

# **Instance Attributes (Instance #13, SMTP Server)**

This instance holds the SMTP server address.

| # | Name               | Access  | Туре          | Description                                                                                                    |
|---|--------------------|---------|---------------|----------------------------------------------------------------------------------------------------|
| 1 | Name <sup>a</sup>  | Get     | Array of CHAR | 'SMTP Server'                                                                                                    |
| 2 | Data type          | Get     | UINT8         | 04h (= UINT8)                                                                                                    |
| 3 | Number of elements | Get     | UINT8         | 40h                                                                                                    |
| 4 | Descriptor         | Get     | UINT8         | 07h (read/write/shared access)                                                                                                    |
| 5 | Value              | Get/Set | Array of CHAR | Any change is valid after reset. SMTP server address, 64 characters                                                                   |
| 6 | Configured Value   | Get     | Array of CHAR | Holds the configured value, which will be written to attribute #5 after the module has been reset. SMTP server address, 64 characters |

a. Multilingual, see "Multilingual Strings" on page 107.

# Instance Attributes (Instance #14, SMTP User)

This instance holds user name for the SMTP account.

### **Extended**

| # | Name               | Access  | Туре          | Description                                                                                                    |
|---|--------------------|---------|---------------|----------------------------------------------------------------------------------------------------|
| 1 | Name <sup>a</sup>  | Get     | Array of CHAR | 'SMTP User'                                                                                                    |
| 2 | Data type          | Get     | UINT8         | 07h (= CHAR)                                                                                                    |
| 3 | Number of elements | Get     | UINT8         | 40h                                                                                                    |
| 4 | Descriptor         | Get     | UINT8         | 07h (read/write/shared access)                                                                                                    |
| 5 | Value              | Get/Set | Array of CHAR | Any change is valid after reset. SMTP account user name, 64 characters                                                                    |
| 6 | Configured Value   | Get     | Array of CHAR | Holds the configured value, which will be written to attribute #5 after the module has been reset. SMTP account user name , 64 characters |

a. Multilingual, see "Multilingual Strings" on page 107.

# **Instance Attributes (Instance #15, SMTP Password)**

This instance holds the password for the SMTP account. Changes are valid after reset.

| # | Name               | Access  | Туре          | Description                                                                                                    |
|---|--------------------|---------|---------------|----------------------------------------------------------------------------------------------------|
| 1 | Name <sup>a</sup>  | Get     | Array of CHAR | 'SMTP Pswd'                                                                                                    |
| 2 | Data type          | Get     | UINT8         | 07h (= CHAR)                                                                                                    |
| 3 | Number of elements | Get     | UINT8         | 40h                                                                                                    |
| 4 | Descriptor         | Get     | UINT8         | 07h (read/write/shared access)                                                                                                    |
| 5 | Value              | Get/Set | Array of CHAR | Any change is valid after reset. SMTP account password, 64 characters                                                                   |
| 6 | Configured Value   | Get     | Array of CHAR | Holds the configured value, which will be written to attribute #5 after the module has been reset. SMTP account password, 64 characters |

a. Multilingual, see "Multilingual Strings" on page 107.

# **Instance Attributes (Instance #16, MDI 1 settings)**

This instance holds the settings for MDI/MDIX 1. Changes have immediate effect.

### **Extended**

| # | Name               | Access  | Туре          | Description                                                                                                    |
|---|--------------------|---------|---------------|----------------------------------------------------------------------------------------------------|
| 1 | Name               | Get     | Array of CHAR | 'MDI 1'                                                                                                    |
| 2 | Data type          | Get     | UINT8         | 08h (= ENUM)                                                                                                    |
| 3 | Number of elements | Get     | UINT8         | 01h                                                                                                    |
| 4 | Descriptor         | Get     | UINT8         | 07h (read/write/shared access)                                                                                                    |
| 5 | Value              | Get/Set | ENUM          | Value:Enum. String:Meaning:  00h 'Auto' (default)  01h 'MDI'  02h 'MDIX'                                                                     |
| 6 | Configured Value   | Get     | ENUM          | Holds the configured value, which will be written to attribute #5.  Value:Enum. String:Meaning:  00h 'Auto' (default)  01h 'MDI'  02h 'MDIX' |

# **Instance Attributes (Instance #17, MDI 2 settings)**

This instance holds the settings for MDI/MDIX 2. Changes have immediate effect.

#### **Extended**

| # | Name               | Access  | Туре          | Description                                                                                                    |  |
|---|--------------------|---------|---------------|----------------------------------------------------------------------------------------------------|--|
| 1 | Name               | Get     | Array of CHAR | 'MDI 2'                                                                                                    |  |
| 2 | Data type          | Get     | UINT8         | 08h (= ENUM)                                                                                                    |  |
| 3 | Number of elements | Get     | UINT8         | 01h                                                                                                    |  |
| 4 | Descriptor         | Get     | UINT8         | 07h (read/write/shared access)                                                                                                    |  |
| 5 | Value              | Get/Set | ENUM          | Value:Enum. String:Meaning:  00h 'Auto' (default)  01h 'MDI'  02h 'MDIX'                                                                     |  |
| 6 | Configured Value   | Get     | ENUM          | Holds the configured value, which will be written to attribute #5.  Value:Enum. String:Meaning:  00h 'Auto' (default)  01h 'MDI'  02h 'MDIX' |  |

# Instance Attributes (Instances #18 and #19)

These instances are reserved for future attributes.

# Instance Attributes (Instance #20, QuickConnect)

This instance enables or disables the QuickConnect functionality from the application. Changes are valid after reset or power cycle. The value of the QuickConnect attribute (#12) in the TCP/IP Interface object (F5h), will change immediately.

QuickConnect has to be enabled in the Ethernet Host object (F9h) for this instance to be available.

See also ...

- "TCP/IP Interface Object (F5h)" on page 87
- "Ethernet Host Object (F9h)" on page 171

#### **Extended**

| # | Name               | Access  | Туре          | Description                                                                                                    |  |
|---|--------------------|---------|---------------|----------------------------------------------------------------------------------------------------|--|
| 1 | Name               | Get     | Array of CHAR | 'QuickConnect'                                                                                                    |  |
| 2 | Data type          | Get     | UINT8         | 08h (= ENUM)                                                                                                    |  |
| 3 | Number of elements | Get     | UINT8         | 01h                                                                                                    |  |
| 4 | Descriptor         | Get     | UINT8         | 07h (read/write/shared access)                                                                                        |  |
| 5 | Value              | Get/Set | ENUM          | Value Meaning: 00h Disable (default) 01h Enable                                                                       |  |
| 6 | Configured Value   | Get     | ENUM          | Holds the configured value, which will be written to attribute #5.  Value Meaning:  00h Disable (default)  01h Enable |  |

# **Multilingual Strings**

The instance names and enumeration strings in this object are multi-lingual, and are translated based on the current language settings as follows:

| Instance | English     | German       | Spanish       | Italian       | French      |
|----------|-------------|--------------|---------------|---------------|-------------|
| 3        | IP address  | IP-Adresse   | Dirección IP  | Indirizzo IP  | Adresse IP  |
| 4        | Subnet mask | Subnetzmaske | Masac. subred | Sottorete     | Sous-réseau |
| 5        | Gateway     | Gateway      | Pasarela      | Gateway       | Passerelle  |
| 6        | DHCP        | DHCP         | DHCP          | DHCP          | DHCP        |
|          | Enable      | Einschalten  | Activado      | Abilitato     | Activé      |
|          | Disable     | Ausschalten  | Desactivado   | Disabilitato  | Désactivé   |
| 7        | Comm 1      | Komm 1       | Comu 1        | Connessione 1 | Comm 1      |
|          | Auto        | Auto         | Auto          | Auto          | Auto        |
|          | 10 HDX      | 10 HDX       | 10 HDX        | 10 HDX        | 10 HDX      |
|          | 10 FDX      | 10 FDX       | 10 FDX        | 10 FDX        | 10 FDX      |
|          | 100 HDX     | 100 HDX      | 100 HDX       | 100 HDX       | 100 HDX     |
|          | 100 FDX     | 100FDX       | 100 FDX       | 100 FDX       | 100 FDX     |

| Instance | English     | German      | Spanish       | Italian       | French        |
|----------|-------------|-------------|---------------|---------------|---------------|
| 8        | Comm 2      | Komm 2      | Comu 2        | Connessione 2 | Comm 2        |
|          | Auto        | Auto        | Auto          | Auto          | Auto          |
|          | 10 HDX      | 10 HDX      | 10 HDX        | 10 HDX        | 10 HDX        |
|          | 10 FDX      | 10 FDX      | 10 FDX        | 10 FDX        | 10 FDX        |
|          | 100 HDX     | 100 HDX     | 100 HDX       | 100 HDX       | 100 HDX       |
|          | 100 FDX     | 100FDX      | 100 FDX       | 100 FDX       | 100 FDX       |
| 9        | DNS1        | DNS 1       | DNS Primaria  | DNS1          | DNS1          |
| 10       | DNS2        | DNS 2       | DNS Secundia. | DNS2          | DNS2          |
| 11       | Host name   | Host name   | Nombre Host   | Nome Host     | Nom hôte      |
| 12       | Domain name | Domain name | Nobre Domain  | Nome Dominio  | Nom Domaine   |
| 13       | SMTP Server | SMTP Server | Servidor SMTP | Server SMTP   | SMTP serveur  |
| 14       | SMTP User   | SMTP User   | Usuario SMTP  | Utente SMTP   | SMTP utilisa. |
| 15       | SMTP Pswd   | SMTP PSWD   | Clave SMTP    | Password SMTP | SMTP mt passe |

# 9.6 Socket Interface Object (07h)

## Category

Extended

## **Object Description**

This object provides direct access to the TCP/IP stack socket interface, enabling custom protocols to be sent over TCP/UDP.

Note that some of the commands used when accessing this object may require segmentation. For more information, see "Message Segmentation" on page 189.

**IMPORTANT:** The use of functionality provided by this object should only be attempted by users who are already familiar with socket interface programming and who fully understands the concepts involved in TCP/IP programming.

## **Supported Commands**

Object: Get\_Attribute

Create (See "Command Details: Create" on page 111) Delete (See "Command Details: Delete" on page 112)

Instance: Get\_Attribute

Set\_Attribute

Bind (See "Command Details: Bind" on page 113)

Shutdown (See "Command Details: Shutdown" on page 114)

Listen (See "Command Details: Listen" on page 115)
Accept (See "Command Details: Accept" on page 116)
Connect (See "Command Details: Connect" on page 117)
Receive (See "Command Details: Receive" on page 118)

Receive\_From (See "Command Details: Receive\_From" on page 119)

Send (See "Command Details: Send" on page 120)

Send\_To (See "Command Details: Send\_To" on page 121)

IP\_Add\_membership (See "Command Details: IP\_Add\_Membership" on page 122) IP\_Drop\_membership (See "Command Details: IP\_Drop\_Membership" on page 123)

DNS\_Lookup (See "Command Details: DNS\_Lookup" on page 124)

## Object Attributes (Instance #0)

| #  | Name                  | Access | Data Type     | Value              |
|----|-----------------------|--------|---------------|--------------------|
| 1  | Name                  | Get    | Array of CHAR | 'Socket interface' |
| 2  | Revision              | Get    | UINT8         | 01h                |
| 3  | Number of instances   | Get    | UINT16        | -                  |
| 4  | Highest instance no.  | Get    | UINT16        | -                  |
| 11 | Max. no. of instances | Get    | UINT16        | 0008h              |

# Instance Attributes (Sockets #1...8)

## **Extended**

| #  | Name                   | Access  | Туре   | Description                                                                                                    |
|----|------------------------|---------|--------|----------------------------------------------------------------------------------------------------|
| 1  | Socket type            | Get     | UINT8  | Value:Socket Type:  00h SOCK_STREAM, NON-BLOCKING (TCP)  01h SOCK_STREAM, BLOCKING (TCP)  02h SOCK_DGRAM, NON-BLOCKING (UDP)  03h SOCK_DGRAM, BLOCKING (UDP)                                                                                                    |
| 2  | Port                   | Get     | UINT16 | Local port that the socket is bound to                                                                                                    |
| 3  | Host IP                | Get     | UINT32 | Host IP address, or 0 (zero) if not connected                                                                                                    |
| 4  | Host port              | Get     | UINT16 | Host port number, or 0 (zero) if not connected                                                                                                    |
| 5  | TCP State              | Get     | UINT8  | State (TCP sockets only):  Value:State:Description:  00h CLOSED Closed  01h LISTEN Listening for connection  02h SYN_SENT Active, have sent SYN  03h SYN_RECEIVED Have sent and received SYN  04h ESTABLISHED Established.  05h CLOSE_WAIT Received FIN, waiting for close  06h FIN_WAIT_1 Have closed, sent FIN  07h CLOSING Closed exchanged FIN; await FIN ACK  08h LAST_ACK Have FIN and close; await FIN ACK  09h FIN_WAIT_2 Have closed, FIN is acknowledged  0Ah TIME_WAIT Quiet wait after close |
| 6  | TCP RX bytes           | Get     | UINT16 | Number of bytes in RX buffers (TCP sockets only)                                                                                                    |
| 7  | TCP TX bytes           | Get     | UINT16 | Number of bytes in TX buffers (TCP sockets only)                                                                                                    |
| 8  | Reuse address          | Get/Set | BOOL   | Socket can reuse local address  Value:Meaning: 1 Enabled 0 Disabled (default)                                                                                                    |
| 9  | Keep alive             | Get/Set | BOOL   | Protocol probes idle connection (TCP sockets only)  Value:Meaning: 1 Enabled 0 Disabled (default)                                                                                                    |
| 10 | IP Multicast TTL       | Get/Set | UINT8  | IP Multicast TTL value (UDP sockets only). Default = 1.                                                                                                    |
| 11 | IP Multicast Loop      | Get/Set | BOOL   | IP multicast loop back (UDP sockets only) <sup>a</sup> <u>Value:Meaning:</u> 1 Enable (default)  0 Disable                                                                                                    |
| 12 | Ack delay time         | Get/Set | UINT16 | Time for delayed ACKs in ms (TCP sockets only) Default = 200ms <sup>b</sup>                                                                                                    |
| 13 | TCP No Delay           | Get/Set | BOOL   | Don't delay send to coalesce packets (TCP).  Value:Meaning:  1 Don't delay (turn off Nagle's algorithm on socket)  0 Delay (default)                                                                                                    |
| 14 | TCP Connect<br>Timeout | Get/Set | UINT16 | TCP Connect timeout in seconds (default = 75s)                                                                                                    |

a. Must belong to group in order to get the loop backed message b. Resolution is 50ms, i.e. 50...99 = 50ms, 100...149 = 100ms, 199 = 150ms etc.

## **Command Details: Create**

# Category

Extended

#### **Details**

Command Code.: 03h

Valid for: Object Instance

## **Description**

This command creates a socket.

Note: This command is only allowed in WAIT\_PROCESS, IDLE and PROCESS\_ACTIVE states.

## • Command Details

| Field     | Contents                                                                                                    |
|-----------|----------------------------------------------------------------------------------------------------|
| CmdExt[0] | (reserved, set to zero)                                                                                                    |
| CmdExt[1] | Value:Socket Type:  00h SOCK_STREAM, NON-BLOCKING (TCP)  01h SOCK_STREAM, BLOCKING (TCP)  02h SOCK_DGRAM, NON-BLOCKING (UDP)  03h SOCK_DGRAM, BLOCKING (UDP) |

# • Response Details

| Field   | Contents               | Comments                               |
|---------|------------------------|----------------------------------------|
| Data[0] | Instance number (low)  | Instance number of the created socket. |
| Data[1] | Instance number (high) |                                        |

## **Command Details: Delete**

## Category

Extended

#### **Details**

Command Code.: 04h

Valid for: Object Instance

## **Description**

This command deletes a previously created socket and closes the connection (if connected).

- If the socket is of TCP-type and a connection is established, the connection is terminated with the RST-flag.
- To gracefully terminate a TCP-connection, it is recommended to use the 'Shutdown'-command (see "Command Details: Shutdown" on page 114) before deleting the socket, causing the connection to be closed with the FIN-flag instead.

#### Command Details

| Field     | Contents                         | Comments                                         |
|-----------|----------------------------------|--------------------------------------------------|
| CmdExt[0] | Instance number to delete (low)  | Instance number of socket that shall be deleted. |
| CmdExt[1] | Instance number to delete (high) |                                                  |

## Response Details

# **Command Details: Bind**

# Category

Extended

## **Details**

Command Code.: 10h Valid for: Instance

# **Description**

This command binds a socket to a local port.

#### • Command Details

| Field     | Contents                     | Comments                                             |
|-----------|------------------------------|------------------------------------------------------|
| CmdExt[0] | Requested port number (low)  | Set to 0 (zero) to request binding to any free port. |
| CmdExt[1] | Requested port number (high) |                                                      |

# • Response Details

| Field     | Contents                 | Comments                                  |
|-----------|--------------------------|-------------------------------------------|
| CmdExt[0] | Bound port number (low)  | Actual port that the socket was bound to. |
| CmdExt[1] | Bound port number (high) |                                           |

## **Command Details: Shutdown**

#### Category

Extended

#### **Details**

Command Code.: 11h Valid for: Instance

#### **Description**

This command closes a TCP-connection using the FIN-flag. Note that the response does not indicate if the connection actually shut down, which means that this command cannot be used to poll non-blocking sockets, nor will it block for blocking sockets.

#### · Command Details

| Field     | Contents                                    |  |  |
|-----------|---------------------------------------------|--|--|
| CmdExt[0] | (reserved, set to zero)                     |  |  |
| CmdExt[1] | <u>Value:Mode:</u>                          |  |  |
|           | 00h Shutdown receive channel                |  |  |
|           | 01h Shutdown send channel                   |  |  |
|           | 02h Shutdown both receive- and send channel |  |  |

#### Response Details

(no data)

The recommended sequence, performed by the application, to gracefully shut down a TCP connection is described below.

Application initiates shutdown:

- 1. Send shutdown with CmdExt[1] set to 01h. This will send FIN-flag to host shutting down the send channel, note that the receive channel will still be operational.
- **2.** Receive data on socket until error message Object specific error (EDESTADDRREQ (14)) is received, indicating that the host closed the receive channel. If host does not close the receive channel use a timeout and progress to step 3.
- 3. Delete the socket instance. If step 2 timed out, RST-flag will be sent to terminate the socket.

A remote host initiates shutdown:

- **1.** Receive data on socket, if zero bytes received it indicates that the host closed the receive channel of the socket.
- **2.** Try to send any unsent data to the host.
- **3.** Send shutdown with CmdExt[1] set to 01h. This will send FIN-flag to host shutting down the receive channel.
- 4. Delete the socket instance.

# **Command Details: Listen**

# Category

Extended

## **Details**

Command Code.: 12h Valid for: Instance

# **Description**

This command puts a TCP socket in listening state.

## • Command Details

| Field     | Contents   | Comments      |
|-----------|------------|---------------|
| CmdExt[0] | (reserved) | (set to zero) |
| CmdExt[1] | (reserved) | -             |

# • Response Details

# **Command Details: Accept**

#### Category

Extended

#### **Details**

Command Code.: 13h Valid for: Instance

## **Description**

This command accepts incoming connections on a listening TCP socket. A new socket instance is created for each accepted connection. The new socket is connected with the host and the response returns its instance number.

#### NON-BLOCKING mode:

This command must be issued repeatedly (polled) for incoming connections. If no incoming connection request exists, the module will respond with error code 0006h (EWOULDBLOCK).

#### BLOCKING mode:

This command will block until a connection request has been detected.

**Note:** This command will only be accepted if there is a free instance to use for accepted connections. For blocking connections, this command will reserve an instance.

#### · Command Details

(no data)

## Response Details

| Field   | Contents                                        |
|---------|-------------------------------------------------|
| Data[0] | Instance number for the connected socket (low)  |
| Data[1] | Instance number for the connected socket (high) |
| Data[2] | Host IP address byte 3 (low)                    |
| Data[3] | Host IP address byte 2                          |
| Data[4] | Host IP address byte 1                          |
| Data[5] | Host IP address byte 0 (high)                   |
| Data[6] | Host port number (low)                          |
| Data[7] | Host port number (high)                         |

## **Command Details: Connect**

## Category

Extended

#### **Details**

Command Code.: 14h

Valid for: Instance

#### **Description**

For SOCK\_DGRAM-sockets, this command specifies the peer with which the socket is to be associated (to which datagrams are sent and the only address from which datagrams are received).

For SOCK\_STREAM-sockets, this command attempts to establish a connection to a host.

SOCK\_STREAM-sockets may connect successfully only once, while SOCK\_DGRAM-sockets may use this service multiple times to change their association. SOCK\_DGRAM-sockets may dissolve their association by connecting to IP address 0.0.0.0, port 0 (zero).

#### NON-BLOCKING mode:

This command must be issued repeatedly (polled) until a connection is connected, rejected or timed out. The first connect-attempt will be accepted, thereafter the command will return error code 22 (EINPROGRESS) on poll requests while attempting to connect.

#### BLOCKING mode:

This command will block until a connection has been established or the connection request is cancelled due to a timeout or a connection error.

#### • Command Details

| Field     | Contents                      | Contents      |
|-----------|-------------------------------|---------------|
| CmdExt[0] | (reserved)                    | (set to zero) |
| CmdExt[1] |                               |               |
| Data[0]   | Host IP address byte 3 (low)  | -             |
| Data[1]   | Host IP address byte 2        |               |
| Data[2]   | Host IP address byte 1        |               |
| Data[3]   | Host IP address byte 0 (high) |               |
| Data[4]   | Host port number (low)        |               |
| Data[5]   | Host port number (high)       |               |

#### • Response Details

## **Command Details: Receive**

#### Category

Extended

#### **Details**

Command Code.: 15h Valid for: Instance

#### **Description**

This command receives data from a connected socket. Message segmentation may be used to receive up to 1472 bytes (see "Message Segmentation" on page 189).

For SOCK\_DGRAM-sockets, the module will return the requested amount of data from the next received datagram. If the datagram is smaller than requested, the entire datagram will be returned in the response message. If the datagram is larger than requested, the excess bytes will be discarded.

For SOCK\_STREAM-sockets, the module will return the requested number of bytes from the received data stream. If the actual data size is less than requested, all available data will be returned.

#### NON-BLOCKING mode:

If no data is available on the socket, the error code 0006h (EWOULDBLOCK) will be returned.

#### BLOCKING mode:

The module will not issue a response until the operation has finished.

If the module responds successfully with 0 (zero) bytes of data, it means that the host has closed the connection. The send channel may however still be valid and must be closed using 'Shutdown' and/or 'Delete'.

#### • Command Details

| Field     | Contents                  | Notes                                  |
|-----------|---------------------------|----------------------------------------|
| CmdExt[0] | (reserved)                | (set to zero)                          |
| CmdExt[1] | Segmentation Control bits | see "Command Segmentation" on page 190 |
| Data[0]   | Receive data size (low)   | Only used in the first segment         |
| Data[1]   | Receive data size (high)  |                                        |

#### · Response Details

Note: The data in the response may be segmented (see "Message Segmentation" on page 189).

| Field     | Contents                  | Notes                                   |
|-----------|---------------------------|-----------------------------------------|
| CmdExt[0] | (reserved)                | (set to zero)                           |
| CmdExt[1] | Segmentation Control bits | see "Response Segmentation" on page 191 |
| Data[0n]  | Received data             | -                                       |

## Command Details: Receive\_From

## Category

Extended

#### **Details**

Command Code.: 16h
Valid for: Instance

#### **Description**

This command receives data from an unconnected SOCK\_DGRAM-socket. Message segmentation may be used to receive up to 1472 bytes (see "Message Segmentation" on page 189).

The module will return the requested amount of data from the next received datagram. If the datagram is smaller than requested, the entire datagram will be returned in the response message. If the datagram is larger than requested, the excess bytes will be discarded.

The response message contains the IP address and port number of the sender.

#### NON-BLOCKING mode:

If no data is available on the socket, the error code 0006h (EWOULDBLOCK) will be returned.

#### BLOCKING mode:

The module will not issue a response until the operation has finished.

#### • Command Details

| Field     | Contents                  | Notes                                  |
|-----------|---------------------------|----------------------------------------|
| CmdExt[0] | (reserved)                | (set to zero)                          |
| CmdExt[1] | Segmentation Control bits | see "Command Segmentation" on page 190 |
| Data[0]   | Receive data size (low)   | Only used in the first segment         |
| Data[1]   | Receive data size (high)  |                                        |

## Response Details

Note: The data in the response may be segmented (see "Message Segmentation" on page 189).

| Field     | Contents                      | Notes                                                   |
|-----------|-------------------------------|---------------------------------------------------------|
| CmdExt[0] | (reserved)                    | (set to zero)                                           |
| CmdExt[1] | Segmentation Control bits     | see "Response Segmentation" on page 191                 |
| Data[0]   | Host IP address byte 3 (low)  | The host address/port information is only included      |
| Data[1]   | Host IP address byte 2        | in the first segment. All data thereafter will start at |
| Data[2]   | Host IP address byte 1        | Data[0]                                                 |
| Data[3]   | Host IP address byte 0 (high) |                                                         |
| Data[4]   | Host port number (low)        |                                                         |
| Data[5]   | Host port number (high)       |                                                         |
| Data[6n]  | Received data                 |                                                         |

## **Command Details: Send**

## Category

Extended

#### **Details**

Command Code.: 17h Valid for: Instance

## **Description**

This command sends data on a connected socket. Message segmentation may be used to send up to 1472 bytes (see "Message Segmentation" on page 189).

#### NON-BLOCKING mode:

If there isn't enough buffer space available in the send buffers, the module will respond with error code 0006h (EWOULDBLOCK)

#### BLOCKING mode:

If there isn't enough buffer space available in the send buffers, the module will block until there is.

#### • Command Details

**Note:** To allow larger amount of data (i.e. >255 bytes) to be sent, the command data may be segmented (see "Message Segmentation" on page 189).

| Field     | Contents             | Notes                                  |
|-----------|----------------------|----------------------------------------|
| CmdExt[0] | (reserved)           | (set to zero)                          |
| CmdExt[1] | Segmentation Control | see "Command Segmentation" on page 190 |
| Data[0n]  | Data to send         | -                                      |

#### • Response Details

| Field     | Contents                    | Notes                          |
|-----------|-----------------------------|--------------------------------|
| CmdExt[0] | (reserved)                  | (ignore)                       |
| CmdExt[1] |                             |                                |
| Data[0]   | Number of sent bytes (low)  | Only valid in the last segment |
| Data[1]   | Number of sent bytes (high) |                                |

# Command Details: Send\_To

## Category

Extended

#### **Details**

Command Code.: 18h Valid for: Instance

## **Description**

This command sends data to a specified host on an unconnected SOCK\_DGRAM-socket. Message segmentation may be used to send up to 1472 bytes (see "Message Segmentation" on page 189).

#### • Command Details

**Note:** To allow larger amount of data (i.e. >255 bytes) to be sent, the command data may be segmented (see "Message Segmentation" on page 189).

| Field     | Contents                      | Notes                                              |
|-----------|-------------------------------|----------------------------------------------------|
| CmdExt[0] | (reserved)                    | (set to zero)                                      |
| CmdExt[1] | Segmentation Control          | see "Command Segmentation" on page 190             |
| Data[0]   | Host IP address byte 3 (low)  | The host address/port information shall only be    |
| Data[1]   | Host IP address byte 2        | included in the first segment. All data thereafter |
| Data[2]   | Host IP address byte 1        | must start at Data[0]                              |
| Data[3]   | Host IP address byte 0 (high) |                                                    |
| Data[4]   | Host port number (low)        |                                                    |
| Data[5]   | Host port number (high)       |                                                    |
| Data[6n]  | Data to send                  |                                                    |

## • Response Details

| Field     | Contents                    | Notes                          |
|-----------|-----------------------------|--------------------------------|
| CmdExt[0] | (reserved)                  | (ignore)                       |
| CmdExt[1] |                             |                                |
| Data[0]   | Number of sent bytes (low)  | Only valid in the last segment |
| Data[1]   | Number of sent bytes (high) |                                |

# Command Details: IP\_Add\_Membership

## Category

Extended

#### **Details**

Command Code.: 19h Valid for: Instance

## **Description**

This command assigns the socket an IP multicast group membership. The module always joins the 'All hosts group' automatically, however this command may be used to specify up to 20 additional memberships.

## • Command Details

| Field     | Contents Notes                 |   |  |
|-----------|--------------------------------|---|--|
| CmdExt[0] | (reserved) (set to zero)       |   |  |
| CmdExt[1] |                                |   |  |
| Data[0]   | Group IP address byte 3 (low)  | - |  |
| Data[1]   | Group IP address byte 2        |   |  |
| Data[2]   | Group IP address byte 1        |   |  |
| Data[3]   | Group IP address byte 0 (high) |   |  |

## • Response Details

# Command Details: IP\_Drop\_Membership

# Category

Extended

#### **Details**

Command Code.: 1Ah Valid for: Instance

# **Description**

This command removes the socket from an IP multicast group membership.

#### • Command Details

| Field     | Contents                       | Notes |  |
|-----------|--------------------------------|-------|--|
| CmdExt[0] | (reserved) (set to zero)       |       |  |
| CmdExt[1] |                                |       |  |
| Data[0]   | Group IP address byte 3 (low)  | -     |  |
| Data[1]   | Group IP address byte 2        |       |  |
| Data[2]   | Group IP address byte 1        |       |  |
| Data[3]   | Group IP address byte 0 (high) |       |  |

## • Response Details

# Command Details: DNS\_Lookup

# Category

Extended

#### **Details**

Command Code.: 1Bh

Valid for: Object Instance

# **Description**

This command resolves the given host name and returns the IP address.

#### • Command Details

| Field     | Contents   | Notes                |
|-----------|------------|----------------------|
| CmdExt[0] | (reserved) | (set to zero)        |
| CmdExt[1] |            |                      |
| Data[0 N] | Host name  | Host name to resolve |

## • Response Details (Success)

| Field     | Contents                 | Notes                            |
|-----------|--------------------------|----------------------------------|
| CmdExt[0] | (reserved)               | (set to zero)                    |
| CmdExt[1] |                          |                                  |
| Data[0]   | IP address byte 3 (low)  | IP address of the specified host |
| Data[1]   | IP address byte 2        |                                  |
| Data[2]   | IP address byte 1        |                                  |
| Data[3]   | IP address byte 0 (high) |                                  |

# **Socket Interface Error Codes (Object Specific)**

The following object specific error codes may be returned by the module when using the socket interface object.

| Error Code | Name               | Meaning                                                                                                    |  |
|------------|--------------------|----------------------------------------------------------------------------------------------------|--|
| 1          | ENOBUFS            | No internal buffers available                                                                                                    |  |
| 2          | ETIMEDOUT          | A timeout event occurred                                                                                                    |  |
| 3          | EISCONN            | Socket already connected                                                                                                    |  |
| 4          | EOPNOTSUPP         | Service not supported                                                                                                    |  |
| 5          | ECONNABORTED       | Connection was aborted                                                                                                    |  |
| 6          | EWOULDBLOCK        | Socket cannot block because unblocking socket type                                                                                                  |  |
| 7          | ECONNREFUSED       | Connection refused                                                                                                    |  |
| 8          | ECONNRESET         | Connection reset                                                                                                    |  |
| 9          | ENOTCONN           | Socket is not connected                                                                                                    |  |
| 10         | EALREADY           | Socket is already in requested mode                                                                                                    |  |
| 11         | EINVAL             | Invalid service data                                                                                                    |  |
| 12         | EMSGSIZE           | Invalid message size                                                                                                    |  |
| 13         | EPIPE              | Error in pipe                                                                                                    |  |
| 14         | EDESTADDRREQ       | Destination address required                                                                                                    |  |
| 15         | ESHUTDOWN          | Socket has already been shutdown                                                                                                    |  |
| 16         | (reserved)         | -                                                                                                    |  |
| 17         | EHAVEOOB           | Out of band data available                                                                                                    |  |
| 18         | ENOMEM             | No internal memory available                                                                                                    |  |
| 19         | EADDRNOTAVAIL      | Address is not available                                                                                                    |  |
| 20         | EADDRINUSE         | Address already in use                                                                                                    |  |
| 21         | (reserved)         | -                                                                                                    |  |
| 22         | EINPROGRESS        | Service already in progress                                                                                                    |  |
| 28         | ETOOMANYREFS       | Too many references                                                                                                    |  |
| 101        | Command aborted    | If a command is blocking on a socket, and that socket is closed using the Delete command, this error code will be returned to the blocking command. |  |
| 102        | DNS name error     | Failed to resolve the host name (name error response from DNS server)                                                                               |  |
| 103        | DNS timeout        | Timeout when performing a DNS lookup                                                                                                    |  |
| 104        | DNS command failed | Other DNS error                                                                                                    |  |

# 9.7 SMTP Client Object (09h)

## Category

Extended

# **Object Description**

This object groups functions related to the SMTP-client.

See also...

- "File System" on page 20
- "E-mail Client" on page 32
- "Instance Attributes (Instance #13, SMTP Server)" on page 104
- "Instance Attributes (Instance #14, SMTP User)" on page 105
- "Instance Attributes (Instance #15, SMTP Password)" on page 105

## **Supported Commands**

Object: Get\_Attribute

Create Delete

Send email from file ("Command Details: Send Email From File" on page 129)

Instance: Get\_Attribute

Set\_Attribute

Send email("Command Details: Send Email" on page 130)

# **Object Attributes (Instance #0)**

| #  | Name                  | Access | Data Type     | Value                                                    |
|----|-----------------------|--------|---------------|----------------------------------------------------------|
| 1  | Name                  | Get    | Array of CHAR | 'SMTP Client'                                            |
| 2  | Revision              | Get    | UINT8         | 01h                                                      |
| 3  | Number of instances   | Get    | UINT16        | -                                                        |
| 4  | Highest instance no.  | Get    | UINT16        | -                                                        |
| 11 | Max. no. of instances | Get    | UINT16        | 0006h                                                    |
| 12 | Success count         | Get    | UINT16        | Reflects the no. of successfully sent messages           |
| 13 | Error count           | Get    | UINT16        | Reflects the no. of messages that could not be delivered |

## **Instance Attributes**

## **Extended**

Instances are created dynamically by the application.

| # | Name    | Access  | Туре          | Description                      |
|---|---------|---------|---------------|----------------------------------|
| 1 | From    | Get/Set | Array of CHAR | e.g. "someone@somewhere.com"     |
| 2 | То      | Get/Set | Array of CHAR | e.g. "someone.else@anywhere.net" |
| 3 | Subject | Get/Set | Array of CHAR | e.g. "Important notice"          |
| 4 | Message | Get/Set | Array of CHAR | e.g. "Duck and cover"            |

## **Command Details: Create**

# Category

Extended

#### **Details**

Command Code.: 03h Valid for: Object

## **Description**

This command creates an email instance.

## • Command Details

| Field     | Contents                | Comments |
|-----------|-------------------------|----------|
| CmdExt[0] | (reserved, set to zero) | -        |
| CmdExt[1] |                         |          |

# • Response Details

| Field      | Contents           | Comments  |
|------------|--------------------|-----------|
| CmdExt[0]  | (reserved, ignore) | -         |
| CmdExt[1]  |                    |           |
| MsgData[0] | Instance number    | low byte  |
| MsgData[1] |                    | high byte |

# **Command Details: Delete**

# Category

Extended

## **Details**

Command Code.: 04h Valid for: Object

# **Description**

This command deletes an email instance.

## • Command Details

| Field     | Contents           | Comments |
|-----------|--------------------|----------|
| CmdExt[0] | (reserved, ignore) | -        |
| CmdExt[1] |                    |          |

# • Response Details

## **Command Details: Send Email From File**

# Category

Extended

#### **Details**

Command Code.: 11h Valid for: Object

## **Description**

This command sends an email based on a file in the file system.

File format:

The file must be a plain ASCII-file in the following format:

```
[To]
recipient

[From]
sender

[Subject]
email subject

[Headers]
extra headers, optional

[Message]
actual email message
```

#### Command Details

| Field                             | Contents                        | Comments |
|-----------------------------------|---------------------------------|----------|
| CmdExt[0] (reserved, set to zero) |                                 | -        |
| CmdExt[1]                         |                                 |          |
| MsgData[0 n]                      | Path + filename of message file | -        |

## • Response Details

## **Command Details: Send Email**

# Category

Extended

#### **Details**

Command Code.: 10h Valid for: Instance

# **Description**

This command sends the specified email instance.

• Command Details (no data)

 Response Details (no data)

# **Object Specific Error Codes**

| Error Codes | Meaning                        |  |
|-------------|--------------------------------|--|
| 1           | SMTP server not found          |  |
| 2           | SMTP server not ready          |  |
| 3           | Authentication error           |  |
| 4           | SMTP socket error              |  |
| 5           | SSI scan error                 |  |
| 6           | Unable to interpret email file |  |
| 255         | Unspecified SMTP error         |  |
| (other)     | (reserved)                     |  |

# 9.8 Anybus File System Interface Object (0Ah)

## Category

Extended

## **Object Description**

This object provides an interface to the built-in file system. Each instance represents a handle to a file stream and contains services for file system operations. This provides the host application with access to the built-in file system of the module, e.g. when application specific web pages are to be installed.

Instances are created and deleted dynamically during runtime.

The object is structurally identical to the "Application File System Interface Object (EAh)" on page 174.

## **Supported Commands**

Object: Get\_Attribute

Create( "Command Details: Create" on page 133)
Delete( "Command Details: Delete" on page 134)

Format Disc( "Command Details: Format Disc" on page 143)

Instance: Get\_Attribute

File Open ("Command Details: File Open" on page 134)
File Close ("Command Details: File Close" on page 135)
File Delete ("Command Details: File Delete" on page 135)
File Copy ("Command Details: File Copy" on page 136)
File Rename ("Command Details: File Rename" on page 137)
File Read ("Command Details: File Read" on page 138)
File Write ("Command Details: File Write" on page 139)

Directory Open( "Command Details: Directory Open" on page 139)
Directory Close( "Command Details: Directory Close" on page 140)
Directory Delete( "Command Details: Directory Delete" on page 140)
Directory Read( "Command Details: Directory Read" on page 141)
Directory Create( "Command Details: Directory Create" on page 142)
Directory Change( "Command Details: Directory Change" on page 142)

# **Object Attributes (Instance #0)**

| #  | Name                        | Access | Data Type       | Value                          |
|----|-----------------------------|--------|-----------------|--------------------------------|
| 1  | Name                        | Get    | Array of CHAR   | 'Anybus File System Interface' |
| 2  | Revision                    | Get    | UINT8           | 01h                            |
| 3  | Number of instances         | Get    | UINT16          | -                              |
| 4  | Highest instance no.        | Get    | UINT16          | -                              |
| 11 | Max. no. of instances       | Get    | UINT16          | 0004h                          |
| 12 | Disable virtual file system | Get    | BOOL            | False                          |
| 13 | Total disc size             | Get    | Array of UINT32 | -                              |
| 14 | Free space                  | Get    | Array of UINT32 | -                              |
| 15 | Disc CRC                    | Get    | Array of UINT32 | -                              |

# **Instance Attributes**

## **Extended**

| # | Name          | Access | Туре          | Description                                                          |
|---|---------------|--------|---------------|----------------------------------------------------------------------|
| 1 | Instance type | Get    | UINT8         | Value:Type:  00h Reserved  01h File instance  02h Directory instance |
| 2 | File size     | Get    | UINT32        | File size in bytes (zero for directories)                            |
| 3 | Path          | Get    | Array of CHAR | Path where instance operates                                         |

# **Command Details: Create**

# Category

Extended

## **Details**

Command Code:: 03h Valid for: Object

# **Description**

This command creates a file operation instance.

## • Command Details

| Field     | Contents                | Comments |
|-----------|-------------------------|----------|
| CmdExt[0] | (reserved, set to zero) | -        |
| CmdExt[1] |                         |          |

# Response Details

| Field      | Contents           | Comments  |
|------------|--------------------|-----------|
| CmdExt[0]  | (reserved, ignore) | -         |
| CmdExt[1]  |                    |           |
| MsgData[0] | Instance number    | low byte  |
| MsgData[1] |                    | high byte |

## **Command Details: Delete**

## Category

Extended

#### **Details**

Command Code: 04h

Valid for: Object

## **Description**

This command deletes a file operation instance.

#### • Command Details

| Field     | Contents           | Comments |
|-----------|--------------------|----------|
| CmdExt[0] | (reserved, ignore) | -        |
| CmdExt[1] |                    |          |

## • Response Details

(no data)

# **Command Details: File Open**

## Category

Extended

#### **Details**

Command Code: 10h Valid for: Instance

## **Description**

This command opens a file for reading, writing, or appending.

#### • Command Details

| Field        | Contents                | Comments                                                    |
|--------------|-------------------------|-------------------------------------------------------------|
| CmdExt[0]    | Mode                    | Value:Mode:  00h Read mode  01h Write mode  02h Append mode |
| CmdExt[1]    | (reserved, set to zero) | -                                                           |
| MsgData[0 n] | Path + filename         | Relative to current path                                    |

## • Response Details

## **Command Details: File Close**

## Category

Extended

#### **Details**

Command Code: 11h
Valid for: Instance

# Description

This command closes a previously opened file.

#### • Command Details

(no data)

## Response Details

| Field      | Contents           | Comments             |
|------------|--------------------|----------------------|
| CmdExt[0]  | (reserved, ignore) | -                    |
| CmdExt[1]  |                    |                      |
| MsgData[0] | File size          | low byte, low word   |
| MsgData[1] |                    | -                    |
| MsgData[2] |                    | -                    |
| MsgData[3] | 7                  | high byte, high word |

## **Command Details: File Delete**

## Category

Extended

#### **Details**

Command Code: 12h

Valid for: Instance

## **Description**

This command permanently deletes a specified file from the file system.

#### • Command Details

| Field        | Contents                | Comments                 |
|--------------|-------------------------|--------------------------|
| CmdExt[0]    | (reserved, set to zero) | -                        |
| CmdExt[1]    |                         |                          |
| MsgData[0 n] | Path + filename         | Relative to current path |

#### • Response Details

# **Command Details: File Copy**

# Category

Extended

#### **Details**

Command Code: 13h Valid for: Instance

# **Description**

This command makes a copy of a file.

## • Command Details

| Field        | Contents                    | Comments                                    |
|--------------|-----------------------------|---------------------------------------------|
| CmdExt[0]    | (reserved, set to zero)     | -                                           |
| CmdExt[1]    |                             |                                             |
| MsgData[0 n] | Source path + filename      | Relative to current path, separated by NULL |
|              | NULL                        |                                             |
|              | Destination path + filename |                                             |

## • Response Details

# **Command Details: File Rename**

# Category

Extended

#### **Details**

Command Code: 14h Valid for: Instance

# **Description**

This command renames or moves a file.

## • Command Details

| Field        | Contents                | Comments                                    |
|--------------|-------------------------|---------------------------------------------|
| CmdExt[0]    | (reserved, set to zero) | -                                           |
| CmdExt[1]    |                         |                                             |
| MsgData[0 n] | Old path + filename     | Relative to current path, separated by NULL |
|              | NULL                    |                                             |
|              | New path + filename     |                                             |

## Response Details

# **Command Details: File Read**

# Category

Extended

## **Details**

Command Code: 15h Valid for: Instance

# Description

Reads data from a file previously opened for reading.

#### • Command Details

| Field     | Contents                | Comments             |
|-----------|-------------------------|----------------------|
| CmdExt[0] | Bytes                   | no. of bytes to read |
| CmdExt[1] | (reserved, set to zero) | -                    |

# Response Details

| Field        | Contents           | Comments            |
|--------------|--------------------|---------------------|
| CmdExt[0]    | (reserved, ignore) | -                   |
| CmdExt[1]    |                    |                     |
| MsgData[0 n] | Data               | Data read from file |

## **Command Details: File Write**

## Category

Extended

#### **Details**

Command Code: 16h Valid for: Instance

## **Description**

Writes data to a file previously opened for writing or appending.

#### • Command Details

| Field     | Contents                | Comments              |
|-----------|-------------------------|-----------------------|
| CmdExt[0] | (reserved, set to zero) | -                     |
| CmdExt[1] |                         |                       |
| Data[0 n] | Data                    | Data to write to file |

## Response Details

| Field     | Contents           | Comments             |
|-----------|--------------------|----------------------|
| CmdExt[0] | Bytes              | no. of bytes written |
| CmdExt[1] | (reserved, ignore) | -                    |

# **Command Details: Directory Open**

## Category

Extended

## **Details**

Command Code: 20h Valid for: Instance

## **Description**

This command opens a directory.

#### • Command Details

| Field     | Contents                 | Comments                 |
|-----------|--------------------------|--------------------------|
| CmdExt[0] | (reserved, set to zero)  | -                        |
| CmdExt[1] |                          |                          |
| Data[0 n] | Path + name of directory | Relative to current path |

## • Response Details

# **Command Details: Directory Close**

## Category

Extended

#### **Details**

Command Code: 21h
Valid for: Instance

## **Description**

This command closes a previously opened directory.

• Command Details

(no data)

Response Details

(no data)

# **Command Details: Directory Delete**

## Category

Extended

#### **Details**

Command Code: 22h Valid for: Instance

## **Description**

This command permanently deletes an empty directory from the file system.

## Command Details

| Field        | Contents                 | Comments                 |
|--------------|--------------------------|--------------------------|
| CmdExt[0]    | (reserved, set to zero)  | -                        |
| CmdExt[1]    |                          |                          |
| MsgData[0 n] | Path + name of directory | Relative to current path |

## • Response Details

# **Command Details: Directory Read**

## Category

Extended

#### **Details**

Command Code: 23h Valid for: Instance

## **Description**

This command reads the contents of a directory previously opened for reading.

The command returns information about a single directory entry, which means that the command must be issued multiple times to retrieve the complete contents of a directory. When the last entry has been read, the command returns an "empty" response (i.e. a response where the data size is zero).

# • Command Details

(no data)

## • Response Details

| Field        | Contents           | Comments                                                                                                 |
|--------------|--------------------|----------------------------------------------------------------------------------------------------|
| CmdExt[0]    | (reserved, ignore) | -                                                                                                    |
| CmdExt[1]    |                    |                                                                                                    |
| MsgData[0]   | Size of entry      | Low byte, low word                                                                                       |
| MsgData[1]   |                    | -                                                                                                    |
| MsgData[2]   |                    | -                                                                                                    |
| MsgData[3]   |                    | High byte, high word                                                                                     |
| MsgData[4]   | Flags              | Bit:Meaning:  0 Entry is a directory  1 Entry is read-only  2 Entry is hidden  3 Entry is a system entry |
| MsgData[5 n] | Name of entry      | -                                                                                                    |

# **Command Details: Directory Create**

## Category

Extended

#### **Details**

Command Code: 24h Valid for: Instance

## **Description**

This command creates a directory.

#### • Command Details

| Field        | Contents                 | Comments                 |
|--------------|--------------------------|--------------------------|
| CmdExt[0]    | (reserved, set to zero)  | -                        |
| CmdExt[1]    |                          |                          |
| MsgData[0 n] | Path + name of directory | Relative to current path |

## • Response Details

(no data)

# **Command Details: Directory Change**

## Category

Extended

#### **Details**

Command Code: 25h Valid for: Instance

## **Description**

This command changes the current directory/path for an instance.

#### • Command Details

| Field        | Contents                 | Comments                 |
|--------------|--------------------------|--------------------------|
| CmdExt[0]    | (reserved, set to zero)  | -                        |
| CmdExt[1]    |                          |                          |
| MsgData[0 n] | Path + name of directory | Relative to current path |

## Response Details

## **Command Details: Format Disc**

# Category

Extended

#### **Details**

Command Code: 30h Valid for: Object

# **Description**

This command formats the file system.

#### • Command Details

| Field     | Contents                | Comments |
|-----------|-------------------------|----------|
| CmdExt[0] | (reserved, set to zero) | -        |
| CmdExt[1] |                         |          |

## • Response Details

(no data)

# **Object Specific Error Codes**

| Error Codes | Meaning                                             |  |
|-------------|-----------------------------------------------------|--|
| 1           | Failed to open file                                 |  |
| 2           | Failed to close file                                |  |
| 3           | Failed to delete file                               |  |
| 4           | Failed to open directory                            |  |
| 5           | Failed to close directory                           |  |
| 6           | Failed to create directory                          |  |
| 7           | Failed to delete directory                          |  |
| 8           | Failed to change directory                          |  |
| 9           | Copy operation failure (could not open source)      |  |
| 10          | Copy operation failure (could not open destination) |  |
| 11          | Copy operation failure (write failed)               |  |
| 12          | Unable to rename file                               |  |

# 9.8.1 Examples

In this section are presented examples for a couple of common cases where the end user would use the File System Interface Object.

An imaginary folder structure will be used in the example, with the following files in the root folder:

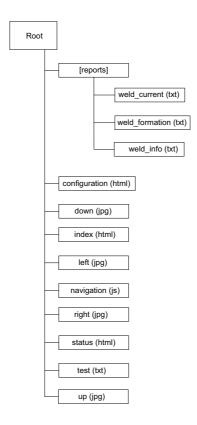

### Read a File

The following example opens weld\_info.txt in the reports folder an read data from the file.

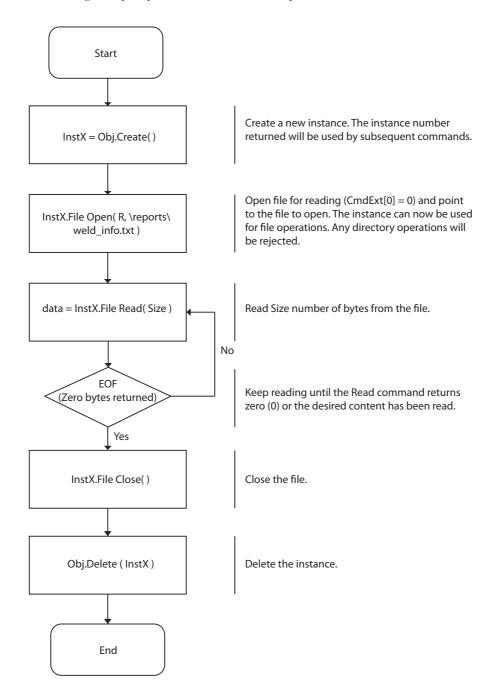

### Write a File

The following example opens up the test.txt file for writing.

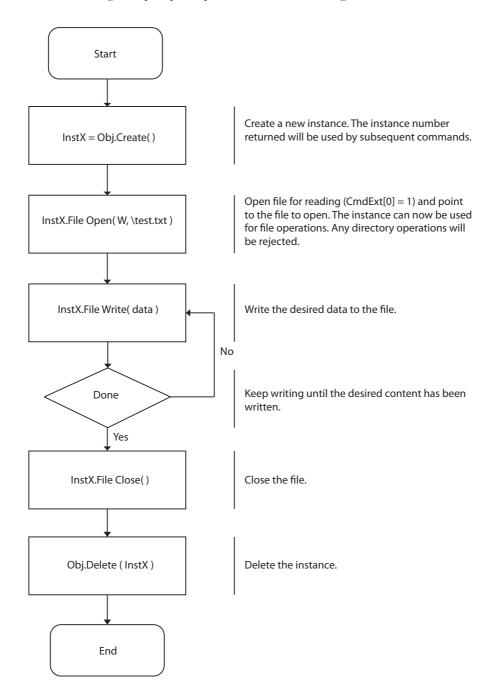

### **List Directory Contents**

The folling example lists the contents of the reports directory

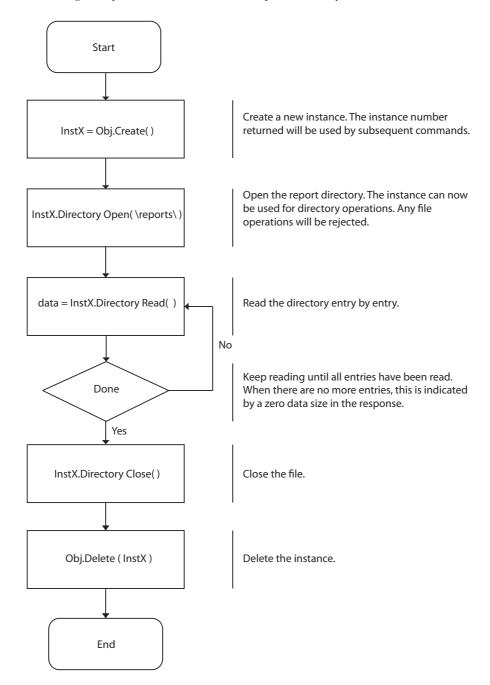

# 9.9 Network Ethernet Object (0Ch)

# Category

Extended

# **Object Description**

This object provides ethernet-specific information to the application.

# **Supported Commands**

Object: Get\_Attribute
Instance: Get\_Attribute

# **Object Attributes (Instance #0)**

| # | Name                 | Access | Data Type     | Value              |
|---|----------------------|--------|---------------|--------------------|
| 1 | Name                 | Get    | Array of CHAR | 'Network Ethernet' |
| 2 | Revision             | Get    | UINT8         | 01h                |
| 3 | Number of instances  | Get    | UINT16        | -                  |
| 4 | Highest instance no. | Get    | UINT16        | -                  |

# **Instance Attributes (Instance #1)**

| # | Name        | Access | Туре           | Description                                        |  |
|---|-------------|--------|----------------|----------------------------------------------------|--|
| 1 | MAC Address | Get    | Array of UINT8 | Current MAC address.                               |  |
|   |             |        |                | See also "Ethernet Host Object (F9h)" on page 171) |  |

# 9.10 Functional Safety Module Object (11h)

## Category

Extended

## **Object Description**

This object contains information provided by the Safety Module connected to the Anybus Compact-Com module. Please consult the manual for the Safety Module used, for values of the attributes below.

## **Supported Commands**

Object: Get\_Attribute

Error\_Confirmation

Instance: Get\_Attribute

# **Object Attributes (Instance #0)**

| # | Name                 | Access | Data Type     | Value                      |
|---|----------------------|--------|---------------|----------------------------|
| 1 | Name                 | Get    | Array of CHAR | 'Functional Safety Module' |
| 2 | Revision             | Get    | UINT8         | 01h                        |
| 3 | Number of instances  | Get    | UINT16        | 0001h                      |
| 4 | Highest instance no. | Get    | UINT16        | 0001h                      |

## **Instance Attributes (Instance #1)**

| # | Name             | Acce<br>ss | Туре                                                                                   | Description                                                                                                    |
|---|------------------|------------|----------------------------------------------------------------------------------------|----------------------------------------------------------------------------------------------------|
| 1 | State            | Get        | UINT8                                                                                  | Current state of the Safety Module <sup>a</sup>                                                                                                    |
| 2 | Vendor ID        | Get        | UINT16                                                                                 | Identifies vendor of the Safety Module. <sup>a</sup> E.g. 0001h (HMS Industrial Networks)                                                                   |
| 3 | IO Channel ID    | Get        | UINT16 Describes the IO Channels that the Safety Module is equipped with. <sup>a</sup> |                                                                                                    |
| 4 | Firmware version | Get        | Struct of  UINT8 (Major)  UINT8 (Minor)  UINT8 (Build)                                 | Safety Module firmware version. Version 2.18.3 would be represented as: first byte: 02h second byte: 12h third byte: 03h                                    |
| 5 | Serial number    | Get        | UINT32                                                                                 | 32 bit number, assigned to the Safety Module at production. <sup>a</sup>                                                                                    |
| 6 | Output data      | Get        | Array of UINT8                                                                         | Current value of the Safety Module output data, i.e. data FROM the network Note: This data is unsafe, since it is provided by the Anybus CompactCom module. |

| #  | Name                  | Acce<br>ss | Туре                                                   | Description                                                                                                    | n                                                                                                 |
|----|-----------------------|------------|--------------------------------------------------------|----------------------------------------------------------------------------------------------------|---------------------------------------------------------------------------------------------------|
| 7  | Input data            | Get        | Array of UINT8                                         | Current value of the Safety Module input data, i.e. data sent TO the network.  Note: This data is unsafe, since it is provided by the Anybus CompactCom module.                |                                                                                                   |
| 8  | Error counters        | Get        | Struct of                                              | Error count                                                                                                    | ers (each counter stops counting at FFFFh)                                                        |
|    |                       |            | UINT16 (ABCC DR)<br>UINT16 (ABCC SE)<br>UINT16 (SM DR) | ABCC DR:                                                                                                    | Responses (unexpected) from the Safety Mod-<br>ule, discarded by the Anybus CompactCom<br>module. |
|    |                       |            | UINT16 (SM SE)                                         | ABCC SE:                                                                                                    | Serial reception errors detected by the Anybus CompactCom module.                                 |
|    |                       |            |                                                        | SM DR:                                                                                                    | Responses (unexpected) from the Anybus CompactCom module, discarded by the Safety Module.         |
|    |                       |            |                                                        | SM SE:                                                                                                    | Serial reception errors detected by the Safety Module.                                            |
| 9  | Event log             | Get        | Array of UINT8                                         | Latest Safety Module event information (if any) is logged to this attribute. Any older event information is erased when a new event is logged. For evalutation by HMS support. |                                                                                                   |
| 10 | Exception information | Get        | UINT8                                                  | If the Exception Code in the Anybus object is set to "Safety communication error" (09h), additional exception information is presented here, see table below.                  |                                                                                                   |
| 11 | Bootloader version    | Get        | Struct of<br>UINT8 Major<br>UINT8 Minor                | Format: ver<br>First byte                                                                                                    | ule bootloader version. rsion "2.12" would be represented as: = 0x02 yte = 0x0C                   |

a. Values depend on which Safety Module is used.

## **Exception Information**

If Exception Code 09h is set in the Anybus object, there is an error regarding the functional safety module in the application. Exception information is available in instance attribute #10 according to this table:

| Value | Exception Information                                                                                                |  |  |  |  |  |
|-------|----------------------------------------------------------------------------------------------------|--|--|--|--|--|
| 00h   | No information                                                                                                    |  |  |  |  |  |
| 01h   | Baud rate not supported                                                                                              |  |  |  |  |  |
| 02h   | No start message                                                                                                    |  |  |  |  |  |
| 03h   | Unexpected message length                                                                                            |  |  |  |  |  |
| 04h   | Unexpected command in response                                                                                       |  |  |  |  |  |
| 05h   | Unexpected error code                                                                                                |  |  |  |  |  |
| 06h   | Safety application not found                                                                                         |  |  |  |  |  |
| 07h   | Invalid safety application CRC                                                                                       |  |  |  |  |  |
| 08h   | No flash access                                                                                                    |  |  |  |  |  |
| 09h   | Answer from wrong safety processor during boot loader communication                                                  |  |  |  |  |  |
| 0Ah   | Boot loader timeout                                                                                                  |  |  |  |  |  |
| 0Bh   | Network specific parameter error                                                                                     |  |  |  |  |  |
| 0Ch   | Invalid IO configuration string                                                                                      |  |  |  |  |  |
| 0Dh   | Response differed between the safety microprocessors (e.g. different module types)                                   |  |  |  |  |  |
| 0Eh   | Incompatible module (e.g. supported network)                                                                         |  |  |  |  |  |
| 0Fh   | Max number of retransmissions performed (e.g. due to CRC errors)                                                     |  |  |  |  |  |
| 10h   | Firmware file error                                                                                                  |  |  |  |  |  |
| 11h   | The cycle time value in attribute #4 in the Functional Safety Host Object can not be used with the current baud rate |  |  |  |  |  |
| 12h   | Invalid SPDU input size in start-up telegram                                                                         |  |  |  |  |  |
| 13h   | Invalid SPDU output size in start-up telegram                                                                        |  |  |  |  |  |
| 14h   | Badly formatted input SPDU                                                                                           |  |  |  |  |  |
| 15h   | Anybus CompactCom to safety module initialization failure                                                            |  |  |  |  |  |

# **Command Details: Error\_Confirmation**

### Category

Extended

#### **Details**

Command Code: 10h

Valid for: Object Instance

### **Description**

When the Safety Module has entered the safe state, for any reason, it must receive an error confirmation from the application, before it can leave the safe state. The application sends this command to the Anybus CompactCom module, that forwards it to the Safety Module.

• Command Details

(No data)

· Response Details

(No data)

# **Object Specific Error Codes**

| Error Code | Description                                                                               | Comments                                                                |
|------------|-------------------------------------------------------------------------------------------|-------------------------------------------------------------------------|
| 0x01       | The safety module rejected a message.                                                     | Error code sent by safety module is found in MsgData[2] and MsgData[3]. |
| 0x02       | Message response from the safety module has the wrong format (for example, wrong length). | -                                                                       |

# 9.11 CIP Port Configuration Object (0Dh)

### Category

Extended

## **Object Description**

This object is used to populate and enumerate the CIP Port Object (see "Port Object (F4h)" on page 85) on the network side. Basically, this is a matter of creating and updating instances and attributes which shall represent a CIP Port within the host application. This process is necessary in case support for Unconnected CIP Routing has been enabled (see "EtherNet/IP Host Object (F8h)" on page 161, Instance Attribute #17).

Each instance within this object corresponds to an instance in the CIP Port Object. The object supports up to 8 instances, where instance #1 is dedicated to the local TCP port, enabling the host application to implement up to 7 additional ports. Instance #1 will automatically be populated with default values, however it is possible for the host application to customize instance attributes #2 and #4.

Apart from attribute #7, it is possible to write to the instance attributes only during setup. The host application is responsible for keeping instance attribute #7 updated for all ports located within the host application.

#### See also...

- "Port Object (F4h)" on page 85 (CIP)
- "EtherNet/IP Host Object (F8h)" on page 161 (Instance Attribute #17)

**IMPORTANT:** Note that the module does not take over the host application responsibility for error control; the module will not verify that the data set by the host application is correct.

## **Supported Commands**

Object: Get\_Attribute

Create Delete

Instance: Get\_Attribute

Set Attribute

# **Object Attributes (Instance #0)**

| #  | Name                  | Access | Data Type     | Value                    |
|----|-----------------------|--------|---------------|--------------------------|
| 1  | Name                  | Get    | Array of CHAR | 'CIP Port Configuration' |
| 2  | Revision              | Get    | UINT8         | 01h                      |
| 3  | Number of instances   | Get    | UINT16        | -                        |
| 4  | Highest instance no.  | Get    | UINT16        | -                        |
| 11 | Max. no. of instances | Get    | UINT16        | 0008h                    |

## **Instance Attributes**

#### Extended

| # | Name            | Access | Туре                                       | Description                                                                                                    |  |
|---|-----------------|--------|--------------------------------------------|----------------------------------------------------------------------------------------------------|--|
| 1 | Port Type       | Set    | UINT16                                     | Enumerates the port <sup>a</sup>                                                                                                    |  |
| 2 | Port Number     | Set    | UINT16                                     | CIP port number associated with this port                                                                                                    |  |
| 3 | Link Path       | Set    | Array of UINT8                             | Logical path segments which identify the object for this port.                                                                                                    |  |
| 4 | Port Name       | Set    | Array of CHAR                              | String (max. no. of characters is 64) which names the port.                                                                                                    |  |
| 5 | -               | -      | -                                          | (reserved)                                                                                                    |  |
| 6 | -               | -      | -                                          | (reserved)                                                                                                    |  |
| 7 | Node Address    | Set    | Array of UINT8                             | Node number of this device on port. The data type restricts the range to a Port Segment. The encoded port number must match the value specified in attribute #2.  A device which does not have a node number on the port can specify a zero length node address within the Port Segment (i.e. 10h 00h).  In case the node address changes during runtime, the host application is responsible for updating this attribute as well. |  |
| 8 | Port Node Range | Set    | Struct of:<br>UINT16 (Min)<br>UINT16 (Max) | Minimum and maximum node number on port.  Support for this attribute is conditional; the attribute shall be supported provided that the node number can be reported within the range of the data type (e.g. DeviceNet). If not (as is the case with networks such as EtherNet/IP which uses a 4 byte IP address), the attribute shall not be supported.                                                                            |  |

a. See CIP specification, available from www.odva.org.

### See also...

- "Port Object (F4h)" on page 85 ("Instances Attributes (Instance #1)" on page 86)
- "Port Object (F4h)" on page 85 ("Instances Attributes (Instances #2... #8)" on page 86)

# 10. Host Application Objects

# **10.1 General Information**

This chapter specifies the host application object implementation in the module. The objects listed here may optionally be implemented within the host application firmware to expand the EtherNet/IP implementation.

#### Standard Objects:

- Application Object (FFh) (see Anybus CompactCom 40 Software Design Guide)
- Application Data Object (FEh) (see Anybus CompactCom 40 Software Design Guide)
- Energy Control Object (F0h) (see Anybus CompactCom 40 Software Design Guide)
- Assembly Mapping Object (EBh) (see Anybus CompactCom 40 Software Design Guide)
- Modular Device Object (ECh) (see Anybus CompactCom 40 Software Design Guide)
- "Sync Object (EEh)" on page 160

#### Network Specific Objects:

- "CIP Identity Host Object (EDh)" on page 158
- "EtherNet/IP Host Object (F8h)" on page 161
- "Ethernet Host Object (F9h)" on page 171
- "Application File System Interface Object (EAh)" on page 174
- "Functional Safety Host Object (E8h)" on page 156

# 10.2 Functional Safety Host Object (E8h)

## Category

Extended

## **Object Description**

Important: Do not implement this object if a safety module is not used.

This object specifies the safety settings of the application. It is mandatory if Functional Safety is to be supported and a safety module is connected to the Anybus CompactCom module.

## **Supported Commands**

Object: Get\_Attribute
Instance: Get\_Attribute

## **Object Attributes (Instance #0)**

| # | Name                 | Access | Data Type     | Value               |
|---|----------------------|--------|---------------|---------------------|
| 1 | Name                 | Get    | Array of CHAR | 'Functional Safety' |
| 2 | Revision             | Get    | UINT8         | 01h                 |
| 3 | Number of instances  | Get    | UINT16        | 0001h               |
| 4 | Highest instance no. | Get    | UINT16        | 0001h               |

# Instance Attributes (Instance #1)

| # | Name             | Access | Туре           | Description                                                                                                    |
|---|------------------|--------|----------------|----------------------------------------------------------------------------------------------------|
| 1 | Safety enabled   | Get    | BOOL           | When TRUE, communication with the safety module is enabled.                                                                                                    |
|   |                  |        |                | Note: If functional safety is not supported, this attribute must be set to FALSE.                                                                                                    |
| 2 | Baud Rate        | Get    | UINT32         | Optional attribute <sup>a</sup> . Sets the baud rate for the communication between the Anybus CompactCom module and the safety module.  Valid values:  • 625000 (625 kbit/s)  • 1000000 (1000 kbit/s)  • 1020000 (1020 kbit/s)  If not implemented, the default value 1020 kbit/s will be used.  If other values are set in this attribute the Anybus Compact-Com module will go into Exception state. |
| 3 | IO Configuration | Get    | Array of UINT8 | Optional attribute. Manufacturer specific settings of the digital I/O of the safety module.  See the manual of the safety module used for information.                                                                                                    |
| 4 | Cycle Time       | Get    | UINT8          | Optional attribute <sup>a</sup> . Communication cycle time between the Anybus CompactCom and the safety module in milliseconds.  Valid values:                                                                                                    |

a. The host application shall never implement this attribute when using the IXXAT Safe T100.

# 10.3 CIP Identity Host Object (EDh)

### Category

Extended

## **Object Description**

This object allows for applications to support additional CIP identity instances. It is used to provide additional product identity information, e.g. concerning the software installed.

The first instance in the CIP identity object will not change its behavior. When implementing instances in the CIP identity host object, they will be mapped to the CIP identity object starting at instance 2. Instance no. 1 in the CIP identity host object will be mapped to instance no. 2 in the CIP identity object and so on.

See also...

• "Identity Object (01h)" on page 63 (CIP)

## **Supported Commands**

Object: Get\_Attribute

Instance: Get\_Attribute

Get\_Attribute\_All

## **Object Attributes (Instance #0)**

| # | Name                 | Access | Data Type | Value                  | Description                   |
|---|----------------------|--------|-----------|------------------------|-------------------------------|
| 1 | Name                 | Get    | STRING    | 'CIP Identity'         | Object name                   |
| 2 | Revision             | Get    | UINT8     | 01h                    | Object revision               |
| 3 | Number of instances  | Get    | UINT16    | Depends on application | Supported number of instances |
| 4 | Highest instance no. | Get    | UINT16    | Depends on application | Highest implemented instance  |

## **Instance Attributes (Instance #1)**

| # | Name          | Access | Туре                                     | Default Value | Comment                                           |
|---|---------------|--------|------------------------------------------|---------------|---------------------------------------------------|
| 1 | Vendor ID     | Get    | UINT16                                   | -             | These values replace the values for the CIP       |
| 2 | Device Type   | Get    | UINT16                                   | -             | identity object instance #2 and upwards.          |
| 3 | Product Code  | Get    | UINT16                                   | -             | See also "Identity Object (01h)" on page 63 (CIP- |
| 4 | Revision      | Get    | struct of:<br>UINT8 Major<br>UINT8 Minor | -             | object)                                           |
| 5 | Status        | Get    | UNIT16                                   | -             |                                                   |
| 6 | Serial Number | Get    | UINT32                                   | -             |                                                   |
| 7 | Product Name  | Get    | Array of CHAR                            | -             |                                                   |

## Command Details: Get\_Attribute\_All

### Category

Extended

#### **Details**

Command Code: 10h

Valid for: Object Instance

### **Description**

This service must be implemented by the application for all instances that exist in the CIP identity host object. If identity data is requested from the network the Anybus module will issue this command to the application. The application will then respond with a message containing a struct of all attributes in the requested instance.

#### Command Details

(no data)

#### Response Details

| Field         | Contents       | Notes                  |
|---------------|----------------|------------------------|
| MsgData[0, 1] | Vendor ID      | ABCC CIP identity data |
| MsgData[2,3]  | Device type    |                        |
| MsgData[4,5]  | Product code   |                        |
| MsgData[6]    | Major revision |                        |
| MsgData[7]    | Minor revision |                        |
| MsgData[8,9]  | Status         |                        |
| MsgData[1013] | Serial number  |                        |
| MsgData[14 n] | Product name   |                        |

# 10.1 Sync Object (EEh)

### Category

Extended

## **Object Description**

The Anybus CompactCom 40 EIP does not support CIP Sync. This object is only used to store the cycle time for the last established IO connection that consumes data.

## **Supported Commands**

Object: Get\_Attribute
Instance: Get\_Attribute
Set\_Attribute

# **Object Attributes (Instance #0)**

(Consult the general Anybus CompactCom 40 Software Design Guide for further information.)

## **Instance Attributes (Instance #1)**

### **Extended**

The attributes are represented on EtherNet/IP as follows:

| #   | Name              | Access  | Туре   | Default Value | Comment                                                                      |
|-----|-------------------|---------|--------|---------------|------------------------------------------------------------------------------|
| 1   | Cycle time        | Get/Set | UINT32 |               | The RPI for the last established IO connection that consumes data (O->T RPI) |
| 2-8 | (not implemented) |         |        |               |                                                                              |

# 10.2 EtherNet/IP Host Object (F8h)

### Category

Basic, extended

## **Object Description**

This object implements EtherNet/IP specific features in the host application. Note that this object must not be confused with the Ethernet Host Object, see "Ethernet Host Object (F9h)" on page 171.

The implementation of this object is optional; the host application can support none, some, or all of the attributes specified below. The module will attempt to retrieve the values of these attributes during startup; if an attribute is not implemented in the host application, simply respond with an error message (06h, "Invalid CmdExt[0]"). In such case, the module will use its default value.

If the module attempts to retrieve a value of an attribute not listed below, respond with an error message (06h, "Invalid CmdExt[0]").

Note that some of the commands used when accessing this object may require segmentation. For more information, see "Message Segmentation" on page 189.

If the module is configured to use EIP QuickConnect functionality, the EDS file has to be changed. As the EDS file is changed, the identity of the module has to be changed and the module will require certification, see "Conformance Test Guide" on page 12.

#### See also...

- "Identity Object (01h)" on page 63 (CIP)
- "Assembly Object (04h)" on page 67 (CIP)
- "Port Object (F4h)" on page 85 (CIP)
- "CIP Port Configuration Object (0Dh)" on page 153 (Anybus Module Object)
- Anybus CompactCom 40 Software Design Guide, "Error Codes"

#### Supported Commands

Object: Get\_Attribute

Process CIP Object Request

(See "Command Details: Process\_CIP\_Object\_Request" on page 166)

Set\_Configuration\_Data

(See "Command Details: Set\_Configuration\_Data" on page 167)

Process\_CIP\_Routing\_Request

(See "Command Details: Process\_CIP\_Routing\_Request" on page 169)

Get\_Configuration\_Data

(See "Command Details: Get\_Configuration\_Data" on page 170)

Instance: Get Attribute

# **Object Attributes (Instance #0)**

| # | Name                 | Access | Data Type     | Value         |
|---|----------------------|--------|---------------|---------------|
| 1 | Name                 | Get    | Array of CHAR | 'EtherNet/IP' |
| 2 | Revision             | Get    | UINT8         | 02h           |
| 3 | Number of instances  | Get    | UINT16        | 0001h         |
| 4 | Highest instance no. | Get    | UINT16        | 0001h         |

# **Instance Attributes (Instance #1)**

### **Basic**

| # | Name          | Access | Туре                                     | Default Value                             | Comment                                                                                          |
|---|---------------|--------|------------------------------------------|-------------------------------------------|--------------------------------------------------------------------------------------------------|
| 1 | Vendor ID     | Get    | UINT16                                   | 005Ah                                     | These values are set in the Identity Object                                                      |
| 2 | Device Type   | Get    | UINT16                                   | 002Bh                                     | (CIP) at startup.                                                                                |
| 3 | Product Code  | Get    | UINT16                                   | 0037h                                     | Con also                                                                                         |
| 4 | Revision      | Get    | struct of:<br>UINT8 Major<br>UINT8 Minor | (software revision)                       | See also  - "Device Customization" on page 13  - "Identity Object (01h)" on page 63 (CIP-object) |
| 5 | Serial Number | Get    | UINT32                                   | (set at production)                       |                                                                                                  |
| 6 | Product Name  | Get    | Array of CHAR                            | 'Anybus CompactCom<br>40 EtherNet/IP(TM)' | Note: Changing any of these attributes requires a new Vendor ID.                                 |

| # | Name                      | Access | Туре               | Default Value | Comment                                                                                                    |
|---|---------------------------|--------|--------------------|---------------|----------------------------------------------------------------------------------------------------|
| 7 | Producing<br>Instance No. | Get    | Array of<br>UINT16 | -             | The values in this array are the EtherNet/IP Assembly instance numbers that matches the host application Assembly Mapping Ojbect instances that are listed in attribute #11 (Write PD Instance List). If the Assembly Mapping Object is not implemented, one element in this array is allowed, to set the producing instance number. The maximum number of entries in the array is 6.  See "Multiple Assembly Instances" on page 165 for an example. |
| 8 | Consuming Instance No.    | Get    | Array of<br>UINT16 | -             | The values in this array are the EtherNet/IP Assembly instance numbers that matches the host application Assembly Mapping Ojbect instances that are listed in attribute #12 (Read PD Instance List). If the Assembly Mapping Object is not implemented, one element in this array is allowed, to set the consuming instance number. See "Multiple Assembly Instances" on page 165 for an example. The maximum number of entries in the array is 6.   |

| #  | Name                                                      | Access | Туре          | Default Value | Comment                                                                                                    |
|----|-----------------------------------------------------------|--------|---------------|---------------|----------------------------------------------------------------------------------------------------|
| 9  | Enable communication settings from Net                    | Get    | BOOL          | True          | Value:Meaning: True Can be set from network False Cannot be set from network See also "TCP/IP Interface Object (F5h)" on page 87 (CIP-object) - "Ethernet Link Object (F6h)" on page 90 (CIP-object) - "Network Configuration Object (04h)" on page 99 (Anybus Module Object)                                |
| 11 | Enable CIP forwarding                                     | Get    | BOOL          | False         | Value:Meaning: True Requests to unknown CIP objects and unknown assembly object instances are routed to the application. False Requests to unknown CIP objects and unknown assembly object instances are not routed to the application.  See also "Command Details: Process_CIP_Object_Request" on page 166. |
| 12 | Enable Parameter Object                                   | Get    | BOOL          | True          | Value:Meaning:  True Enable CIP Parameter Object False Disable CIP Parameter Object                                                                                                    |
| 13 | Input-Only heart-<br>beat instance<br>number              | Get    | UINT16        | 0003h         | See also "Instance 03h Attributes (Heartbeat, Input-Only)" on page 67 (CIP-instance)                                                                                                    |
| 14 | Listen-Only heart-<br>beat instance<br>number             | Get    | UINT16        | 0004h         | See also  - "Instance 04h Attributes (Heartbeat, Listen-Only)" on page 68 (CIP-instance)                                                                                                    |
| 15 | Assembly object Configuration instance number             | Get    | UINT16        | 0005h         | See also "Instance 05h Attributes (Configuration Data)" on page 68 (CIP-instance)                                                                                                    |
| 16 | Disable Strict IO<br>Match                                | Get    | BOOL          | False         | If true, the module will accept Class1 connection requests that have sizes that's less than or equal to the configured IO sizes.                                                                                                    |
| 17 | Enable uncon-<br>nected routing                           | Get    | BOOL          | False         | If true, the module enables unconnected CIP routing. This also triggers an initial upload of the contents of the CIP Port Mapping object.                                                                                                    |
| 18 | Input-Only<br>extended heart-<br>beat instance<br>number  | Get    | UINT16        | 0006h         | See also  - "Instance 06h Attributes (Heartbeat, Input-Only Extended)" on page 68 (CIP-instance)                                                                                                    |
| 19 | Listen-Only<br>extended heart-<br>beat instance<br>number | Get    | UINT16        | 0007h         | See also  - "Instance 07h Attributes (Heartbeat, Listen-Only Extended)" on page 69 (CIP-instance)                                                                                                    |
| 20 | Interface label port 1                                    | Get    | Array of CHAR | Port 1        | The value of this attribute is used to change the interface label for Ethernet Link Object Instance #1                                                                                                    |
| 21 | Interface label port 2                                    | Get    | Array of CHAR | Port 2        | The value of this attribute is used to change the interface label for Ethernet Link Object Instance #2                                                                                                    |
| 22 | Interface label internal port                             | Get    | Array of CHAR | Internal      | The value of this attribute is used to change the interface label for Ethernet Link Object Instance #3                                                                                                    |

| #  | Name                                             | Access | Туре   | Default Value | Comment                                                                                                    |
|----|--------------------------------------------------|--------|--------|---------------|----------------------------------------------------------------------------------------------------|
| 26 | Enable EtherNet/<br>IP QuickConnect <sup>a</sup> | Get    | BOOL   | False         | Value:Meaning: True EtherNet/IP QuickConnect functionality enabled. False EtherNet/IP QuickConnect functionality disabled.                                                                                                    |
| 29 | Ignore Sequence<br>Count Check                   | Get    | BOOL   | False         | Setting this attribute to "true" makes the module ignore the Sequence Count Check for consumed Class 1 data.  This means that all data, not just changed/ new data, received from the Originator, will be copied to the application.  Copying all data and not just changed data is a violation of the CIP specification. It will also affect the performance of the module.  Use precaution when setting this flag to "true".  HMS will do NO performance measurements and states NO guarantees about how performance will be affected when copying all data. |
| 30 | ABCC ADI Object<br>Number                        | Get    | UINT16 | 00A2h         | This attribute either changes the object number of the ADI Object or disables the ADI Object (see page 83). Valid object numbers are within the vendor specific ranges (0064h - 00C7h and 0300h - 04FFh). Any other value will disable the ADI object.                                                                                                    |
| 31 | Enable DLR                                       | Get    | BOOL   | True          | True = DLR functionality enabled False= DLR functionality disabled                                                                                                    |

a. If the module is configured to use EIP QuickConnect functionality, the EDS file has to be changed. As the EDS file is changed, the identity of the module has to be changed and the module will require certification, see "Conformance Test Guide" on page 12.

### **Multiple Assembly Instances**

The Assembly Mapping Object has two arrays on class level (Write PD Instance List and Read PD Instance List) listing instances defined by the application. The arrays of attributes 7 and 8 in the EtherNet/IP host object (Producing Instance Number and Consuming Instance number) are bound to the instance lists in the Assembly Mapping Object. The arrays list the corresponding CIP instance numbers representing each assembly instance defined by the application.

The example below shows how the EtherNet/IP assembly instances are bound to host application assembly instances.

The length of the arrays must match, otherwise the module enters exception.

| Assembly Mapping Object (EBh) Instances |          |  |  |  |  |
|-----------------------------------------|----------|--|--|--|--|
| 1                                       | Read PD  |  |  |  |  |
| 2                                       | Read PD  |  |  |  |  |
| 10                                      | Write PD |  |  |  |  |
| 11                                      | Write PD |  |  |  |  |
| 100                                     | Read PD  |  |  |  |  |
| 101                                     | Write PD |  |  |  |  |

| Assembly Mapping Object Attribute | Value |
|-----------------------------------|-------|
| 11 - Write PD Instance List       | 1     |
|                                   | 2     |
|                                   | 100   |
| 12 - Read PD Instance List        | 10    |
|                                   | 11    |
|                                   | 101   |

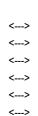

| Value | EtherNet/IP Host Object Instance Atribute |
|-------|-------------------------------------------|
| 70    | 7 - Producing Instance Number             |
| 71    |                                           |
| 150   |                                           |
| 20    | 8 - Consuming Instance Number             |
| 21    |                                           |
| 100   |                                           |

See also ...

• Assembly Mapping Object (see Anybus CompactCom 40 Software Design Guide)

## Command Details: Process\_CIP\_Object\_Request

#### Category

Extended

#### **Details**

Command Code: 10h

Valid for: Object Instance

#### **Description**

By setting the 'Enable CIP Request Forwarding'-attribute (#11), all requests to unimplemented CIP-objects and unknown assembly object instances, will be forwarded to the host application through this command. The application then has to evaluate the request and return a proper response. The module supports one CIP-request; additional requests will be rejected by the module.

Note that since the telegram length on the host interface is limited, the request data size must not exceed 255 bytes. If it does, the module will send a 'resource unavailable' response to the originator of the request and the message will not be forwarded to the host application.

**Note:** This command is similar - but <u>not</u> identical - to the 'Process\_CIP\_Request'-command in the Anybus CompactCom 40 DeviceNet.

#### Command Details

| Field        | Contents          | Notes                                            |
|--------------|-------------------|--------------------------------------------------|
| CmdExt[0]    | CIP Service Code  | CIP service code from original CIP request       |
| CmdExt[1]    | Request Path Size | Number of 16-bit words in the Request Path field |
| MsgData[0 m] | Request Path      | CIP EPATH (Class, Instance, Attr. etc.)          |
| MsgData[m n] | Request Data      | Service-specific data                            |

#### Response Details

| Field        | Contents                  | Notes                                             |  |
|--------------|---------------------------|---------------------------------------------------|--|
| CmdExt[0]    | CIP Service Code          | (Reply bit set)                                   |  |
| CmdExt[1]    | 00h                       | (reserved, set to zero)                           |  |
| MsgData[0]   | General Status            | CIP General Status Code                           |  |
| MsgData[1]   | Size of Additional Status | Number of 16-bit words in Additional Status array |  |
| MsgData[2 m] | Additional Status         | Additional Status, if applicable                  |  |
| MsgData[m n] | Response data             | Actual response data, if applicable               |  |

**IMPORTANT:** When using this functionality, make sure to implement the common CIP Class Attribute (attribute #1, 'Revision') for all objects in the host application firmware. Failure to observe this will prevent the module from successfully passing conformance tests.

## Command Details: Set\_Configuration\_Data

#### Category

Extended

#### **Details**

Command Code: 11h

Valid for: Object Instance

### **Description**

If the data segment in the CIP 'Forward\_Open' service contains Configuration Data, this will be forwarded to the host application through this command. If implemented, the host application should evaluate the request and return a proper response.

Segmentation is used, see "Message Segmentation" on page 189 for more information. The maximum total amount of configuration data that will be accepted by the module is 458 bytes.

**Note:** This command must be implemented in order to support Configuration Data. If not implemented, the CIP 'Forward\_Open'-request will be rejected by the module.

#### · Command Details

| Field                       | Contents                   | Notes                                                     |  |  |  |
|-----------------------------|----------------------------|-----------------------------------------------------------|--|--|--|
| CmdExt[0]                   | -                          | (reserved, ignore)                                        |  |  |  |
| CmdExt[1]                   | Segmentation Control bits  | See "Message Segmentation" on page 189                    |  |  |  |
| MsgData[0 - 1] <sup>a</sup> | Producing connection point | Producing connection point, requested by the originator.  |  |  |  |
| MsgData[2 - 3] <sup>a</sup> | Consuming connection point | Consuming connecition point, requested by the originator. |  |  |  |
| MsgData[0 n]                | Data                       | Actual configuration data                                 |  |  |  |

a. MsgData[0 - 1]and MsgData[2 - 3] can both be 0. Normally, the Set\_Configuration\_Data command is sent to the application when an I/O connection is setup on the network. Producing connection point and consuming connection point are available and will be forwarded with the command. But if the configuration data originates from a set attribute single request or a not matching NULL forward open request, there is no information on the connection points and 0 (zero) will be forwarded to the application.

#### • Response Details (Success)

| Field     | Contents | Notes                   |
|-----------|----------|-------------------------|
| CmdExt[0] | 00h      | (reserved, set to zero) |
| CmdExt[1] | 00h      | (reserved, set to zero) |

#### Response Details (Error)

| Field          | Contents            | Notes                                                                                                    |
|----------------|---------------------|----------------------------------------------------------------------------------------------------|
| CmdExt[0]      | 00h                 | (reserved, set to zero)                                                                                                    |
| CmdExt[1]      | 00h                 | (reserved, set to zero)                                                                                                    |
| MsgData[0]     | Error code          | Anybus error code                                                                                                    |
| MsgData[1]     | Extended error code | If the Anybus error code is set to FFh, the extended error code shall be translated as shown in "Extended Error Code" on page 168. |
| MsgData[2 - 3] | Index               | If the Extended error code is set to 02h (invalid configuration), this parameter points to the attribute that failed.              |

## **Extended Error Code**

If the Error code equals FFh (Object specific error), the extended code will be translated as below:

| Code | Contents                                  | CIP no. | CIP status code       | Additional Information                                                                                                    |  |
|------|-------------------------------------------|---------|-----------------------|----------------------------------------------------------------------------------------------------|--|
| 01h  | Ownership conflict O1h Connection failure |         | Connection failure    | The configuration data was supplied in a forward oper request.                                                                                                    |  |
|      |                                           | 10h     | Device State conflict | The configuration data was supplied in a set request to the Assembly object.                                                                                                    |  |
| 02h  | Invalid configuration                     | 09h     | Bad attribute data    | CIP extended error code: Use value from MsgData[2 - 3]. The extended error code shall only be used if the request originated from a Forward Open request, not for explicit set requests. |  |

### See also...

- "Connection Manager (06h)" on page 70 (CIP)
- "Message Segmentation" on page 189

## Command Details: Process\_CIP\_Routing\_Request

### Category

Extended

#### **Details**

Command Code: 12h

Valid for: Object Instance

#### **Description**

The module will strip the first path within the Unconnected\_Send service and evaluate whether or not it's possible to continue with the routing (e.g. check that the requested port exists within the port object). If the stripped path was the last path the contents delivered to the application will be the CIP request sent to the destination node, otherwise it will be an Unconneced\_Send service with updated route path information.

The module supports one pending request. Additional requests will be rejected by the module.

**Note:** Since the telegram length on the host interface is limited, the data must not exceed 255 bytes in length. If it does, the module will reject the originator of the request ('Resource unavailable'), and this command will not be issued towards the host application.

#### • Command Details

| Field          | Contents         | Notes                                            |  |  |
|----------------|------------------|--------------------------------------------------|--|--|
| CmdExt[0]      | -                | (reserved, ignore)                               |  |  |
| CmdExt[1]      | -                | (reserved, ignore)                               |  |  |
| MsgData[0 n]   | Destination Path | Destination path encoded as an EPATH.            |  |  |
| MsgData[n+1]   | Time_tick        | Valid after timeout parameters have been updated |  |  |
| MsgData[n+2]   | Time-out_ticks   | Valid after timeout parameters have been updated |  |  |
| MsgData[n+3 m] | CIP message      | CIP message to route                             |  |  |

### • Response Details

| Field          | Contents                  | Notes                                          |  |
|----------------|---------------------------|------------------------------------------------|--|
| CmdExt[0]      | 00h                       | (reserved, set to zero)                        |  |
| CmdExt[1]      | 00h                       | (reserved, set to zero)                        |  |
| MsgData[0]     | CIP Service               | Actual CIP service code, response bit set      |  |
| MsgData[1]     | 00h                       | (reserved, set to zero)                        |  |
| MsgData[2]     | General Status            | Actual CIP General status code                 |  |
| MsgData[3]     | Size of Additional Status | No. of 16-bit words in Additional Status Array |  |
| MsgData[4 n]   | Additional Status Array   | Additional status, if applicable               |  |
| MsgData[n+1 m] | Response Data             | Actual response data                           |  |

#### See also...

- "Port Object (F4h)" on page 85 (CIP)
- "CIP Port Configuration Object (0Dh)" on page 153

## Command Details: Get\_Configuration\_Data

#### **Details**

Command Code: 13h

Valid for: Object Instance

#### **Description**

If the configuration data is requested from the network, the Anybus will issue this command to the application. The application shall send the stored configuration data in the response message.

Segmentation is used since the telegram length on the host interface is limited. The maximum total amount of configuration data that will be accepted by the module is 458 bytes.

**Note:** This command must be implemented in order to support Configuration Data. If not implemented, the request will be rejected by the Anybus module.

#### • Command Details

| Field        | Contents | Notes                    |
|--------------|----------|--------------------------|
| CmdExt[0]    | 00h      | -                        |
| CmdExt[1]    | 00h      | -                        |
| MsgData[0 n] | -        | No extended message data |

#### Response Details (Success)

| Field          | Contents                                                         | Notes                                   |  |  |
|----------------|------------------------------------------------------------------|-----------------------------------------|--|--|
| CmdExt[0]      | 00h                                                              | (reserved, set to zero)                 |  |  |
| CmdExt[1]      | Segmentation Control bits See "Message Segmentation" on page 189 |                                         |  |  |
| MsgData[0 - n] | Status                                                           | Configuration data from the application |  |  |

### • Response Details (Error)

| Field      | Contents                  | Notes                                  |  |
|------------|---------------------------|----------------------------------------|--|
| CmdExt[0]  | 00h                       | (reserved, set to zero)                |  |
| CmdExt[1]  | Segmentation Control bits | See "Message Segmentation" on page 189 |  |
| MsgData[0] | Status                    | Anybus protocol error code             |  |

See also...

"Message Segmentation" on page 189

# 10.3 Ethernet Host Object (F9h)

## Category

Basic, extended

## **Object Description**

This object implements Ethernet features in the host application.

## **Supported Commands**

Object: Get\_Attribute

Instance: Get\_Attribute

Set\_Attribute

## **Object Attributes (Instance #0)**

| # | Name                 | Access | Data Type     | Value      |
|---|----------------------|--------|---------------|------------|
| 1 | Name                 | Get    | Array of CHAR | 'Ethernet' |
| 2 | Revision             | Get    | UINT8         | 02h        |
| 3 | Number of instances  | Get    | UINT16        | 0001h      |
| 4 | Highest instance no. | Get    | UINT16        | 0001h      |

## **Instance Attributes (Instance #1)**

#### **Basic**

| # | Name                     | Access | Туре           | Default <sup>a</sup> | Comment                                                                                                    |
|---|--------------------------|--------|----------------|----------------------|----------------------------------------------------------------------------------------------------|
| 1 | MAC address <sup>b</sup> | Get    | Array of UINT8 |                      | 6 byte physical address value; overrides the pre-programmed Mac address. Note that the new Mac address value must be obtained from the IEEE. |

a. If an attribute is not implemented, the module will use this value instead

b. The module is pre-programmed with a valid Mac address. To use that address, do *not* implement this attribute.

| #               | Name                   | Access | Туре                                                                                    | Defaulta                          | Comment                                                                                                    |
|-----------------|------------------------|--------|-----------------------------------------------------------------------------------------|-----------------------------------|----------------------------------------------------------------------------------------------------|
| 2               | Enable HICP            | Get    | BOOL                                                                                    | True                              | Value:Meaning: True HICP enabled False HICP disabled (see "Secure HICP (Secure Host IP Configuration Protocol)" on page 192)                                                                                                    |
| 3               | Enable Web Server      | Get    | BOOL                                                                                    | True                              | Value:Meaning: True web server enabled False web server disabled (see "Web Server" on page 24)                                                                                                    |
| 5               | Enable Web ADI access  | Get    | BOOL                                                                                    | True                              | Value:Meaning: True web ADI access enabled False web ADI access disabled (see "Web Server" on page 24)                                                                                                    |
| 6               | Enable FTP server      | Get    | BOOL                                                                                    | True                              | Value:Meaning: True FTP server enabled False FTP server disabled (see "FTP Server" on page 22)                                                                                                    |
| 7               | Enable admin mode      | Get    | BOOL                                                                                    | False                             | Value:Meaning: True FTP Admin mode enabled False FTP Admin mode disabled (see "FTP Server" on page 22)                                                                                                    |
| 8               | Network Status         | Set    | UINT16                                                                                  | -                                 | See "Network Status" on page 173                                                                                                    |
| 9               | Port 1 MAC address     | Get    | Array of UINT8                                                                          | -                                 | MAC address for Ethernet port 1, 6 bytes                                                                                                    |
| 10              | Port 2 MAC address     | Get    | Array of UINT8                                                                          | -                                 | MAC address for Ethernet port 2, 6 bytes                                                                                                    |
| 11 <sup>b</sup> | Enable ACD             | Get    | BOOL                                                                                    | True                              | Value:Meaning: True ACD enabled False ACD disabled                                                                                                    |
| 12              | Port 1 State           | Get    | ENUM                                                                                    | Enable                            | State of Ethernet port 1, see "Port State" on page 173                                                                                                    |
| 13              | Port 2 State           | Get    | ENUM                                                                                    | Enable                            | State of Ethernet port 2, see "Port State" on page 173                                                                                                    |
| 14              | Reserved               |        |                                                                                         |                                   |                                                                                                    |
| 15              | Enable reset from HICP | Get    | BOOL                                                                                    | False                             | Value:Meaning: True Possible to reset the module from HICP False Not possible to reset the module from HICP                                                                                                    |
| 16              | IP configuration       | Set    | Struct of:<br>UINT32<br>(IP address)<br>UINT32<br>(Subnet mask)<br>UINIT32<br>(Gateway) | N/A                               | The Anybus CompactCom writes the IP configuration (IP address, Subnet mask, Gateway) to this attribute whenever the configuration is assigned or changed.                                                                                                    |
| 17              | IP address byte 0 - 2  | Get    | Array of<br>UINT8[3]                                                                    | [0] : 192<br>[1] : 168<br>[2] : 0 | This attributes holds the first three bytes of the IP address. The attribute is used in Shift Register Mode if the configuration switch value is set to 1 - 245. The first three bytes of the IP address will be given by the values in the attribute and the last byte will be given by the configuration switch value. |

a. If an attribute is not implemented, the module will use this value instead

b. If ACD functionality is disabled using this attribute, the ACD attributes in the CIP TCP/IP object (F5h) are not available.

## **Network Status**

This attribute holds a bit field which indicates the overall network status as follows:

| Bit  | Contents    | Description                                                                                     |
|------|-------------|-------------------------------------------------------------------------------------------------|
| 0    | Link        | Value:Meaning: True Link detected False No link                                                 |
| 1    | IP in use   | Value:Meaning: True IP address in use (no address conflict detected) False No IP address in use |
| 2    | IP conflict | Value:Meaning: True IP address conflict detected False No IP address conflict detected          |
| 3    | Link port 1 | Value:Meaning: True Valid link on port 1 False No valid link on port 1                          |
| 4    | Link port 2 | Value:Meaning: True Valid link on port 2 False No valid link on port 2                          |
| 5 15 | (reserved)  | (mask off and ignore)                                                                           |

## **Port State**

The attributes Port 1 State and Port 2 State tells whether the corresponding port is enabled, disabled or inactivated.

| Value | State      | Description                                                                                                    |
|-------|------------|----------------------------------------------------------------------------------------------------|
| 00h   | Enable     | The Ethernet port is enabled.                                                                                                    |
| 01h   | Disable    | The Ethernet port is disabled.  The port will be treated as existing, i.e. references to the port can exist (in network protocol, website etc.).                                                                                                    |
| 02h   | Inactivate | The Ethernet port is inactivated The port will be treated as non-existing, i.e. no references to the port will exist (in network protocol, website etc.). Modules with two ports will disable functionality requiring two ports if one port is set to this state. |
|       |            | NOTE: This state is only valid to use for Port 2 State (attribute #13). The module will enter exception with exception code 0x07 (Invalid application response), if Port 1 State is configured to this state.                                                     |
|       |            | NOTE: A port shall only be configured to this state if it does not exist physically. If using an M40 module with two Ethernet ports, use state 01h (Disable) instead.                                                                                             |

If any of these attributes are implemented, the admin state attribute (#9) in the CIP Ethernet Link object (F6h) will not be available, see page 90.

# 10.4 Application File System Interface Object (EAh)

### Category

Extended

## **Object Description**

This object provides an interface to the built-in file system. Each instance represents a handle to a file stream and contains services for file system operations. This allows the user to download software through the FTP server to the application. The application decides the available memory space.

Instances are created and deleted dynamically during runtime.

The object is structurally identical to the "Anybus File System Interface Object (0Ah)" on page 131.

## **Supported Commands**

Object: Get Attribute

Create( "Command Details: Create" on page 176)
Delete( "Command Details: Delete" on page 177)

Instance: Get\_Attribute

File Open ("Command Details: File Open" on page 177)
File Close ("Command Details: File Close" on page 178)
File Delete ("Command Details: File Delete" on page 178)
File Copy ("Command Details: File Copy" on page 179)
File Rename ("Command Details: File Rename" on page 180)
File Read ("Command Details: File Read" on page 181)
File Write ("Command Details: File Write" on page 182)

Directory Open( "Command Details: Directory Open" on page 182)
Directory Close( "Command Details: Directory Close" on page 183)
Directory Delete( "Command Details: Directory Delete" on page 183)
Directory Read( "Command Details: Directory Read" on page 184)
Directory Create( "Command Details: Directory Create" on page 185)
Directory Change( "Command Details: Directory Change" on page 185)

# **Object Attributes (Instance #0)**

| #  | Name                  | Access | Data Type       | Value                                                 |
|----|-----------------------|--------|-----------------|-------------------------------------------------------|
| 1  | Name                  | Get    | Array of CHAR   | 'Application File System Interface'                   |
| 2  | Revision              | Get    | UINT8           | 01h                                                   |
| 3  | Number of instances   | Get    | UINT16          | -                                                     |
| 4  | Highest instance no.  | Get    | UINT16          | -                                                     |
| 11 | Max. no. of instances | Get    | UINT16          | Max number of instances supported by the application. |
| 13 | Total disc size       | Get    | Array of UINT32 | -                                                     |
| 14 | Free space            | Get    | Array of UINT32 | -                                                     |

# **Instance Attributes**

| # | Name          | Access | Туре          | Description                                                          |
|---|---------------|--------|---------------|----------------------------------------------------------------------|
| 1 | Instance type | Get    | UINT8         | Value:Type:  00h Reserved  01h File instance  02h Directory instance |
| 2 | File size     | Get    | UINT32        | File size in bytes (zero for directories)                            |
| 3 | Path          | Get    | Array of CHAR | Path where instance operates                                         |

# **Command Details: Create**

## Category

Extended

### **Details**

Command Code.: 03h Valid for: Object

## **Description**

This command creates a file operation instance.

### • Command Details

| Field     | Contents           | Comments |
|-----------|--------------------|----------|
| CmdExt[0] | (reserved, ignore) | -        |
| CmdExt[1] |                    |          |

## • Response Details

| Field      | Contents                | Comments  |
|------------|-------------------------|-----------|
| CmdExt[0]  | (reserved, set to zero) | -         |
| CmdExt[1]  |                         |           |
| MsgData[0] | Instance number         | low byte  |
| MsgData[1] |                         | high byte |

## **Command Details: Delete**

## Category

Extended

#### **Details**

Command Code.: 04h

Valid for: Object

### **Description**

This command deletes a file operation instance.

#### • Command Details

| Field     | Contents           | Comments |
|-----------|--------------------|----------|
| CmdExt[0] | (reserved, ignore) | -        |
| CmdExt[1] |                    |          |

### • Response Details

(no data)

# **Command Details: File Open**

### Category

Extended

#### **Details**

Command Code.: 10h Valid for: Instance

## **Description**

This command opens a file for reading, writing, or appending.

#### • Command Details

| Field        | Contents           | Comments                                                    |
|--------------|--------------------|-------------------------------------------------------------|
| CmdExt[0]    | Mode               | Value:Mode:  00h Read mode  01h Write mode  02h Append mode |
| CmdExt[1]    | (reserved, ignore) | -                                                           |
| MsgData[0 n] | Path + filename    | Relative to current path                                    |

### • Response Details

## **Command Details: File Close**

## Category

Extended

#### **Details**

Command Code.: 11h Valid for: Instance

### **Description**

This command closes a previously opened file.

#### • Command Details

(no data)

## Response Details

| Field      | Contents               | Comments             |
|------------|------------------------|----------------------|
| CmdExt[0]  | (reserved, se to zero) | -                    |
| CmdExt[1]  |                        |                      |
| MsgData[0] | File size              | low byte, low word   |
| MsgData[1] |                        | -                    |
| MsgData[2] |                        | -                    |
| MsgData[3] |                        | high byte, high word |

## **Command Details: File Delete**

### Category

Extended

#### **Details**

Command Code.: 12h

Valid for: Instance

### **Description**

This command permanently deletes a specified file from the file system.

#### • Command Details

| Field        | Contents           | Comments                 |
|--------------|--------------------|--------------------------|
| CmdExt[0]    | (reserved, ignore) | -                        |
| CmdExt[1]    |                    |                          |
| MsgData[0 n] | Path + filename    | Relative to current path |

#### • Response Details

# **Command Details: File Copy**

## Category

Extended

#### **Details**

Command Code.: 13h Valid for: Instance

## **Description**

This command makes a copy of a file.

### • Command Details

| Field                               | Contents                    | Comments                                    |
|-------------------------------------|-----------------------------|---------------------------------------------|
| CmdExt[0] (reserved, ignore)        |                             | -                                           |
| CmdExt[1]                           |                             |                                             |
| MsgData[0 n] Source path + filename |                             | Relative to current path, separated by NULL |
|                                     | NULL                        |                                             |
|                                     | Destination path + filename |                                             |

### • Response Details

# **Command Details: File Rename**

## Category

Extended

#### **Details**

Command Code.: 14h Valid for: Instance

## **Description**

This command renames or moves a file.

### • Command Details

| Field        | Contents            | Comments                                    |
|--------------|---------------------|---------------------------------------------|
| CmdExt[0]    | (reserved, ignore)  | -                                           |
| CmdExt[1]    |                     |                                             |
| MsgData[0 n] | Old path + filename | Relative to current path, separated by NULL |
|              | NULL                |                                             |
|              | New path + filename |                                             |

### • Response Details

### **Command Details: File Read**

### Category

Extended

### **Details**

Command Code.: 15h Valid for: Instance

### **Description**

Reads data from a file previously opened for reading.

### • Command Details

| Field     | Contents           | Comments             |
|-----------|--------------------|----------------------|
| CmdExt[0] | Bytes              | no. of bytes to read |
| CmdExt[1] | (reserved, ignore) | -                    |

### Response Details

| Field        | Contents                | Comments            |
|--------------|-------------------------|---------------------|
| CmdExt[0]    | (reserved, set to zero) | -                   |
| CmdExt[1]    |                         |                     |
| MsgData[0 n] | Data                    | Data read from file |

### **Command Details: File Write**

### Category

Extended

### **Details**

Command Code.: 16h Valid for: Instance

### **Description**

Writes data to a file previously opened for writing or appending.

### • Command Details

| Field     | Contents           | Comments              |
|-----------|--------------------|-----------------------|
| CmdExt[0] | (reserved, ignore) | -                     |
| CmdExt[1] |                    |                       |
| Data[0 n] | Data               | Data to write to file |

### • Response Details

| Field     | Contents                | Comments             |
|-----------|-------------------------|----------------------|
| CmdExt[0] | Bytes                   | no. of bytes written |
| CmdExt[1] | (reserved, set to zero) | -                    |

### **Command Details: Directory Open**

### Category

Extended

### **Details**

Command Code.: 20h Valid for: Instance

### **Description**

This command opens a directory.

### • Command Details

| Field     | Contents                 | Comments                 |
|-----------|--------------------------|--------------------------|
| CmdExt[0] | (reserved, ignore)       | -                        |
| CmdExt[1] |                          |                          |
| Data[0 n] | Path + name of directory | Relative to current path |

### • Response Details

(no data)

### **Command Details: Directory Close**

### Category

Extended

#### **Details**

Command Code.: 21h Valid for: Instance

### **Description**

This command closes a previously opened directory.

• Command Details

(no data)

Response Details

(no data)

### **Command Details: Directory Delete**

### Category

Extended

#### **Details**

Command Code.: 22h Valid for: Instance

### **Description**

This command permanently deletes an empty directory from the file system.

### • Command Details

| Field        | Contents                 | Comments                 |
|--------------|--------------------------|--------------------------|
| CmdExt[0]    | (reserved, ignore)       | -                        |
| CmdExt[1]    |                          |                          |
| MsgData[0 n] | Path + name of directory | Relative to current path |

### • Response Details

(no data)

### **Command Details: Directory Read**

### Category

Extended

#### **Details**

Command Code.: 23h Valid for: Instance

### **Description**

This command reads the contents of a directory previously opened for reading.

The command returns information about a single directory entry, which means that the command must be issued multiple times to retrieve the complete contents of a directory. When the last entry has been read, the command returns an "empty" response (i.e. a response where the data size is zero).

### Command Details

(no data)

### • Response Details

| Field        | Contents                | Comments                                                                                                 |
|--------------|-------------------------|----------------------------------------------------------------------------------------------------|
| CmdExt[0]    | (reserved, set to zero) | -                                                                                                    |
| CmdExt[1]    |                         |                                                                                                    |
| MsgData[0]   | Size of entry           | Low byte, low word                                                                                       |
| MsgData[1]   |                         | -                                                                                                    |
| MsgData[2]   |                         | -                                                                                                    |
| MsgData[3]   |                         | High byte, high word                                                                                     |
| MsgData[4]   | Flags                   | Bit:Meaning:  0 Entry is a directory  1 Entry is read-only  2 Entry is hidden  3 Entry is a system entry |
| MsgData[5 n] | Name of entry           | -                                                                                                    |

### **Command Details: Directory Create**

### Category

Extended

### **Details**

Command Code.: 24h Valid for: Instance

### **Description**

This command creates a directory.

### • Command Details

| Field        | Contents                 | Comments                 |
|--------------|--------------------------|--------------------------|
| CmdExt[0]    | (reserved, ignore)       | -                        |
| CmdExt[1]    |                          |                          |
| MsgData[0 n] | Path + name of directory | Relative to current path |

### • Response Details

(no data)

### **Command Details: Directory Change**

### Category

Extended

### **Details**

Command Code.: 25h Valid for: Instance

### **Description**

This command changes the current directory/path for an instance.

### • Command Details

| Field        | Contents                 | Comments                 |
|--------------|--------------------------|--------------------------|
| CmdExt[0]    | (reserved, ignore)       | -                        |
| CmdExt[1]    |                          |                          |
| MsgData[0 n] | Path + name of directory | Relative to current path |

### Response Details

(no data)

# **Object Specific Error Codes**

| Error Codes | Meaning                                             |
|-------------|-----------------------------------------------------|
| 1           | Failed to open file                                 |
| 2           | Failed to close file                                |
| 3           | Failed to delete file                               |
| 4           | Failed to open directory                            |
| 5           | Failed to close directory                           |
| 6           | Failed to create directory                          |
| 7           | Failed to delete directory                          |
| 8           | Failed to change directory                          |
| 9           | Copy operation failure (could not open source)      |
| 10          | Copy operation failure (could not open destination) |
| 11          | Copy operation failure (write failed)               |
| 12          | Unable to rename file                               |

# A. Categorization of Functionality

The objects, including attributes and services, of the Anybus CompactCom and the application are divided into two categories: basic and extended.

### A.1 Basic

This category includes objects, attributes and services that are mandatory to implement or to use. They will be enough for starting up the Anybus CompactCom and sending/receiving data with the chosen network protocol. The basic functions of the industrial network are used.

Additional objects etc, that will make it possible to certify the product also belong to this category.

### A.2 Extended

Use of the objects in this category extends the functionality of the application. Access is given to the more specific characteristics of the industrial network, not only the basic moving of data to and from the network. Extra value is given to the application.

Some of the functionality offered may be specialized and/or seldom used. As most of the available network functionality is enabled and accessible, access to the specification of the industrial network may be required.

# **B. Implementation Details**

### **B.1 SUP-Bit Definition**

The supervised bit (SUP) indicates that the network participation is supervised by another network device. In the case of EtherNet/IP, this means that the SUP-bit is set when one or more CIP (Class 1 or Class 3) connections has been opened towards the module.

### **B.2 Anybus Statemachine**

The table below describes how the Anybus Statemachine relates to the EtherNet/IP network.

| Anybus State   | Implementation                                                                                                    | Comment                                                    |
|----------------|----------------------------------------------------------------------------------------------------|------------------------------------------------------------|
| WAIT_PROCESS   | The module stays in this state until a Class 1 connection has been opened.                                        | -                                                          |
| ERROR          | Class 1 connections errors     Duplicate IP address detected     -                                                |                                                            |
| PROCESS_ACTIVE | Error free Class 1 connection active (RUN-bit set in the 32-bit Run/Idle header of an Exclusive-Owner connection) | Only valid for consuming connections.                      |
| IDLE           | Class 1 connection idle.                                                                                          |                                                            |
| EXCEPTION      | Unexpected error, e.g. watchdog timeout etc.                                                                      | MS LED turns red (to indicate a major fault) NS LED is off |

# **B.3 Application Watchdog Timeout Handling**

Upon detection of an application watchdog timeout, the module will cease network participation and shift to state 'EXCEPTION'. No other network specific actions are performed.

# C. Message Segmentation

### C.1 General

Category: Extended

The maximum message size supported by the Anybus CompactCom 40 is 1524 bytes. If the host application implements a data message size of 1524 bytes, a message will always fit into one segment. The host application can implement a shorter data message size (255 bytes for backwards compatibility with the 30-series).

No service requires messages larger than what is supported by the Anybus CompactCom 40 series 1524 bytes messaging interface. If this interface is used by the application, it allows very basic segmentation handling. The first segment bit (FS) and the last segment bit (LS) shall always be set in each segmented command or response. In the Anybus CompactCom 40 series, some commands in the Socket Interface Object (page 109) and in the EtherNet/IP Host Object (161) use segmentation.

If a shorter message size is implemented, segmentation has to be used, setting the FS bit in the first segment of the message sent, and setting the LS bit in the last segment sent.

The segmentation protocol is implemented in the message layer and must not be confused with the fragmentation used on the serial host interface. Consult the general Anybus CompactCom 40 Software Design Guide for further information.

The module supports 20 simultaneous segmented messages.

# **C.2 Command Segmentation**

When a command message is segmented, the command initiator sends the same command header multiple times. For each message, the data field is exchanged with the next data segment.

Please note that some commands cannot be used concurrently on the same instance, since they both need access to the segmentation buffer for that instance.

Command segmentation is used for the following commands:

- Set\_Configuration\_Data (see "Command Details: Set\_Configuration\_Data" on page 167)
- Send (see "Command Details: Send" on page 120)
- Send To (see "Command Details: Send\_To" on page 121)

### **Segmentation Control bits (Command)**

| Bit | Contents   | Meaning                                         |
|-----|------------|-------------------------------------------------|
| 0   | FS         | Set if the current segment is the first segment |
| 1   | LS         | Set if the current segment is the last segment  |
| 2   | AB         | Set if the segmentation shall be aborted        |
| 37  | (reserved) | Set to 0 (zero).                                |

### Segmentation Control bits (Response)

| Bit | Contents   | Meaning |
|-----|------------|---------|
| 07  | (reserved) | Ignore. |

When issuing a segmented command, the following rules apply:

- When issuing the first segment, FS must be set.
- When issuing subsequent segments, both FS and LS must be cleared.
- When issuing the last segment, the LS-bit must be set.
- For single segment commands (i.e. size less or equal to 255 bytes), both FS and LS must be set.
- The last response message contains the actual result of the operation.
- The command initiator may at any time abort the operation by issuing a message with AB set.
- If a segmentation error is detected during transmission, an error message is returned, and the current segmentation message is discarded. Note however that this only applies to the current segment; previously transmitted segments are still valid.

# **C.3 Response Segmentation**

When a response is segmented, the command initiator requests the next segment by sending the same command multiple times. For each response, the data field is exchanged with the next data segment.

Response segmentation is used for responses to the following commands:

- Receive (object specific, see "Command Details: Receive" on page 118)
- Receive From (object specific, see "Command Details: Receive\_From" on page 119)
- Get\_Configuration\_Data (see "Command Details: Get\_Configuration\_Data" on page 170)

### **Segmentation Control bits (Command)**

| Bit | Contents   | Meaning                                  |  |
|-----|------------|------------------------------------------|--|
| 0   | (reserved) | erved) (set to zero)                     |  |
| 1   |            |                                          |  |
| 2   | AB         | Set if the segmentation shall be aborted |  |
| 37  | (reserved) | (set to zero)                            |  |

### Segmentation Control bits (Response)

| Bit | Contents   | Meaning                                         |  |
|-----|------------|-------------------------------------------------|--|
| 0   | FS         | Set if the current segment is the first segment |  |
| 1   | LS         | Set if the current segment is the last segment  |  |
| 27  | (reserved) | (set to zero)                                   |  |

When receiving a segmented response, the following rules apply:

- In the first segment, FS is set
- In all subsequent segment, both FS and LS are cleared
- In the last segment, LS is set
- For single segment responses (i.e. size less or equal to 255 bytes), both FS and LS are set.
- The command initiator may at any time abort the operation by issuing a message with AB set.

# D. Secure HICP (Secure Host IP Configuration Protocol)

### **D.1 General**

The module supports the Secure HICP protocol used by the Anybus IPconfig utility for changing settings, e.g. IP address, Subnet mask, and enable/disable DHCP. Anybus IPconfig can be downloaded free of charge from the HMS website, www.anybus.com. This utility may be used to access the network settings of any Anybus product connected to the network via UDP port 3250.

The protocol offers secure authentication and the ability to restart/reboot the device(s).

# **E. Technical Specification**

### **E.1 Front View**

### **Ethernet Connector**

| # | Item                            |  |
|---|---------------------------------|--|
| 1 | Network Status LED <sup>a</sup> |  |
| 2 | Module Status LED <sup>a</sup>  |  |
| 3 | Link/Activity LED (port 1)      |  |
| 4 | Link/Activity LED (port 2)      |  |
|   |                                 |  |

**a**. Test sequences are performed on the Network and Module Status LEDs during startup

#### **Network Status LED**

Note: A test sequence is performed on this LED during startup.

| LED State       | Description                                                    |  |
|-----------------|----------------------------------------------------------------|--|
| Off             | No power or no IP address                                      |  |
| Green           | Online, one or more connections established (CIP Class 1 or 3) |  |
| Green, flashing | Online, no connections established                             |  |
| Red             | Duplicate IP address, FATAL error                              |  |
| Red, flashing   | One or more connections timed out (CIP Class 1 or 3)           |  |

### **Module Status LED**

Note: A test sequence is performed on this LED during startup.

| LED State       | Description                                                                                              |
|-----------------|----------------------------------------------------------------------------------------------------|
| Off             | No power                                                                                                 |
| Green           | Controlled by a Scanner in Run state                                                                     |
| Green, flashing | Not configured, or Scanner in Idle state                                                                 |
| Red             | Major fault (EXCEPTION-state, FATAL error etc.)                                                          |
| Red, flashing   | Recoverable fault(s). Module is configured, but stored parameters differ from currently used parameters. |

### LINK/Activity LED 3/4

| LED State          | Description                   |
|--------------------|-------------------------------|
| Off                | No link, no activity          |
| Green              | Link (100 Mbit/s) established |
| Green, flickering  | Activity (100 Mbit/s)         |
| Yellow             | Link (10 Mbit/s) established  |
| Yellow, flickering | Activity (10 Mbit/s)          |

### **Ethernet Interface**

The Ethernet interface supports 10/100 Mbit, full or half duplex operation.

# E.2 Protective Earth (PE) Requirements

In order to ensure proper EMC behaviour, the module must be properly connected to protective earth via the PE pad / PE mechanism described in the general Anybus CompactCom 40 Hardware Design

HMS Industrial Networks does not guarantee proper EMC behaviour unless these PE requirements are fulfilled.

### **E.3 Power Supply**

#### **Supply Voltage**

The module requires a regulated 3.3V power source as specified in the general Anybus CompactCom 40 Hardware Design Guide.

### **Power Consumption**

The Anybus CompactCom 40 EtherNet/IP is designed to fulfil the requirements of a Class B module. For more information about the power consumption classification used on the Anybus CompactCom 40 platform, consult the general Anybus CompactCom 40 Hardware Design Guide.

The current hardware design consumes up to 360 mA<sup>1</sup>.

Note: It is strongly advised to design the power supply in the host application based on the power consumption classifications described in the general Anybus CompactCom Hardware Design Guide, and not on the exact power requirements of a single product.

# E.4 Environmental Specification

Consult the Anybus CompactCom 40 Hardware Design Guide for further information.

# E.5 EMC Compliance

Consult the Anybus CompactCom 40 Hardware Design Guide for further information.

<sup>1.</sup> Note that in line with HMS policy of continuous product development, we reserve the right to change the exact power requirements of this product without prior notification. Note however that in any case, the Anybus CompactCom 40 EtherNet/IP will remain as a Class B module.

# F. Timing & Performance

# **F.1 General Information**

This chapter specifies timing and performance parameters that are verified and documented for the Anybus CompactCom 40 EtherNet/IP.

The following timing aspects are measured:

| Category                       | Parameters | Page |
|--------------------------------|------------|------|
| Startup Delay                  | T1, T2     | 195  |
| NW_INIT Handling               | T100       | 195  |
| Event Based WrMsg Busy Time    | T103       | 196  |
| Event Based Process Data Delay | T101, T102 | 196  |

For further information, please consult the Anybus CompactCom 40 Software Design Guide.

# F.2 Internal Timing

### F.2.1 Startup Delay

The following parameters are defined as the time measured from the point where /RESET is released to the point where the specified event occurs.

| Parameter | Description                                                                                                    | Max. | Unit. |
|-----------|----------------------------------------------------------------------------------------------------|------|-------|
| T1        | The Anybus CompactCom 40 EtherNet/IP module generates the first application interrupt (parallel mode)                  | 64   | ms    |
| T2        | The Anybus CompactCom 40 EtherNet/IP module is able to receive and handle the first application telegram (serial mode) | 64   | ms    |

### F.2.2 NW\_INIT Handling

This test measures the time required by the Anybus CompactCom 40 EtherNet/IP module to perform the necessary actions in the NW\_INIT-state.

| Parameter                                                                         | Conditions      |
|-----------------------------------------------------------------------------------|-----------------|
| No. of network specific commands                                                  | Max.            |
| No. of ADIs (single UINT8) mapped to Process Data in each direction               | 32 <sup>a</sup> |
| Event based application message response time                                     | > 1 ms          |
| Ping-pong application response time                                               | > 10 ms         |
| No. of simultaneously outstanding Anybus commands that the application can handle | 1               |

a. Or maximum amount in case the network specific maximum is less.

| Parameter | Description      | Communication     | Max. | Unit. |
|-----------|------------------|-------------------|------|-------|
| T100      | NW_INIT handling | Event based modes | 58   | ms    |

### F.2.3 Event Based WrMsg Busy Time

The Event based WrMsg busy time is defined as the time it takes for the module to return the H\_WRMSG area to the application after the application has posted a message.

| Parameter | Description            | Min. | Max. | Unit. |
|-----------|------------------------|------|------|-------|
| T103      | H_WRMSG area busy time | 6    | 9    | μs    |

### F.2.4 Event Based Process Data Delay

"Read process data delay" is defined as the time from when the last bit of the network frame has been received by the network interface, to when the RDPDI interrupt is asserted to the application.

"Write process data delay" is defined as the time from when the application exchanges write process data buffers, to when the first bit of the new process data frame is sent out on the network.

The test was run in 16-bit parallel event mode, with interrupts triggered only for new process data events.

The delay added by the PHY circuit has not been included, as this delay is insignificant compared to the total process data delay.

| Parameter | Description <sup>a</sup> | Delay (min.) | Delay (typ.) | Delay (max.) | Unit |
|-----------|--------------------------|--------------|--------------|--------------|------|
| T101      | Read process data delay  | 45           | 50           | 84           | μs   |
| T102      | Write process data delay | 66           | 69           | 106          | μs   |

a. Measured at an IO size of 32 bytes

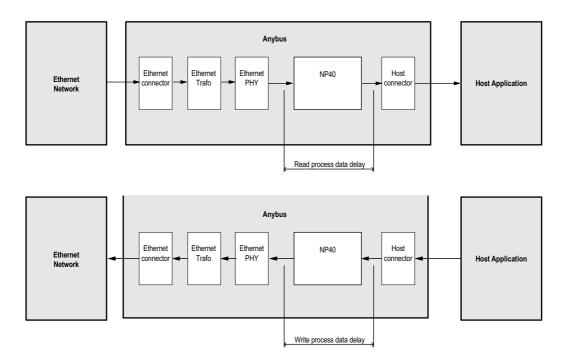

# **G.** Copyright Notices

IwIP is licenced under the BSD licence:

Copyright (c) 2001-2004 Swedish Institute of Computer Science.

All rights reserved.

Redistribution and use in source and binary forms, with or without modification, are permitted provided that the following conditions are met:

- 1. Redistributions of source code must retain the above copyright notice, this list of conditions and the following disclaimer.
- 2. Redistributions in binary form must reproduce the above copyright notice, this list of conditions and the following disclaimer in the documentation and/or other materials provided with the distribution.
- 3. The name of the author may not be used to endorse or promote products derived from this software without specific prior written permission.

THIS SOFTWARE IS PROVIDED BY THE AUTHOR ``AS IS AND ANY EXPRESS OR IMPLIED WARRANTIES, INCLUDING, BUT NOT LIMITED TO, THE IMPLIED WARRANTIES OF MERCHANTABILITY AND FITNESS FOR A PARTICULAR PURPOSE ARE DISCLAIMED. IN NO EVENT SHALL THE AUTHOR BE LIABLE FOR ANY DIRECT, INCIDENTAL, SPECIAL, EXEMPLARY, OR CONSEQUENTIAL DAMAGES (INCLUDING, BUT NOT LIMITED TO, PROCUREMENT OF SUBSTITUTE GOODS OR SERVICES; LOSS OF USE, DATA, OR PROFITS; OR BUSINESS INTERRUPTION) HOWEVER CAUSED AND ON ANY THEORY OF LIABILITY, WHETHER IN CONTRACT, STRICT LIABILITY, OR TORT (INCLUDING NEGLIGENCE OR OTHERWISE) ARISING IN ANY WAY OUT OF THE USE OF THIS SOFTWARE, EVEN IF ADVISED OF THE POSSIBILITY OF SUCH DAMAGE.

-----

#### Print formatting routines

Copyright (C) 2002 Michael Ringgaard. All rights reserved.

Redistribution and use in source and binary forms, with or without modification, are permitted provided that the following conditions are met:

- 1. Redistributions of source code must retain the above copyright notice, this list of conditions and the following disclaimer.
- 2. Redistributions in binary form must reproduce the above copyright notice, this list of conditions and the following disclaimer in the documentation and/or other materials provided with the distribution.
- 3. Neither the name of the project nor the names of its contributors may be used to endorse or promote products derived from this software without specific prior written permission.

THIS SOFTWARE IS PROVIDED BY THE COPYRIGHT HOLDERS AND CONTRIBUTORS "AS IS" AND ANY EXPRESS OR IMPLIED WARRANTIES, INCLUDING, BUT NOT LIMITED TO, THE IMPLIED WARRANTIES OF MERCHANTABILITY AND FITNESS FOR A PARTICULAR PURPOSE ARE DISCLAIMED. IN NO EVENT SHALL THE COPYRIGHT OWNER OR CONTRIBUTORS BE LIABLE FOR ANY DIRECT, INDIRECT, INCIDENTAL, SPECIAL, EXEMPLARY, OR CONSEQUENTIAL DAMAGES (INCLUDING, BUT NOT LIMITED TO, PROCUREMENT OF SUBSTITUTE GOODS OR SERVICES; LOSS OF USE, DATA, OR PROFITS; OR BUSINESS INTERRUPTION) HOWEVER CAUSED AND ON ANY THEORY OF LIABILITY, WHETHER IN CONTRACT, STRICT LIABILITY, OR TORT (INCLUDING NEGLIGENCE OR OTHERWISE) ARISING IN ANY WAY OUT OF THE USE OF THIS SOFTWARE, EVEN IF ADVISED OF THE POSSIBILITY OF SUCH DAMAGE.

-----

MD5 routines

Copyright (C) 1999, 2000, 2002 Aladdin Enterprises. All rights reserved.

This software is provided 'as-is', without any express or implied warranty. In no event will the authors be held liable for any damages arising from the use of this software. Permission is granted to anyone to use this software for any purpose, including commercial applications, and to alter it and redistribute it freely, subject to the following restric-

- 1. The origin of this software must not be misrepresented; you must not claim that you wrote the original software. If you use this software in a product, an acknowledgment in the product documentation would be appreciated but is not required.
- 2. Altered source versions must be plainly marked as such, and must not be misrepresented as being the original software.
- 3. This notice may not be removed or altered from any source distribution.
- L. Peter Deutsch

ghost@aladdin.com

-----

Copyright 2013 ¡Query Foundation and other contributors

http://jquery.com/

Permission is hereby granted, free of charge, to any person obtaining a copy of this software and associated documentation files (the "Software"), to deal in the Software without restriction, including without limitation the rights to use, copy, modify, merge, publish, distribute, sublicense, and/or sell copies of the Software, and to permit persons to whom the Software is furnished to do so, subject to the following conditions:

The above copyright notice and this permission notice shall be included in all copies or substantial portions of the

THE SOFTWARE IS PROVIDED "AS IS", WITHOUT WARRANTY OF ANY KIND, EXPRESS OR IMPLIED, IN-CLUDING BUT NOT LIMITED TO THE WARRANTIES OF MERCHANTABILITY, FITNESS FOR A PARTICULAR PURPOSE ANDNONINFRINGEMENT. IN NO EVENT SHALL THE AUTHORS OR COPYRIGHT HOLDERS BE LIABLE FOR ANY CLAIM, DAMAGES OR OTHER LIABILITY, WHETHER IN AN ACTION OF CONTRACT, TORT OR OTHERWISE, ARISING FROM, OUT OF OR IN CONNECTION WITH THE SOFTWARE OR THE USE OR OTHER DEALINGS IN THE SOFTWARE.

-----

rsvp.js

Copyright (c) 2013 Yehuda Katz, Tom Dale, and contributors

Permission is hereby granted, free of charge, to any person obtaining a copy of this software and associated documentation files (the "Software"), to deal in the Software without restriction, including without limitation the rights to use, copy, modify, merge, publish, distribute, sublicense, and/or sell copies of the Software, and to permit persons to whom the Software is furnished to do so, subject to the following conditions:

The above copyright notice and this permission notice shall be included in all copies or substantial portions of the Software.

THE SOFTWARE IS PROVIDED "AS IS", WITHOUT WARRANTY OF ANY KIND, EXPRESS OR IMPLIED, IN-CLUDING BUT NOT LIMITED TO THE WARRANTIES OF MERCHANTABILITY, FITNESS FOR A PARTICULAR PURPOSE AND NONINFRINGEMENT. IN NO EVENT SHALL THE AUTHORS OR COPYRIGHT HOLDERS BE LIABLE FOR ANY CLAIM, DAMAGES OR OTHER LIABILITY, WHETHER IN AN ACTION OF CONTRACT, TORT OR OTHERWISE. ARISING FROM, OUT OF OR IN CONNECTION WITH THE SOFTWARE OR THE USE OR OTHER DEALINGS IN THE SOFTWARE.